**รหัสโครงการ SUT2-204-55-12-02**

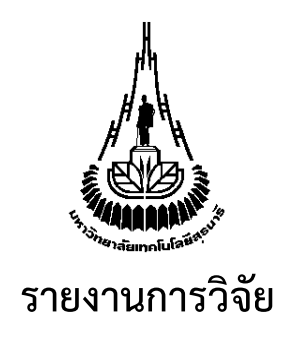

# **การพัฒนาระบบพาณิชย์อิเล็กทรอนิกส์ความจริงเสมือนเพื่อเพิ่ม ประสบการณ์การซื้อเสมือนจริง (The Development of an E-Commerce System with Virtual Reality for Augmenting Virtual Buying Experience)**

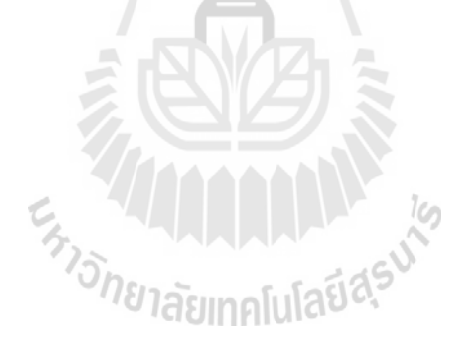

**ได้รับทุนอุดหนุนการวิจัยจาก มหาวิทยาลัยเทคโนโลยีสุรนารี**

**ผลงานวิจัยเป็นความรับผิดชอบของหัวหน้าโครงการวิจัยแต่เพียงผู้เดียว**

**รหัสโครงการ SUT2-204-55-12-02**

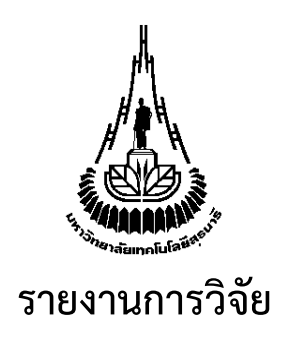

# **การพัฒนาระบบพาณิชย์อิเล็กทรอนิกส์ความจริงเสมือนเพื่อเพิ่ม ประสบการณ์การซื้อเสมือนจริง (The Development of an E-Commerce System with Virtual Reality for Augmenting Virtual Buying Experience)**

# **ผู้วิจัย**

**หัวหน้าโครงการ ผู้ช่วยศาสตราจารย์ ดร.สถิตย์โชค โพธิ์สอาด** สาขาวิชาเทคโนโลยีสารสนเทศ ส านักวิชาเทคโนโลยีสังคม มหาวิทยาลัยเทคโนโลยีสุรนารี

**ได้รับทุนอุดหนุนการวิจัยจากมหาวิทยาลัยเทคโนโลยีสุรนารี ปีงบประมาณ พ.ศ. 2555 ผลงานวิจัยเป็นความรับผิดชอบของหัวหน้าโครงการวิจัยแต่เพียงผู้เดียว**

กันยายน 2558

### **<sup>2</sup>กิตติกรรมประกาศ**

<span id="page-2-0"></span>ผู้วิจัยขอขอบพระคุณทุกท่านที่ให้ข้อเสนอแนะที่เป็นประโยชน์ต่อการทำวิจัยนี้ จนกระทั่งการ วิจัยสำเร็จลงได้ด้วยดี ขอขอบคุณเป็นพิเศษสำหรับผู้ช่วยวิจัย นายหัสดี พิมพ์สุวรรณ และผู้ที่ไม่ได้เอ่ย นามในที่นี้ ที่ช่วยในการพัฒนาโปรแกรมด้วยความอุตสาหะ ขอขอบพระคุณผู้ทดสอบโปรแกรมที่ได้สละ เวลาในการทดลองใช้โปรแกรมและตอบแบบสอบถาม รวมถึงให้ข้อเสนอแนะที่เป็นประโยชน์อย่างยิ่ง

ผลการวิจัยภายใต้โครงการนี้ ได้รับการสนันสนุนจากมหาวิทยาลัยเทคโนโลยีสุรนารี

ปีงบประมาณ 2555

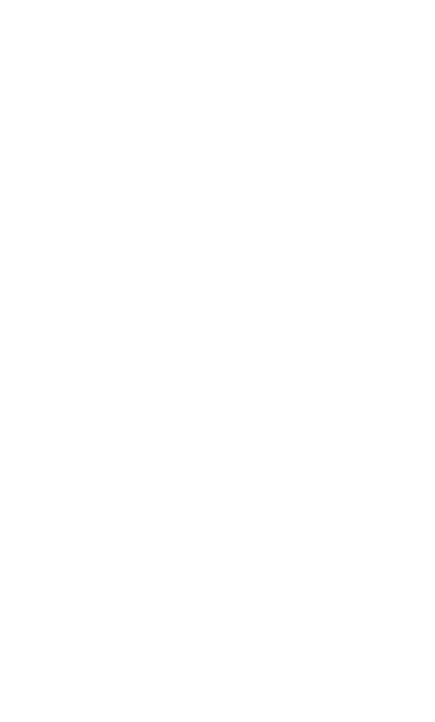

### **<sup>3</sup>บทคัดย่อ**

<span id="page-3-0"></span>งานวิจัยนี้มีวัตถุประสงค์เพื่อพัฒนาระบบพาณิชย์อิเล็กทรอนิกส์ความจริงเสมือน เพื่อเพิ่ม ประสบการณ์การซื้อเสมือนจริง และศึกษาความสัมพันธ์ระหว่างการใช้ระบบต่อการเรียนรู้สินค้าที่จะ ่ นำไปสู่การซื้อสินค้า ทั้งนี้ความจริงเสมือน (Virtual Reality) เป็นเทคโนโลยีที่สำคัญในการสร้าง ประสบการณ์การเลือกซื้อสินค้าบนพาณิชย์อิเล็กทรอนิกส์ อย่างไรก็ตาม การใช้เทคโนโลยีดังกล่าวยังไม่ ี สะดวกเนื่องจากผู้ใช้มีความจำเป็นต้องดาวน์โหลดและติดตั้งโปรแกรมเสริมในการใช้งาน นอกจากนั้น แล้วเทคโนโลยีดังกล่าวยังประสบปัญหาการขึ้นอยู่กับแพลตฟอร์มหรือระบบปฏิบัติการของเครื่อง รวมถึงขนาดของไฟล์สามมิติที่ใหญ่โต การพัฒนาระบบต้องอาศัยทักษะสูงและใช้เวลา การพัฒนา ระบบที่ศึกษานี้ใช้มาตรฐานเปิด WebGL ที่ได้รับการพัฒนาจนสามารถใช้ได้ในเชิงพาณิชย์ การพัฒนา ระบบดังกล่าว สามารถสร้างนวัตกรรมใหม่ในการสร้างประสบการณ์การเลือกซื้อสินค้าออนไลน์ เป็น การพัฒนาครั้งแรกที่ใช้เทคโนโลยี X3DOM สำหรับความจริงเสมือน และ WebRTC สำหรับความจริง เสริมและความจริงผสม โดยการพัฒนาเป็นการผนวกรวมเข้ากับร้านค้าแบบเปิดเผยซอร์สโค้ด PrestaShop ที่ได้รับความนิยมอย่างสูง งานวิจัยนี้ได้อธิบายรายละเอียดด้านเทคนิคที่สำคัญในการ พัฒนาระบบ นอกจากนี้ผู้วิจัยยังได้ศึกษาผลกระทบของส่วนติดต่อกับผู้ใช้แบบความจริงเสมือนนี้ที่ สอดคล้องกับประเภทของสินค้าต่อการเรียนรู้สินค้า ผลการศึกษาแสดงให้เห็นว่า การแสดงสินค้าแบบ ้ ความจริงเสมือนมีผลต่อเวลาที่ใช้ในการสำรวจสินค้า การเรียนรู้สินค้า ทัศนคติต่อสินค้า และความตั้งใจ ในการซื้อสินค้า แสดงให้เห็นถึงประโยชน์ของระบบ นอกจากนี้ การทดสอบการใช้งานได้และความพึง พอใจของระบบแสดงให้เห็นว่าผู้ใช้มีแนวโน้มที่ดีในการที่จะใช้ระบบในชีวิตจริง

**ค าส าคัญ** พาณิชย์อิเล็กทรอนิกส์ ประสบการณ์การซื้อเสมือน ความจริงเสมือน

ข

#### **<sup>4</sup>Abstract**

<span id="page-4-0"></span>This study aims to develop an e-commerce system with virtual reality for augmenting virtual buying experience. It also studies the effects of the virtual reality product presentation towards consumer's learning leading to actual buying. Virtual Reality (VR) is a potential candidate for a wide-adoption of the next wave of product presentation on e-commerce stores. Formerly, employing such technology has been hindered by cumbersome, e.g., platform-dependence, downloading and installing of plug-ins, and heavy-weight three-dimension objects. The implementation is also timeconsuming. WebGL is a front runner for implementing this kind of innovative shopping experience, which just enters its matured phase. This study is the first implementation of integrating the ARC by X3DOM for VR and WebRTC for AR/MR with the popular and award-winning open source e-commerce solution, PrestaShop. Key technical implementation issues are addressed in the study. This study also tries to find the effects of such interface in the aspects of proper product types, and buy's knowledge, attitude and purchase intention towards products. The study reveals that such interface significantly affects consumer's product exploration time, product knowledge, attitude towards product and intention to purchase, suggesting usefulness of the system. The usability study and system satisfaction survey also suggest a high-tendency of the system adoption.

**Key Words:** E-Commerce, Virtual Buying Experience, Virtual Reality

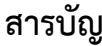

<span id="page-5-0"></span>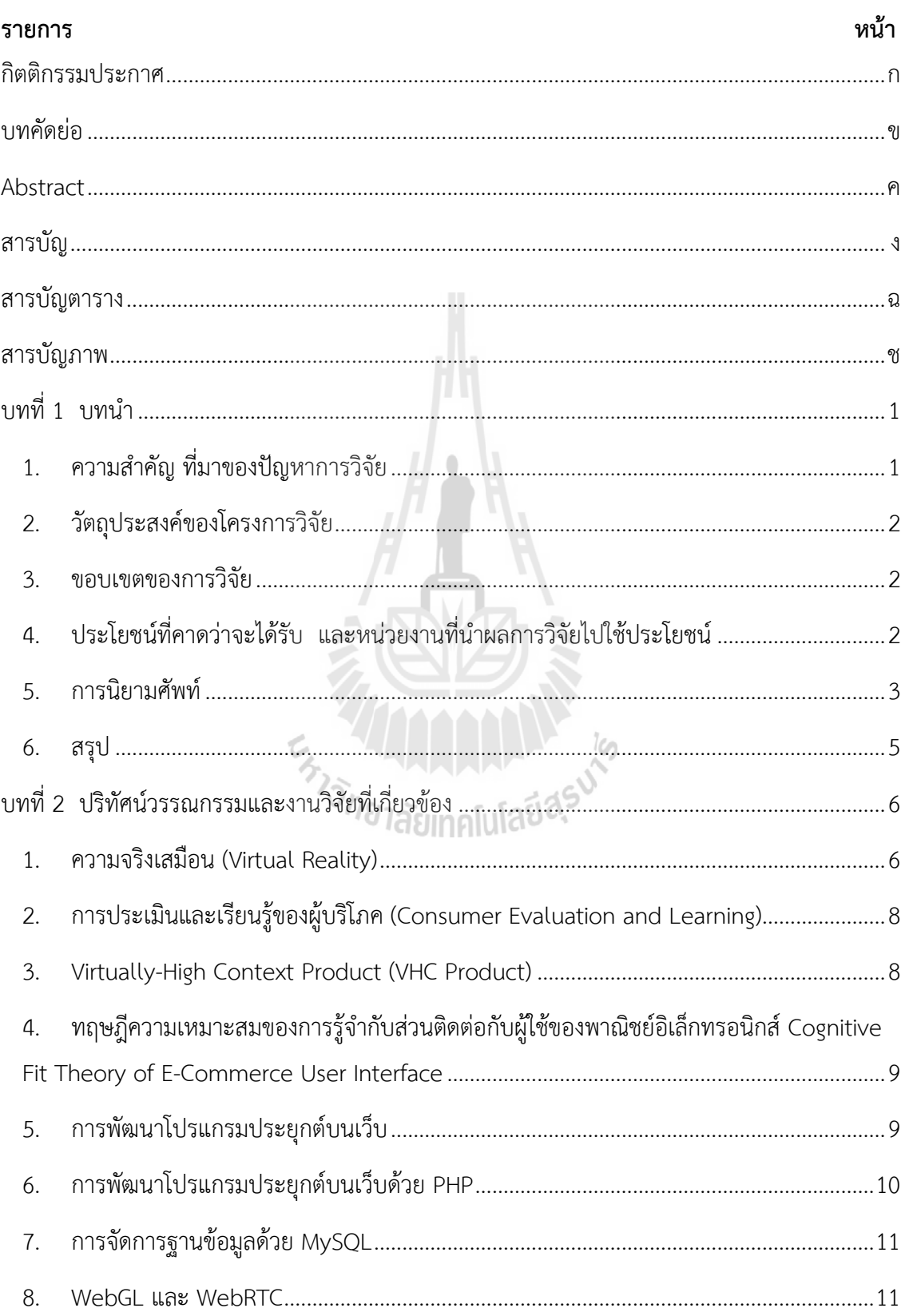

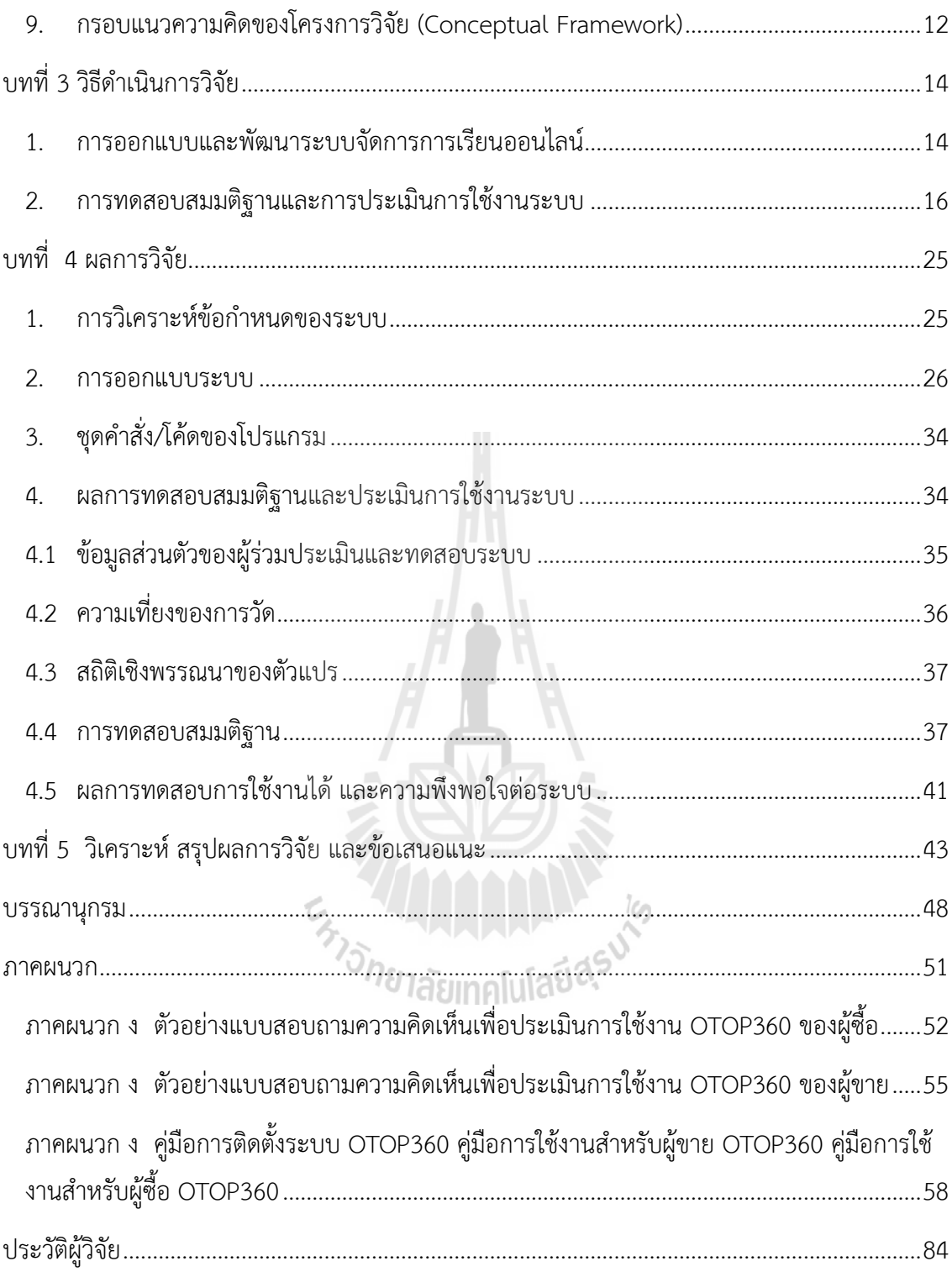

# **<sup>6</sup>สารบัญตาราง**

<span id="page-7-0"></span>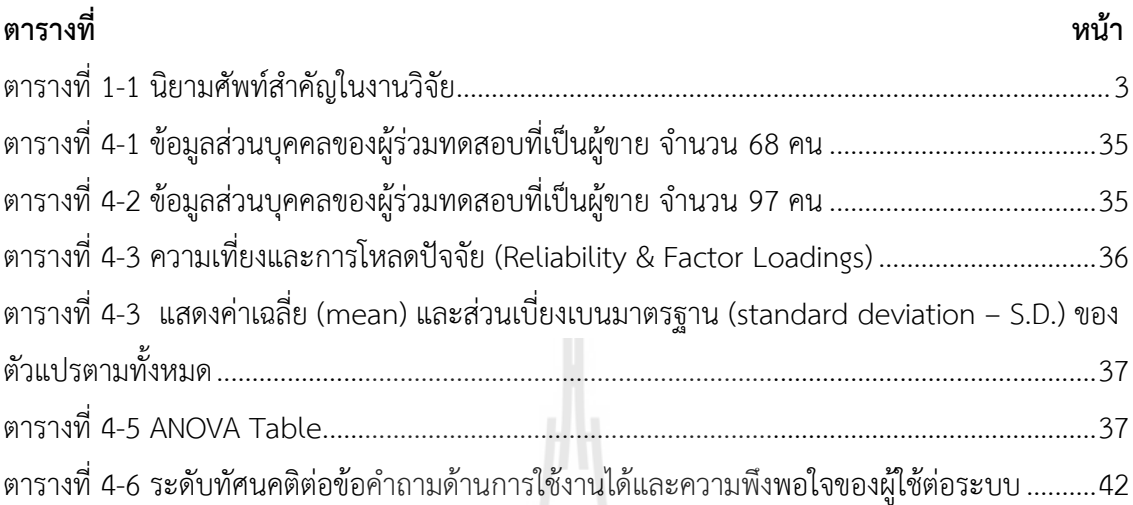

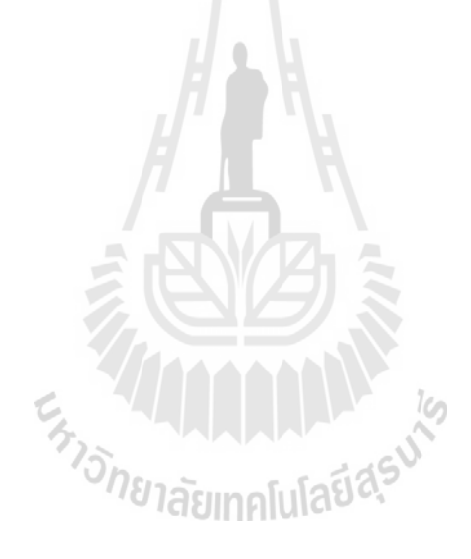

# **<sup>8</sup>สารบัญภาพ**

<span id="page-8-0"></span>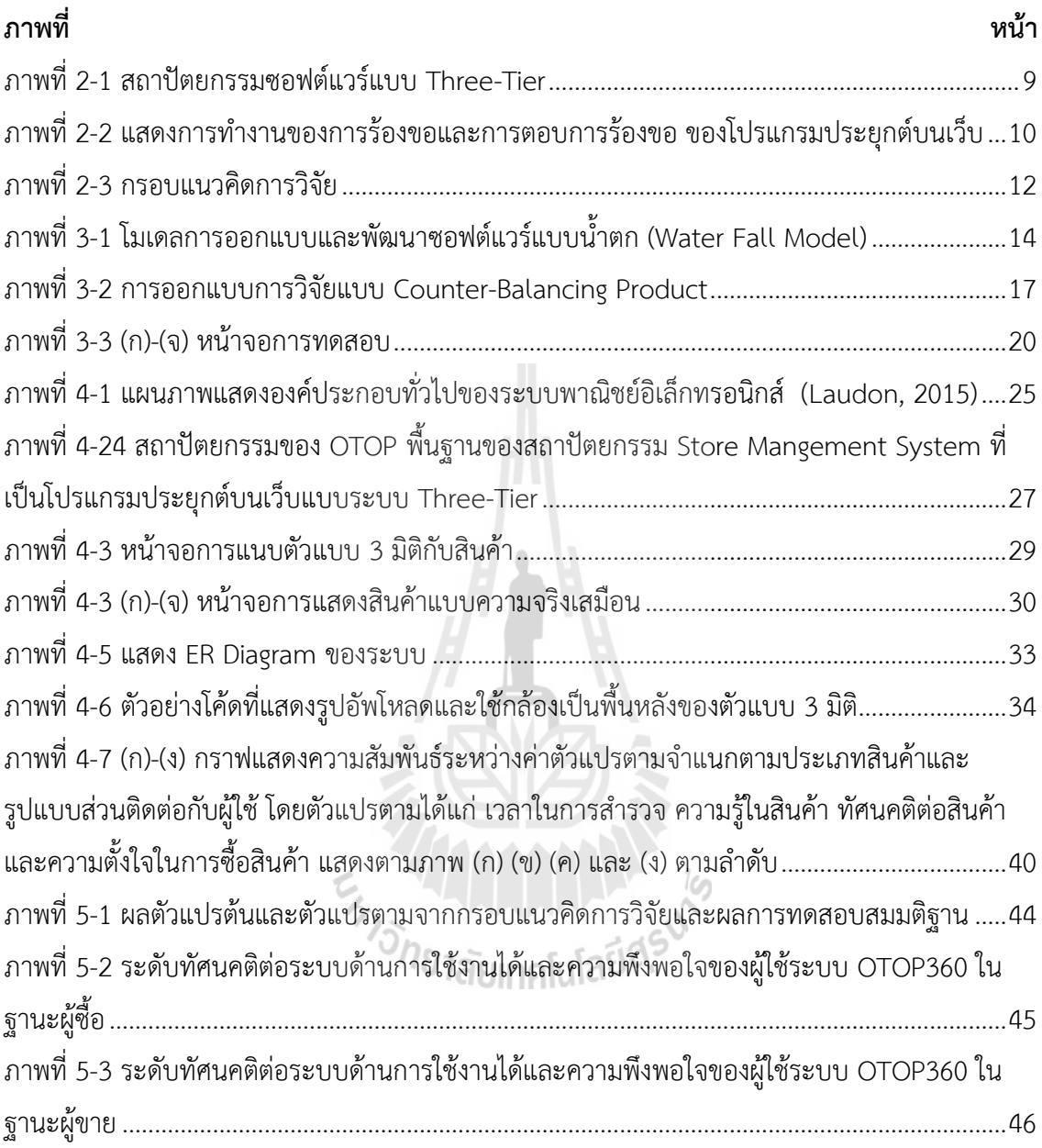

**<sup>1</sup>บทที่1 บทน า**

### <span id="page-9-1"></span><span id="page-9-0"></span>**1. ความส าคัญ ที่มาของปัญหาการวิจัย**

พาณิชย์อิเล็กทรอนิกส์หรือการค้าขายทางอินเตอร์เน็ตเป็นรูปแบบการค้าขายที่ส าคัญและการ เป็นช่องทางทางการค้าที่ใช้กันอย่างแพร่หลาย การค้าทางพาณิชย์อิเล็กทรอนิกส์เป็นการขยายตลาด ของสินค้าได้อย่างกว้างขวาง และมีบทบาทส าคัญอย่างยิ่งในการค้าท้องถิ่นและการค้าโลก เฉพาะใน ประเทศสหรัฐอเมริกามูลค่าของการค้าขายด้วยพาณิชย์อิเล็กทรอนิกส์มีมูลค่าถึง 31.72 พันล้านเหรียญ สหรัฐ (U.S. Department of Commerce, 2013) ซึ่งเป็นมูลค่าทางการค้าเฉพาะในไตรมาสแรกของปี พ.ศ. 2552 เท่านั้น การขยายตลาดสินค้าต่างๆ ของประเทศไทยไปยังตลาดอื่นๆ โดยไร้ขอบเขต ี พรมแดนจึงเป็นกลยุทธที่สำคัญอย่างหนึ่งในการพัฒนาเศรษฐกิจที่ยั่งยืน ซึ่งสินค้านั้นๆ สามารถเป็นได้ ทั้งสินค้าท้องถิ่นของแต่ละชุมชน สินค้าหัตถกรรม สินค้าเกษตร และสินค้าอุตสาหกรรมอื่นๆ

สินค้าท้องถิ่นของชุมชนนั้นเป็นสินค้าอย่างหนึ่งที่ควรสนับสนุนในการขยายตลาดเป็นอย่างยิ่ง โดยเน้นในการขยายตลาดอย่างค่อยเป็นค่อยไปอย่างยั่งยืนด้วยปรัชญาเศรษฐกิจพอเพียง กล่าวคือเป็น การผลิตให้เพียงพอต่อการใช้ในประเทศ และส่งไปขายยังต่างประเทศให้นานาประเทศได้ชื่นชมและใช้ ี สินค้าท้องถิ่นของไทย โดยผลิตตามกำลังที่มี นอกจากนี้การส่งเสริมสินค้าท้องถิ่นยังเป็นการเพิ่มมูลค่า ี ของวัตถุดิบในท้องถิ่นอีกด้วย สินค้าท้องถิ่นนั้นมีเอกลักษณ์ที่สำคัญอย่างหนึ่งคือเป็นสินค้าที่มักหาที่ ไหนไม่ได้นอกจากประเทศไทย ดังนั้นสินค้าแต่ละชิ้นผู้ซื้นในต่างประเทศ หรือแม้แต่ในประเทศเองอาจ ไม่เคยเห็นสินค้าชิ้นนั้นมาก่อน การจะตัดสินใจซื้อสินค้าดังกล่าวบนอินเตอร์เน็ตจึงเป็นอุปสรรคสำคัญ

ผู้วิจัยเล็งเห็นอุปสรรค และโอกาสในการช่วยแก้ปัญหาดังกล่าว และเพิ่มศักยภาพในการนำ สินค้าของท้องถิ่นเสนอต่อผู้ซื้อทั้งในประเทศและต่างประเทศทางอินเตอร์เน็ตด้วยนวัตกรรมใหม่ในการ นำเสนอสินค้า ซึ่งอาศัยแนวคิดที่เรียกว่าประสบการณ์การซื้อเสมือน (Virtual Buying Experience) (Suh & Lee, 2005) กล่าวคือในการเลือกซื้อสินค้าบางประเภทนั้น ผู้ซื้อมีความจำเป็นต้องสัมผัส ทดลองใช้งาน จึงจะสามารถตัดสินใจซื้อสินค้านั้นๆ ได้ สินค้าชุมชนเป็นสินค้าที่มีลักษณะเฉพาะตัว ี แปลกใหม่ ผู้ซื้อมักจะต้องสำรวจทุกแง่มุมของสินค้า เช่น งานหัตกรรมต่างๆ รวมทั้งอาหารท้องถิ่นซึ่ง อาจจะมีรูปแบบของบรรจุภัณฑ์อันเป็นเอกลักษณ์ชวนซื้อ

ผู้วิจัยจึงจะใช้เทคโนโลยีสารสนเทศในการพัฒนาให้ผู้ซื้อสินค้าสามารถนำภาพของผู้ซื้อ หรือ ภาพของที่อยู่อาศัยของตนขึ้นบนระบบร้านค้าออนไลน์และอนุญาตให้ผู้ใช้โต้ตอบและปรับแต่งสินค้าให้ เหมาะสมกับภาพ เพื่อประกอบการตัดสินใจว่าสินค้านั้นๆ เหมาะสมที่จะซื้อหรือไม่ ซึ่งจะเป็นการสร้าง แรงกระตุ้นอันสำคัญยิ่งในการตัดสินใจซื้อสินค้า โดยระบบที่พัฒนาขึ้นจะมีความสามารถของร้านค้า ออนไลน์พาณิชย์อิเล็กทรอนิกส์เต็มรูปแบบ ให้ชื่อว่าระบบ OTOP360 นอกจากนี้การวิจัยยังศึกษาถึง ความสัมพันธ์ระหว่างชนิดและคุณลักษณะของสินค้า รูปแบบการนำเสนอสินค้า และการเรียนรู้ใน ผลิตภัณฑ์ของผู้ซื้อ ซึ่งนอกจากจะเพิ่มมูลค่าการค้าของสินค้าชุมชนรากแก้วที่มีมูลค่าเกินกว่าแสนล้าน บาทให้ยั่งยืนแล้ว ยังเป็นการวิจัยเพื่อสร้างทฤษฎีและองค์ความรู้ใหม่ที่สามารถเผยแพร่ในระดับ นานาชาติได้อีกด้วย

### <span id="page-10-0"></span>**2. วัตถุประสงค์ของโครงการวิจัย**

- 1) เพื่อพัฒนาระบบร้านค้าออนไลน์ที่ผู้ใช้สามารถเลือกซื้อสินค้าโดยเพิ่มความเสมือนจริงโดยใช้ หลักการความจริงเสมือนที่เหมาะกับผลิตภัณฑ์ชุมชน
- 2) เพื่อศึกษาการใช้งานได้และความพึงพอใจของผู้ใช้ระบบร้านค้าออนไลน์แบบความจริงเสมือน
- 3) เพื่อศึกษาผลของการใช้ระบบร้านค้าออนไลน์แบบความจริงเสมือน ต่อการเรียนรู้สินค้าของผู้ ซื้อ
- 4) เพื่อศึกษารูปแบบของสินค้าที่เหมาะสมกับการขายสินค้าโดยใช้ความจริงเสมือน และผลที่มีต่อ การเรียนรู้สินค้าของผู้ซื้อ

### <span id="page-10-1"></span>**3. ขอบเขตของการวิจัย**

ขอบเขตของโครงการครอบคลุมถึงกระบวนการออกแบบพัฒนา ทดสอบระบบการนำเสนอ ี และขายสินค้า 3 มิติ รวมถึงทดสอบสมมติฐานตามสมมติฐานการวิจัยเพื่อตอบคำถามการวิจัยเรื่อง รูปแบบส่วนติดต่อกับผู้ใช้และการเรียนรู้สินค้าของผู้ซื้อ

## <span id="page-10-2"></span>**4. ประโยชน์ที่คาดว่าจะได้รับ และหน่วยงานที่น าผลการวิจัยไปใช้ประโยชน์**

- 1) ได้ระบบร้านค้าออนไลน์ที่ใช้นวัตกรรมใหม่การนำเสนอด้วยความจริงเสมือน เพิ่มความน่าสนใจ ของตัวสินค้า
- 2) ได้ทราบถึงผลของรูปแบบส่วนติดต่อกับผู้ใช้แบบความจริงเสมือนต่อการเรียนรู้และความตั้งใจ ในการซื้อสินค้าของผู้ซื้อ
- 3) เผยแพร่ในวารสารวิจัยระดับชาติและนานาชาติ
- 4) เผยแพร่ในวารสารวิจัยระดับชาติและนานาชาติ
- 5) จดลิขสิทธิ์ซอฟต์แวร์จำนวน 1 รายการ

# <span id="page-11-0"></span>**5. การนิยามศัพท์**

## <span id="page-11-1"></span>**ตารางที่1-1 นิยามศัพท์ส าคัญในงานวิจัย**

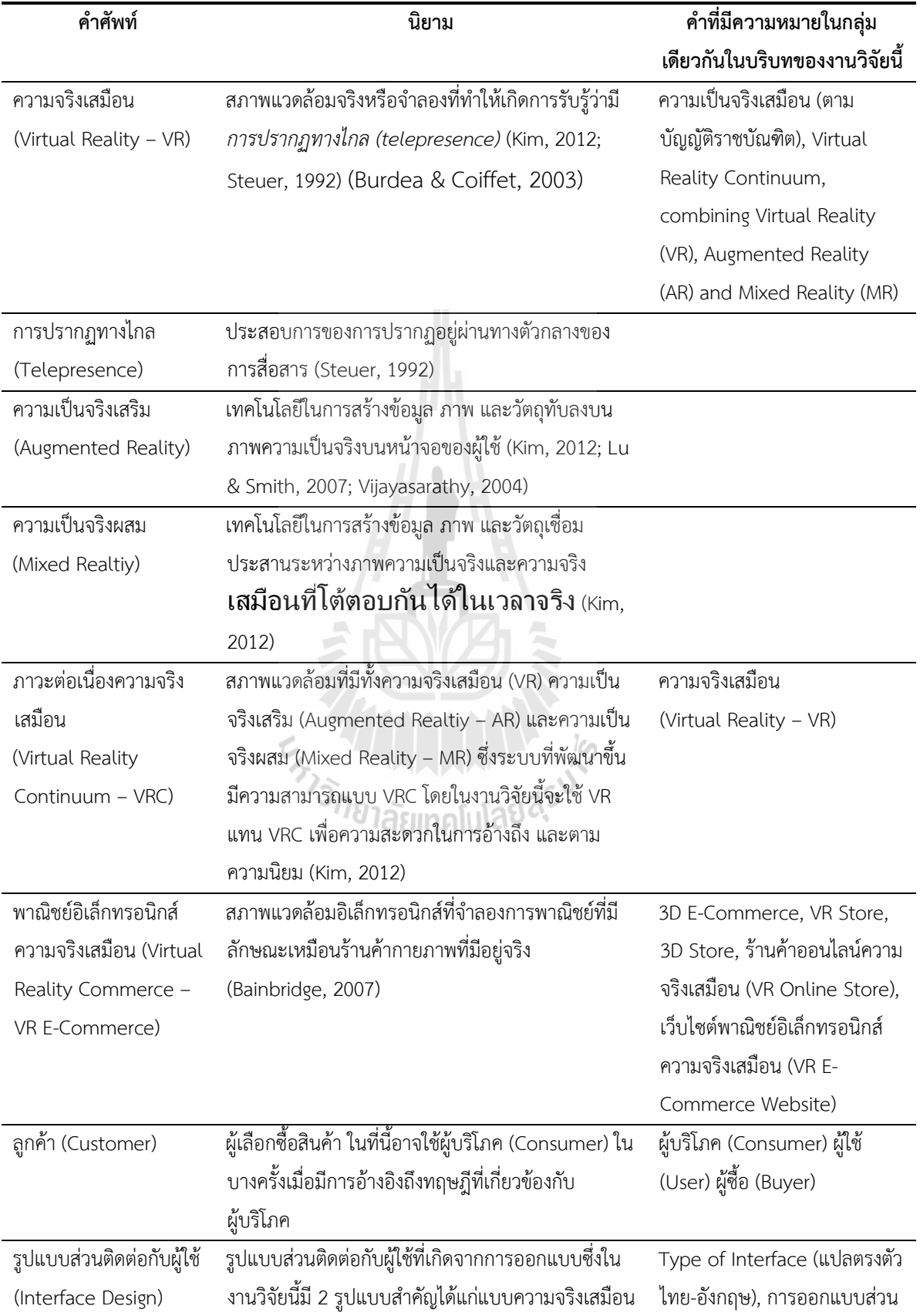

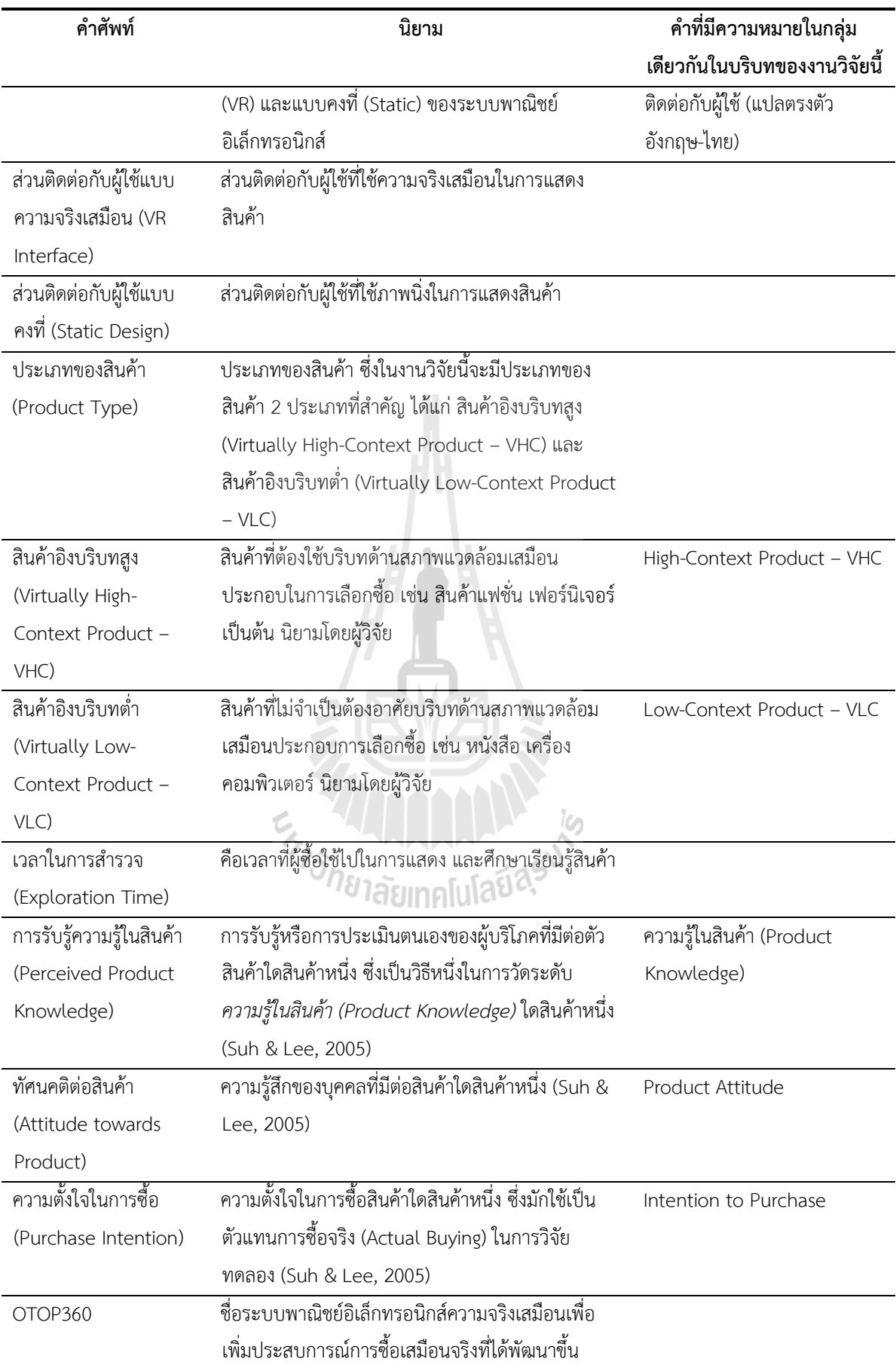

### <span id="page-13-0"></span>**6. สรุป**

พาณิชย์อิเล็กทรอนิกส์มีบทบาทที่สำคัญยิ่งในการค้าปัจจุบัน และได้รับความนิยมแพร่หลาย ้มากขึ้นเรื่อย ๆ การพัฒนาวิธีต่าง ๆ ในการส่งเสริมประสบการณ์การซื้อสินค้าของผู้ซื้อซึ่งจะนำไปสู่ ยอดขายที่เพิ่มมากขึ้นซึ่งเป็นเป้าหมายหลักอย่างหนึ่งของการขายสินค้า ผู้วิจัยจึงศึกษาถึงการพัฒนา ระบบร้านค้าออนไลน์ที่ใช้เทคโนโลยีความจริงเสมือน เพื่อส่งเสริมประสบการณ์การซื้อสินค้าในด้านการ เรียนรู้สินค้าของผู้ซื้อ มีการประเมินการใช้งานได้และความพึงพอใจระบบ ตลอดจนศึกษาวิจัยผลของ การใช้ระบบต่อการเรียนรู้สินค้าและความตั้งใจในการซื้อสินค้าเพื่อให้ได้ระบบที่สมบูรณ์

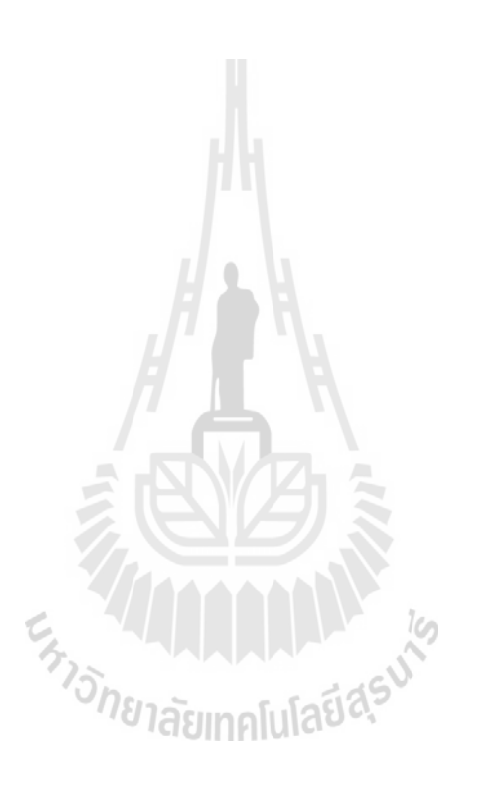

# **<sup>2</sup>บทที่2 ปริทัศน์วรรณกรรมและงานวิจัยที่เกี่ยวข้อง**

<span id="page-14-0"></span>้ ความจริงเสมือนได้นำมาประยุกต์และมีการวิจัยในหลายสาขา ได้แก่ เพื่อความบันเทิง เช่น SecondLife (Linden Research, 2010) การแพทย์และการศึกษา (Boulos, Hetherington, & Wheeler, 2007; Seymour et al., 2002) การท่องเที่ยว เช่น Thai Royal Palaces Virtual Tour (Bureau of The Royal Household, 2009) และสำหรับการใช้เพื่อพาณิชย์อิเล็กทรอนิกส์นั้น ยัง มุ่งเน้นด้านเทคนิค โดยมีการศึกษาเกี่ยวกับการตลาดของความจริงเสมือนบ้าง แต่ก็ยังไม่ได้ศึกษาใน ระยะยาว ดังเช่นงานวิจัยที่กำลังจะศึกษานี้ (Jahng, Jain, & Ramamurthy, 2006; Lepouras & Vassilakis, 2006; Li, Daugherty, & Biocca, 2003; Lu & Smith, 2007; Najihah 2009)

แนวคิดในการวิจัยดัดแปลงมาจาก Suh and Lee (Suh & Lee, 2005) เป็นหลัก โดยในการ วิจัยดังกล่าวศึกษาคุณสมบัติของสินค้าที่มีระดับการใช้ประสบการณ์ในการเรียนรู้สินค้าไม่เท่ากันได้แก่ Virtually-High และ Virtually-Low Experiential Product อย่างไรก็ตาม ผู้วิจัยสังเกตว่า การเพิ่มการ มีปฏิสัมพันธ์หรือการโต้ตอบในส่วนติดต่อกับผู้ใช้โดยความจริงเสมือน (Virtual Reality) นั้นไม่ได้จำเป็น กับสินค้าบางประเภท นอกจากนี้การนำเสนอสินค้าแบบ 3 มิติในรูปแบบของร้านค้าแบบ 3 มิติ จะยัง เพิ่มบรรยากาศการซื้อสินค้า ส่งเสริมการนำเสนอเพื่อการเรียนรู้สินค้าของผู้ซื้อ และเพิ่มความเสมือน จริงในการซื้อ และยังขยายขอบเขตการศึกษาของ Suh และ Lee ว่า หลังจากที่ผู้ใช้ได้ใช้ส่วนติดต่อกับ ผู้ใช้แบบ 3 มิติไประยะหนึ่งแล้ว ความสัมพันธ์ต่างๆ ของตัวแปรที่ศึกษายังคงอยู่เช่นเดิมหรือไม่ เพื่อ ประโยชน์ในการน าไปวางแผนการใช้จริงต่อไป

การน าเสนอสินค้าทางเว็บไซต์โดยใช้เทคโนโลยีเสมือนจริง (Virtual Reality—VR) เป็น เทคโนโลยีอุบัติใหม่ (Li et al., 2003) เทคโนโลยีดังกล่าวเพิ่มการโต้ตอบกับผู้ซื้อ การใช้เทคโนโลยี เสมือนจริงก่อให้เกิดผลที่เรียกว่า telepresence เสมือนไปปรากฏอยู่ในเหตุการณ์จริง (Klein, 2001; Steuer, 1992) หรือมีประสบการณ์การซื้อเสมือน (Virtual Buying Experience) โดยการสำรวจและ ปรับแต่งการแสดงตัวผลิตภัณฑ์และความสามารถของผลิตภัณฑ์ด้วยเทคโนโลยีเสมือนจริงต่างๆ

### <span id="page-14-1"></span>**1. ความจริงเสมือน (Virtual Reality)**

ความจริงเสมือน (Virtual Reality—VR) คือเทคโนโลยีที่เกี่ยวข้องกับปฏิสัมพันธ์ระหว่างมนุษย์ ่ และคอมพิวเตอร์ ที่อนุญาตให้ผู้ใช้สามารถโต้ตอบกับสภาพแวดล้อม ที่ถูกจำลองขึ้นในคอมพิวเตอร์ (Burdea & Coiffet, 2003) สภาพแวดล้อมที่ถูกจำลองขึ้นจะเป็นสภาพแวดล้อมเสมือนจริงหรือที่จิตนา การขึ้นก็ได้ การลอกเลียนประสบการณ์ที่เหมือนจริงในการโต้ตอบกับสภาพแวดล้อมเสมือนจริงนั้น

อาจใช้เครื่องมือต่างๆ ในการสร้างรูปแบบการมองเห็นที่ท าให้ผู้ใช้เห็นภาพเสมือนอยู่ในเหตุการณ์จริง ี่ เช่นการใช้หน้ากาก การใช้เครื่องฉายภาพ หรือห้องจำลองที่ฉายภาพลงบนผลัง อย่างไรก็ตามจอภาพ ธรรมดาก็สามารถใช้สร้างภาพส าหรับสภาพแวดล้อมเสมือนจริงได้ จอภาพโดยทั่วไปสามารถสร้างภาพ สภาพแวดล้อม เสมือนหนึ่งกับผู้ใช้อยู่ท่ามกลางสภาพแวดล้อมจริง หรือเหมือนตนเองอยู่ใน ้ จอคอมพิวเตอร์ ผู้ใช้สามารถใช้อุปกรณ์นำเข้าทั่วไปเช่นเมาส์และคียบอร์ด ในการโต้ตอบกับ สภาพแวดล้อมเสมือนจริง

ความจริงเสมือนสามารถเพิ่มประสบการณ์การซื้อสินค้าของผู้ใช้จากคุณสมบัติ 3 ประการ ได้แก่ความเข้มข้นของสื่อ (high media richness) ปฏิสัมพันธ์ (interactivity) และ telepresense หรือความรู้สึกของการไปอยู่ในเหตุการณ์จริงจากระยะไกล (Suh & Lee, 2005) ทฤษฎีความเข้มข้นของ สื่อ (media richness theory) (Daft, Lengel, & Trevino, 1987) กล่าวว่างานใดๆ ที่มีระดับความ กำกวมที่มากจำเป็นต้องอาศัยการสื่อสารที่มีระดับการโต้ตอบมากเพื่อลดความกำกวมและสื่อสารได้ อย่างมีประสิทธิภาพ ซื่อความจริงเสมือนสามารถที่จะแสดงสินค้าและร้านค้าให้มีระดับของปฏิสัมพันธ์ ้สูงได้ ซึ่งจะลดความกำกวมในการเรียนรู้ความสามารถต่างๆ ของสินค้า โดยระดับปฏิสัมพันธ์ที่สูง ดังกล่าวเกิดจากการสำรวจสินค้าในรูปแบบ 3 มิติเพื่อแสดงข้อมูลของความสามารถของสินค้าและ รูปแบบสินค้า (Klein, 2001; Pimentel & Teixeira, 1994) การใช้เทคโนโลยีความจริงเสมือนนั้น ผู้ใช้ จะมีความรู้สึกเสมือนกับได้ไปอยู่กับสินค้านั้นๆ จริงๆ จากระยะไกล (telepresence) (Klein, 2001; Li, Daugherty, & Biocca, 2001; Steuer, 1992) โดยในการศึกษานี้**ส่วนติดต่อกับผู้ใช้แบบความจริง เสมือน (VR)** ที่รวมความสามารถความจริงเสริม (Augmented Reality) และความจริงผสม (Mixed Reality) จะเปรียบกับการนำเสนอสินค้าแบบปกติโดยทั่วไปด้วยส่วนติดต่อกับผู้ใช้แบบคงที่ (Static)

ความเป็นจริงเสริม (Augmented Reality) คือเทคโนโลยีในการสร้างข้อมูล ภาพ และวัตถุทับ ลงบนภาพความเป็นจริงบนหน้าจอของผู้ใช้(Kim, 2012; Lu & Smith, 2007; Vijayasarathy, 2004) ความเป็นจริงผสม (Mixed Realtiy) คือเทคโนโลยีในการสร้างข้อมูล ภาพ และวัตถุเชื่อมประสาน ระหว่างภาพความเป็นจริงและความจริงเสมือนที่โต้ตอบกันได้ในเวลาจริง (Kim, 2012) และภาวะ ต่อเนื่องความจริงเสมือน สภาพแวดล้อมที่มีทั้งความจริงเสมือน (VR) ความเป็นจริงเสริม (Augmented Realtiy – AR) และความเป็นจริงผสม (Mixed Reality – MR)ซึ่งระบบที่พัฒนาขึ้นมีความสามารถแบบ VRC โดยในงานวิจัยนี้จะใช้VR แทน VRC เพื่อความสะดวกในการอ้างถึง และตามความนิยม (Kim, 2012) โดยความสามารถ AR และ MR ที่เพิ่มขึ้นมาจาก VR โดยทั่วไปนี้เป็นคุณสมบัติเพิ่มเติมที่สำคัญ ของส่วนติดต่อกับผู้ใช้แบบ VR ในการที่จะใช้ในการศึกษาถึงความเหมาะสมกับชนิดของสินค้า ตลอดจน การนำเสนอสินค้าที่เหมาะสมกับส่วนติดต่อกับผู้ใช้แบบนี้

### <span id="page-16-0"></span>**2. การประเมินและเรียนรู้ของผู้บริโภค (Consumer Evaluation and Learning)**

การประเมินและเรียนรู้ของผู้บริโภคกล่าวถึงระดับการส ารวจและเรียนรู้สินค้าของผู้บริโภคที่จะ ได้ข้อมูลเกี่ยวกับสินค้านั้นๆ ซึ่งสามารถวัดได้จากระดับความพึงพอใจของปริมาณและคุณภาพของ ข้อมูลที่เกี่ยวข้องกับสินค้านั้นๆ ในขณะรวบรวมข้อมูลเพื่อประเมินและเรียนรู้สินค้า (Zhao, Hoeffler, & Dahl, 2009) ซึ่งการประเมินและการเรียนรู้สินค้านั้นเป็นกระบวนการที่ผู้บริโภคจะปรับเปลี่ยน ความจ าและพฤติกรรม ตลอดจนทัศนคติที่มีต่อสินค้า (Arnould, Price, & Zinkhan, 2001) ซึ่งเรา สามารถศึกษาการประเมินและการเรียนรู้ของผู้บริโภคได้จากมิติต่างๆ 3 ประการตามการศึกษาของ (Lavidge & Steiner, 1961) ได้แก่ cognitive affective และ conative สำหรับ cognitive นั้น เกี่ยวข้องกับการท าความเข้าใจในสินค้าของผู้บริโภค ซึ่งสามารถวัดได้จาก**ความรู้ของผู้บริโภคต่อสินค้า** (Bettman & Park, 1980) affective เกี่ยวข้องกับการศึกษาว่าผู้บริโภคจะมี**ทัศนคติ**ต่างไปหรือไม่ต่อ สิ่งเร้าแบบต่างๆ (McKenzie, B. Scott, & Lutz) และสำหรับ conative นั้นเป็นการศึกษาพฤติกรรมที่ เกิดจากสิ่งเร้า เช่น **ความตั้งใจในการซื้อ** (Li et al., 2003) โดยการวัดระดับการประเมินและเรียนรู้ ้สินค้าอ้างอิงจาก Suh และ Lee (Suh & Lee, 2005). ซึ่งทั้งผู้วิจัยจะได้ทำการวัดตัวแปรตาม 3 ตัวที่ สอดคล้องกับทฤษฎีดังกล่าวคือ **ความรู้ในสินค้า ทัศนคติต่อสินค้า** และ**ความตั้งใจในการซื้อสินค้า** โดยเพิ่ม**เวลาที่ใช้สำรวจสินค้า** ที่ใช้เป็นตัวแทนการดำเนินกิจกรรมการเรียนรู้สินค้าอีกตัวแปรหนึ่ง ใน การศึกษานี้

### <span id="page-16-1"></span>**3. Virtually-High Context Product (VHC Product)**

สินค้าในการศึกษานี้ถูกแบ่งออกเป็น 2 กลุ่ม ได้แก่ **Virtually-Low-Context Product (VLC)** และ **Virtually-High-Context Product (VHC)** มีลักษณะใกล้เคยงกับสินค้า virtually-low และ virtually-high experience product (VLE and VHE) (Suh & Lee, 2005) ซึ่งสินค้า VHE ต้องการประสบการณ์ในการใช้ในลักษณะการลองใช้ การจับต้องของสินค้าสูง ในขณะที่สินค้า VLE ไม่ จ าเป็นต้องการการทดลองใช้สินค้าก่อนการตัดสินใจ โดยทั่วไปแล้วสินค้า VHE จะมีความสามารถ หลากหลายกว่าสินค้า VLE ตัวอย่างของสินค้า VHE เช่นโทรศัพท์มือถือ และคอมพิวเตอร์ เป็นต้น ตัวอย่างของสินค้า VLE เช่น กระดาษ A4 หรือถ่านไฟฉาย เป็นต้น แต่สำหรับ virtually-low-context และ virtually-high-context product นี้จะเน้นที่บริบทการใช้งาน กล่าว VHC คือสินค้าที่ต้องใช้บริบท ด้านสภาพแวดล้อมเสมือนประกอบในการเลือกซื้อ เช่น สินค้าแฟชั่น เฟอร์นิเจอร์ เป็นต้น ในขณะที่ - VLC คือสินค้าที่ไม่จำเป็นต้องอาศัยบริบทด้านสภาพแวดล้อมเสมือนประกอบการเลือกซื้อ เช่น หนังสือ เครื่องคอมพิวเตอร์ (Suh & Lee, 2005) ซึ่งผู้วิจัยเป็นผู้นิยามขึ้นให้เหมาะสมกับสินค้าด้านผลิตภัณฑ์ ชุมชนของไทย โดยเฉพาะสินค้าหัตถกรรม และประติมากรรมต่าง ๆ

### <span id="page-17-0"></span>**4. ทฤษฎีความเหมาะสมของการรู้จ ากับส่วนติดต่อกับผู้ใช้ของพาณิชย์อิเล็กทรอนิกส์ Cognitive Fit Theory of E-Commerce User Interface**

ทฤษฎีความเหมาะสมของการรู้จำ (Cognitive Fit Theory) กล่าวว่า ประสิทธิภาพของงาน ี ใดๆ ของแต่ละบุคคลขึ้นอยู่กับรู้แบบการนำเสนอและวัตถุประสงค์ของงานนั้นๆ (Vessey, 1991) ใน ึการศึกษานี้เป็นการศึกษา เพื่อทดสอบสมมติฐานของความเหมาะสมระหว่างการรูปแบบการนำเสนอ ้สินค้า ตัวสินค้า ซึ่งจะนำไปสู่ประสิทธิภาพในการประเมินและเรียนรู้สินค้าที่เพิ่มขึ้น รวมถึงแนวโน้ม ของการซื้อที่จะเพิ่มขึ้น ในที่นี้สินค้าที่นำเสนอแบบ 3 มิติจะเหมาะสมกับสินค้าแบบ VHC มากกว่า ดังนั้น VR จะเพิ่มการเรียนรู้ของสินค้าแบบ VHC อันจะนำไปสู่แนวโน้มในการซื้อสินค้าทิ่เพิ่มขึ้นตาม สมมติฐานของการวิจัยทั้ง 4 ข้อ และสามารถสร้างกรอบแนวคิดในการวิจัยได้ดังแสดงในหัวข้อกรอบ แนวคิดการวิจัย

### <span id="page-17-1"></span>**5. การพัฒนาโปรแกรมประยุกต์บนเว็บ**

### 5.1 **สถาปัตยกรรมของโปรแกรมประยุกต์บนเว็บ**

โปรแกรมประยุกต์บนเว็บ เป็นการพัฒนาโปรแกรมประยุกต์ในรูปแบบของสถาปัตยกรรม ี ซอฟต์แวร์แบบ three-tier ประกอบไปด้วยระบบจัดการฐานข้อมูล ทำหน้าที่จัดการเกี่ยวกับฐานข้อมูล โดยเฉพาะ ส่วนของลอจิกของระบบหรือ business process เป็นส่วนหลักของความสามารถทั้งหมด ของโปรแกรมที่เขียนขึ้นให้รองรับข้อกำหนดและความต้องการทั้งหมดของระบบ และส่วนสุดท้ายได้แก่ ส่วนของการนำเสนอหรือเรียกว่าส่วนผู้ใช้ หรือส่วน presentation เป็นส่วนที่ผู้ใช้จะมีปฏิสัมพันธ์กับ ระบบ สามารถแสดงได้ดังแผนภาพ

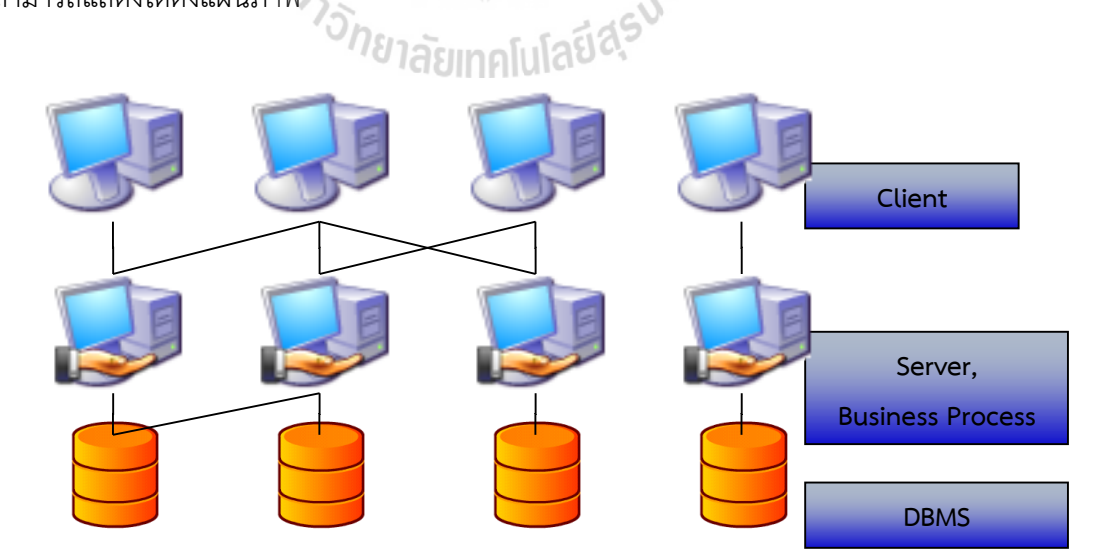

<span id="page-17-2"></span>**ภาพที่ 2-1** สถาปัตยกรรมซอฟต์แวร์แบบ Three-Tier

จากแผนภาพ ระบบจัดการฐานข้อมูลที่ใช้พัฒนาเป็นโปรแกรม MySQL ซึ่งเป็นโปรแกรมแบบ เปิดเผยซอร์ซโค้ดและใช้งานได้ฟรี ในส่วนของ business loginเป็นส่วนที่เรียกว่า application engine นั้นทำงานโดย PHP และส่วนการนำเสนอเป็นการนำเสนอด้วย HTML Web Page ผ่านทางเว็บ ้ บราวเซอร์ของผู้ใช้ ซึ่งมีรูปแบบการทำงานตั้งแต่การร้องขอของผู้ใช้ผ่านมาทางเว็บบราวเซอร์ และ ระบบจะประมวลผลส่งผลลัพธ์กลับไปยังผู้ใช้ดังแผนภาพ

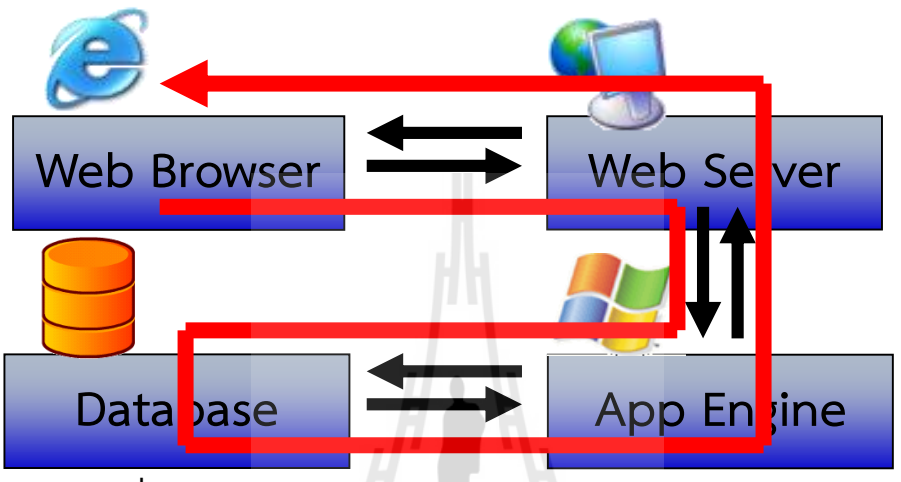

ภาพที่ 2-2 แสดงการทำงานของการร้องขอและการตอบการร้องขอ **ของโปรแกรมประยุกต์บนเว็บ**

<span id="page-18-1"></span>การพัฒนาโปรแกรมประยุกต์บนเว็บมีวิวัฒนาการมาจาก HTML จนถึงปัจจุบันซึ่งมีนำเสนอโดย สรุปอยู่ใน (นิวัฒนากูล, 2546)

# <span id="page-18-0"></span>**6. การพัฒนาโปรแกรมประยุกต์บนเว็บด้วย PHP**

ผู้วิจัยเลือกใช้ PHP (PHP Hypertext Preprocessor) มาเป็นเครื่องมือในการพัฒนาเนื่องจาก เป็นที่แพร่หลายและใช้งานได้ฟรี ทำให้สามารถเผยแพร่โปรแกรมให้ผู้ใช้ๆ ได้ฟรีในวงกว้างขึ้น และยัง ประกอบด้วยจุดเด่นอีกดังนี้(ไพศาล, มปท.)

- เป็นโปรแกรมที่ดาวน์โหลดได้ฟรีจากอินเตอร์เน็ต
- มีความเร็วในการทำงานเพราะนำข้อดีของภาษา C, Perl และ Java รวมกับความเร็ว ของ CGI เข้ามาอยู่ใน PHP
- เป็น Open Source โดยเปิดโอกาสให้โปรแกรมเมอร์ทั่วไปได้เข้ามาร่วมพัฒนาด้วย
- ี สามารถใช้ได้กับหลายๆ ระบบปฏิบัติการโดยไม่ต้องเปลี่ยนแปลงคำสั่งเลย
- สามารถติดต่อกับฐานข้อมูลต่างๆ ได้อย่างมากมายและสะดวก
- สนับสนุนโปรโตคอลหลายแบบทั้ง IMAP, SNMP, NNTP, POP3, HTTP
- มีLibrary ส าหรับการติดต่อกับโปรแกรมประยุกต์มากมาย
- ้มีความยืดหยุ่นสูง สามารถนำไปพัฒนาโปรแกรมประยุกต์ได้หลายประเภท
- ง่ายต่อการเขียนโปรแกรมและจัดรูปแบบด้วย HTML

### <span id="page-19-0"></span>**7. การจัดการฐานข้อมูลด้วย MySQL**

ผู้วิจัยได้เลือกใช้ระบบจัดการฐานข้อมูล MySQL ด้วยเหตุผลเช่นเดียวกับการเลือกใช้ PHP ได้แก่เป็นโปรแกรมเปิดเผยซอร์สโค้ดจะแจกจ่ายได้ฟรีเพื่อให้การใช้โปรแกรมแพร่หลาย ซึ่งโปรแกรม MySOL ทำงานกับ PHP ได้เป็นอย่างดี

MySQL เป็นโรปแกรมระบบจัดการฐานข้อมูลเชิงสัมพันธ์ ซึ่งสามารถทำงานได้ทั้งบน ระบบปฏิบัติการ Windows และ Unix ต่างๆ จึงทำให้มีผู้หันมาใช้กันอย่างแพร่หลาย ความสามารถใน การจัดการต่างๆ ของโปรแกรมกล่าวโดยสรุปได้ดังนี้ (กิตติศักดิ์, มปท.)

- มีระบบจัดการบัญชีผู้ใช้งาน
- $\bullet$  มีการกำหนดสิทธิต่างๆ ในการเข้าใช้งานฐานข้อมูล
- มีระบบสำรองข้อมูล
- มีระบบคืนสภาพข้อมูล
- มีระบบถ่ายโอนไปยังระบบจัดการฐานข้อมูลอื่นๆ
- จัดเก็บข้อมูลได้หลายชนิดทั้งรูปภาพ ข้อความ เป็นต้น
- มีส่วนติดต่อกับผู้พัฒนาที่ใช้งานสะดวกและมีประสิทธิภาพ

# ั<sup>ว</sup>กยาลัยเทคโนโลยี<sup>สุร</sup>

### <span id="page-19-1"></span>**8. WebGL และ WebRTC**

WebGL คือ JavaScrtip API สำหรับการแสดงผล 3 และ 2 มิติแบบมีปฏิสัมพันธ์โดยไม่ต้องใช้ โปรแกรมเสริม (Plug-in) ทั้งนี้มีการฝังอยู่เป็นมาตรฐานในเว็บบราวเซอร์ โดยปัจจุบันอยู่ภายใต้การ พัฒนาและดูแลของ Khronos WebGL Working Group ซึ่งการพัฒนาระบบร้าน OTOP360 นี้ใช้ WebGL ในการแสดงผลและให้ผู้ใช้ควบคุมตัวแบบสินค้า 3 มิติที่มีนามสกุลไฟล์ .x3d บนเว็บบราวเซอร์ ้ รวมถึงการแสดงภาพที่ผู้ใช้อัพโหลดเพื่อประกอบการสำรวจ เรียนรู้สินค้า

WebRTC (Web Real-Time Communication) คือ API (Application Programming Interface) สำหรับเว็บบราวเซอร์ที่สามารถสื่อสารกันได้ระหว่างโปรแกรมประยุกต์บนเว็บบราวเซอร์ต่อ เว็บบราวเซอร์ส าหรับการสื่อสารทางไกลด้วยเสียงและวิดีโอ รวมถึงการแลกเปลี่ยนไฟล์ข้อมูล โดยไม่ ต้องใช้โปรแกรมเสริม ภายใต้มาตรฐานของ World Wide Web Consortium (W3C) ซึ่งการพัฒนา ระบบร้าน OTOP360 นี้ได้นำ API ที่ใช้สำหรับการจัดการกล้องเพื่อพัฒนาระบบให้มีความสามารถด้าน ความจริงเสริมและความจริงผสม แสดงภาพจากกล้องของเครื่องคอมพิวเตอร์เป็นพื้นหลังในเว็บ บราวเซอร์เพื่อประกอบการส ารวจและเรียนรู้สินค้า

### <span id="page-20-0"></span>**9. กรอบแนวความคิดของโครงการวิจัย (Conceptual Framework)**

ทฤษฎีส าคัญของกรอบแนวคิดโครงการวิจัยได้แก่ทฤษฏีที่เกี่ยวข้องกับ Cognitive Fit ที่กล่าว ้ว่าข้อมูลที่เหมือนๆ กัน แต่มีการนำเสนอแตกต่างกันจะเหมาะกับงานที่ต่างกัน ทฤษฎีของความจริง เสมือน (Virtual Reality) ทฤษฎีการเรียนรู้สินค้า (Consumer Learning) ทฤษฎี Congnitive Fit กับ ชนิดของสินค้า ซึ่งจะกล่าวถึงในหัวข้อวรรณกรรมและสารสนเทศที่เกี่ยวข้อง

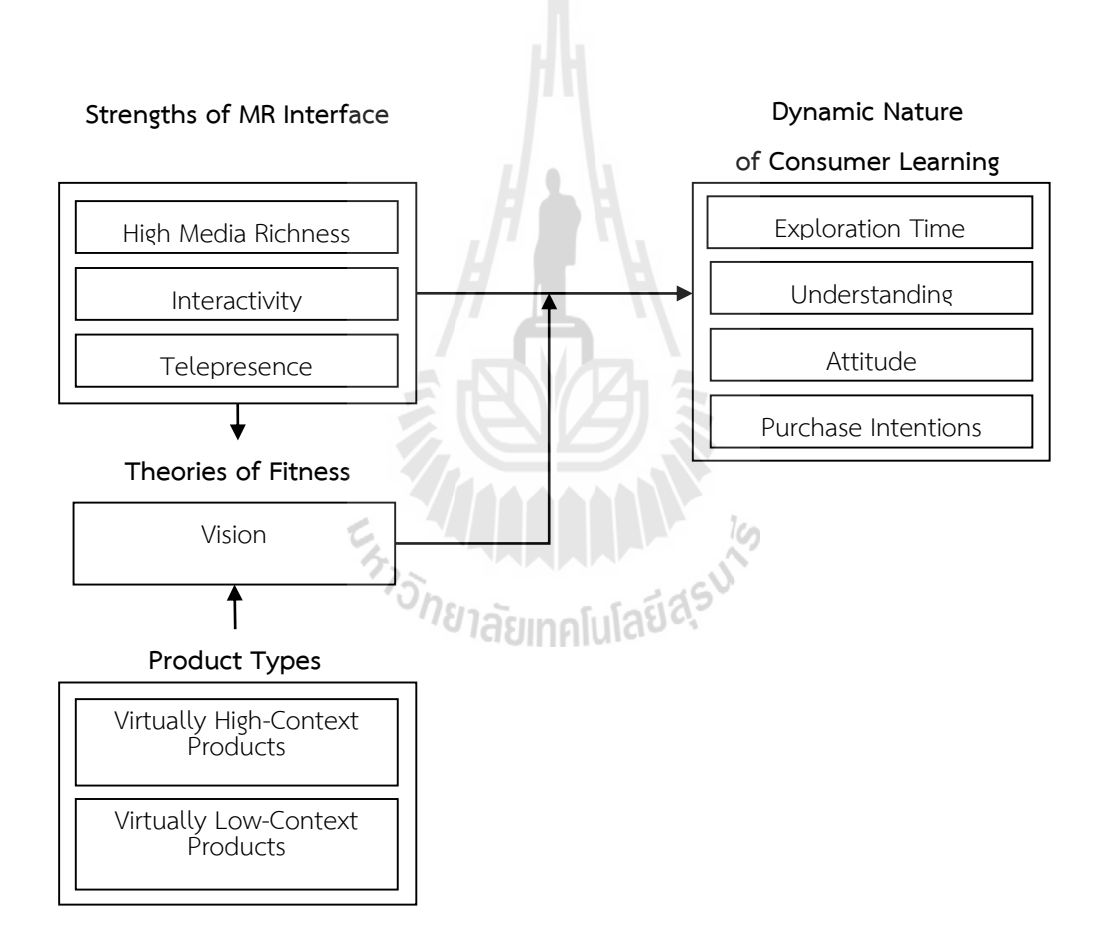

**ภาพที่ 2-3 กรอบแนวคิดการวิจัย**

<span id="page-20-1"></span>กรอบแนวคิดอ้างอิงตาม (Suh & Lee, 2005) เป็นหลัก โดยดัดแปลงเพื่อทดสอบสมมติฐาน และนำเสนอทฤษฎีของ สินค้าที่ต้องอาศัยการเรียนรู้ตัวสินค้าจาก Rich Media และความจริงเสมือน ตามที่ได้กล่าวถึงใน**ทฤษฎีและแนวคิดความจริงเสมือน การประเมินและเรียนรู้ของผู้บริโภค**

**Virtually High-Context Product** และ **ทฤษฎีความเหมาะสมของการรู้จ ากับส่วนติดต่อกับผู้ใช้ ของพาณิชย์อิเล็กทรอนิกส์**แสดงได้ตามกรอบแนวคิดการวิจัยจะเห็นได้ว่า ความเหมาะสมระหว่าง 1) รูปแบบส่วนติดต่อกับผู้ใช้(ในที่นี้คือการใช้(**VR** และ **Static**) 2) ชนิดของสินค้า (**VHC** และ **VLC**) มีผล ในทางบวกต่อการเรียนรู้ในสินค้า (**เวลาในการส ารวจ ความรู้ในสินค้า ทัศคติต่อสินค้า**และ**ความตั้งใจ ในการซื้อสินค้า**) ดังสมมติฐานต่อไปนี้

สมมติฐานการวิจัย ี สมมติฐานที่ 1: รูปแบบส่วนติดต่อกับผู้ใช้และเวลาที่ใช้ในการสำรวจ ี สมมติฐานที่ 1ก: ส่วนติดต่อกับผู้ใช้แบบความจริงเสมือนสามารถทำให้ผู้ใช้ใช้เวลาสำรวจสินค้า มากกว่าส่วนติดต่อกับผู้ใช้แบบคงที่

สมมติฐานที่ 1ข: ส่วนติดต่อกับผู้ใช้แบบความจริงเสมือนที่สอดคล้องกับประเภทของสินค้า สามารถท าให้ผู้ใช้ใช้เวลาส ารวจสินค้าได้มากกว่าส่วนติดต่อกับผู้ใช้แบบคงที่

สมมติฐานที่ 2: รูปแบบส่วนติดต่อกับผู้ใช้และความรู้ในสินค้า สมมติฐานที่ 2ก: ส่วนติดต่อกับผู้ใช้แบบความจริงเสมือนสามารถท าให้ผู้ใช้มีความรู้ในสินค้าได้ มากกว่าส่วนติดต่อกับผู้ใช้แบบคงที่

สมมติฐานที่ 2ข: ส่วนติดต่อกับผู้ใช้แบบความจริงเสมือนที่สอดคล้องกับประเภทของสินค้า สามารถท าให้ผู้ใช้มีความรู้ในสินค้าได้มากกว่าส่วนติดต่อกับผู้ใช้แบบคงที่

สมมติฐานที่ 3: รูปแบบส่วนติดต่อกับผู้ใช้และทัศนคติต่อสินค้า ี สมมติฐานที่ 3ก: ส่วนติดต่อกับผู้ใช้แบบความจริงเสมือนสามารถทำให้ผู้ใช้มีทัศนคติที่ดีต่อ สินค้าได้มากกว่าส่วนติดต่อกับผู้ใช้แบบคงที่

สมมติฐานที่ 3ข: ส่วนติดต่อกับผู้ใช้แบบความจริงเสมือนที่สอดคล้องกับประเภทของสินค้า สามารถท าให้ผู้ใช้มีทัศคติที่ดีต่อสินค้าได้มากกว่าส่วนติดต่อกับผู้ใช้แบบคงที่

สมมติฐานที่ 4: รูปแบบส่วนติดต่อกับผู้ใช้และความตั้งใจในการซื้อสินค้า ี สมมติฐานที่ 4ก: ส่วนติดต่อกับผู้ใช้แบบความจริงเสมือนสามารถทำให้ผู้ใช้มีทัศนคติที่ดีต่อ สินค้าได้มากกว่าส่วนติดต่อกับผู้ใช้แบบคงที่

สมมติฐานที่ 4ข: ส่วนติดต่อกับผู้ใช้แบบความจริงเสมือนที่สอดคล้องกับประเภทของสินค้า สามารถท าให้ผู้ใช้มีทัศคติที่ดีต่อสินค้าได้มากกว่าส่วนติดต่อกับผู้ใช้แบบคงที่

# **<sup>3</sup>บทที่3 วิธีด าเนินการวิจัย**

<span id="page-22-0"></span>งานวิจัยการพัฒนาระบบนี้มีวิธีการวิจัยซึ่งแบ่งเป็นสองช่วงใหญ่ๆ ได้แก่การพัฒนาระบบ และ การน าระบบไปทดสอบเพื่อตอบค าถามการวิจัยและการใช้งานได้ของระบบ เพื่อยืนยันข้อดีของระบบ และปรับปรุงก่อนนำออกเผยแพร่ต่อสาธารณะเพื่อใช้งานจริง

### <span id="page-22-1"></span>**1. การออกแบบและพัฒนาระบบจัดการการเรียนออนไลน์**

### **1.1 ตัวแบบ/วงจรการการพัฒนาส่วนติดต่อกับผู้ใช้(Somerville, 2000)**

ผู้วิจัยได้ใช้ตัวแบบ/วงจรการการพัฒนาโปรแกรมแบบน้ำตก (Water Fall Model) ดังแผนภาพ ้ด้านล่าง โดยดำเนินการพัฒนาตามระเบียบวิธีวิจัยในบทนำ เพื่อพัฒนาโปรแกรมอีเรือจ้าง ผลจากการ วิจัยในแต่ละขั้นตอนย่อย สิ่งที่ได้คือการออกแบบ โดยมีรายละเอียดในบทถัดไป

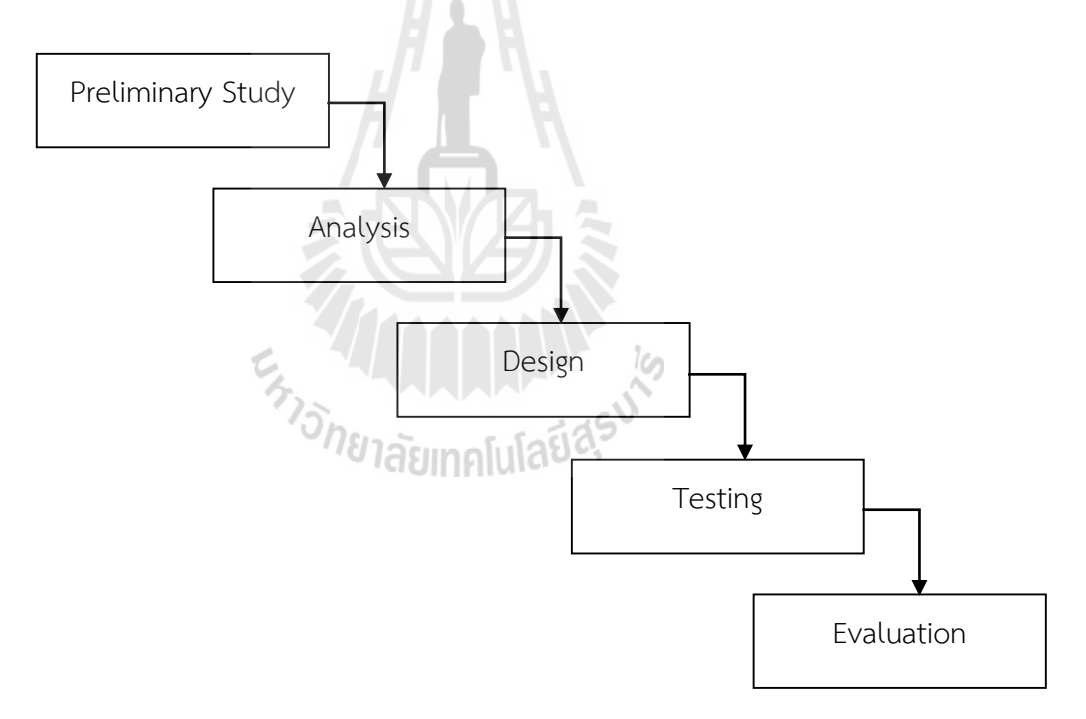

<span id="page-22-2"></span>**ภาพที่ 3-1** โมเดลการออกแบบและพัฒนาซอฟต์แวร์แบบน้ าตก (Water Fall Model)

ส าหรับวงจรการออกแบบแบบน้ าตกประกอบระเบียบวิธีวิจัย มีรายละเอียดดังนี้

- 1) ศึกษาเครื่องมือและเทคโนโลยีที่เกี่ยวข้อง การดำเนินการศึกษาวิจัยในขั้นนี้เป็นขั้นแรก ของการเตรียมการวิจัย โดยศึกษาจากเอกสารรายงานการวิจัย วารสาร บทความทาง วิชาการทั้งในรูปสิ่งพิมพ์และสื่ออิเล็กทรอนิกส์ นอกจากนี้ยังรวมถึงการค้นหาข้อมูลจาก อินเตอร์เน็ต ซึ่งการศึกษาข้อมูลเบื้องต้นนั้น ผู้วิจัยได้สรุปและอธิบายในบทที่ 2 ตลอดจน น ามาใช้ในขั้นตอนถัดไปของการพัฒนาระบบ
- 2) การวิเคราะห์ข้อกำหนดของระบบ เป็นขั้นตอนที่สำคัญอย่างยิ่งในการวิจัยซึ่งการจะได้ ้ ผลลัพธ์คือระบบที่ตรงตามวัตถุประสงค์การวิจัยเพียงใด ผลของการวิเคราะห์ข้อกำหนด ่ ของส่วนติดต่อกับผู้ใช้ได้แก่เอกสารข้อกำหนดของส่วนติดต่อกับผู้ใช้ซึ่งจัดไว้ในส่วนของ การออกแบบหน้าจอ (interface specifications/requirements specifications) ระบุ ความสามารถและรูปแบบที่ทั้งหมดที่พึงมีในระบบ
- 3) การออกแบบหน้าจอและการออกแบบระบบ การออกแบบส่วนติดต่อกับผู้ใช้และการ ้ออกแบบระบบ เป็นการนำข้อกำหนดของส่วนติดต่อกับผู้ใช้วิเคราะห์ร่วมกับงานวิจัยที่ เกี่ยวข้องเพื่อนำเสนอระบบพาณิชย์อิเล็กทรอนิกส์ความจริงเสมือนรูปแบบใหม่ ได้ ผลการวิจัยเป็นรูปแบบของระบบพาณิชย์อิเล็กทรอนิกส์ OTOP360 สำหรับการออกแบบ ระบบนั้นผู้วิจัยได้นำเสนอรวมกับข้อกำหนดของระบบ เป็นรายละเอียดหน้าจอการทำงาน ของระบบ การออกแบบฐานข้อมูลมีการใช้ER Diagraim ในการออกแบบ
- 4) พัฒนาระบบที่ได้ออกแบบไว้ ข้อกำหนดและการออกแบบหน้าจอไปประกอบการพัฒนา โปรแกรมโดย PHP ทั้งนี้ในส่วนของการพัฒนาผู้วิจัยได้ท าการพัฒนาต้นแบบขึ้นก่อน 1 ระบบเพื่อประเมินความสามารถ แต่ต้นแบบที่พัฒนาขึ้นเป็นต้นแบบที่มีความสามารถโดย ครบถ้วนแล้วและปรับปรุงจากต้นแบบเพื่อให้ได้ผลลัพธ์ในทันที เสมือนเป็นการพัฒนาแบบ agile หรือ rapid prototyping (Sommerville, 2000) เพียง 2 รอบเล็กๆ ในส่วนของการ พัฒนาภายในตัวแบบ Water Fall Model เท่านั้น
- 5) ทดสอบและแก้ไขข้อผิดพลาด การทดสอบและแก้ไขข้อผิดพลาดเป็นการทดสอบตัวระบบ ให้สามารถทำงานได้ (validation) และตามข้อกำหนดที่ได้รับการออกแบบไว้ (verification) ทั้งนี้ยังไม่รวมถึงการประเมินเพื่องานวิจัย โดยการทดสอบเกิดขึ้น ้ตลอดเวลาในการพัฒนาก่อนนำโปรแกรมย่อยแต่ละโปรแกรมมารวมกัน ซึ่งเป็นการ ทดสอบแบบล่างขึ้นบน (bottom-up testing) จากนั้นในขึ้นสุดท้ายจะเป็นการทดสอบ ้ ความสามารถของส่วนติดต่อกับผู้ใช้ทีละข้อๆ ตามข้อกำหนด เมื่อโปรแกรมเสร็จสมบูรณ์ แล้วเป็นการทดสอบแบบบนลงล่าง (top-down testing)

### <span id="page-24-0"></span>**2. การทดสอบสมมติฐานและการประเมินการใช้งานระบบ**

ผู้วิจัยได้ด าเนินการประเมินระบบกับผู้ใช้โดยละเอียด เพื่อให้ทราบถึงข้อดีข้อเสียของระบบที่ได้ ี พัฒนาขึ้น การประเมินแบ่งเป็น 2 ช่วงใหญ่ๆ ได้แก่การประเมินแบบนำร่อง (Pilot Study) โดยทดลอง ตามขั้นตอนจริง และสัมภาษณ์เชิงลึกสำหรับต้นแบบตัวแรกกับผู้ใช้ที่คัดสรรเพียง 5 คน จากนั้นจะเป็น การพัฒนาระบบที่สมบูรณ์และนำระบบมาประเมินอีกครั้ง โดยการประเมินได้ใช้วิธีการให้ผู้ใช้ทำตาม ขั้นตอนที่ได้รับ นอกจากนี้ยังมีการตอบแบบสอบถาม การสัมภาษณ์ การวิเคราะห์ข้อมูลเป็นการ วิเคราะห์ทั้งแบบการสรุปภาพรวม และการวิเคราะห์เชิงคุณภาพ ทั้งนี้ข้อมูลทางปริมาณที่จัดเก็บได้แก่ ตัวแปรต้นและตัวแปรตามในกรอบการวิจัย ความสามารถในการใช้งานได้ของผู้ใช้ และความพึงพอใจ ของผู้ใช้ ส าหรับรายละเอียดที่จะกล่าวต่อไปนี้เป็นรายละเอียดการประเมินระบบที่เสร็จสมบูรณ์แบบ ในช่วงหลังแล้ว ซึ่งเป็นการเก็บข้อมูลสำหรับการทดสอบสมมติฐาน การใช้งานได้ และความพึงพอใจ ของระบบไปพร้อม ๆ กัน

#### 2.1 **การออกแบบการทดลอง**

การทดลองเพื่อทดสอบสมมติฐานเป็นการให้ผู้ใช้ทดลองใช้ระบบในฐานะผู้ซื้อ โดยใช้การ ออกแบบการทดลองแบบ 2 x 2 factorial design ที่มี within-subject และ between-subject โดย within-subject คือปัจจัย รูปแบบของส่วนติดต่อกับผู้ใช้ (interface design) สำหรับการแสดงผล สินค้า 2 ระดับ ได้แต่ แบบความจริงเสมือน (Virtual Reality – VR) และแบบคงที่ (Static) สำหรับ between-subject นั้น คือปัจจัย ประเภทของสินค้า (product type) 2 ระดับ ได้แก่สินค้าที่ใช้บริบท ในการซื้อสูง (Very High Contextual Product) และสินค้าที่ใช้บริบทในการเลื้อกซื้อต่ำ (Very Low Contextual Product) การใช้ within-subject สำหรับการทดลองเพื่อลดผลกระทบด้านความเข้าใจ และความจำของแต่ละบุคคลต่อตัวแปรตาม (Suh & Lee, 2005)

เพื่อป้องกันผลที่อาจเกิดจากการเรียนรู้สินค้าซ้ำ ๆ กันสำหรับ interface design การทดลองใช้ counter-balancing product สำหรับลำดับของสินค้าที่ผู้ร่วมทดสอบจะดูรายละเอียดดังแผนภาพ ต่อไปนี้

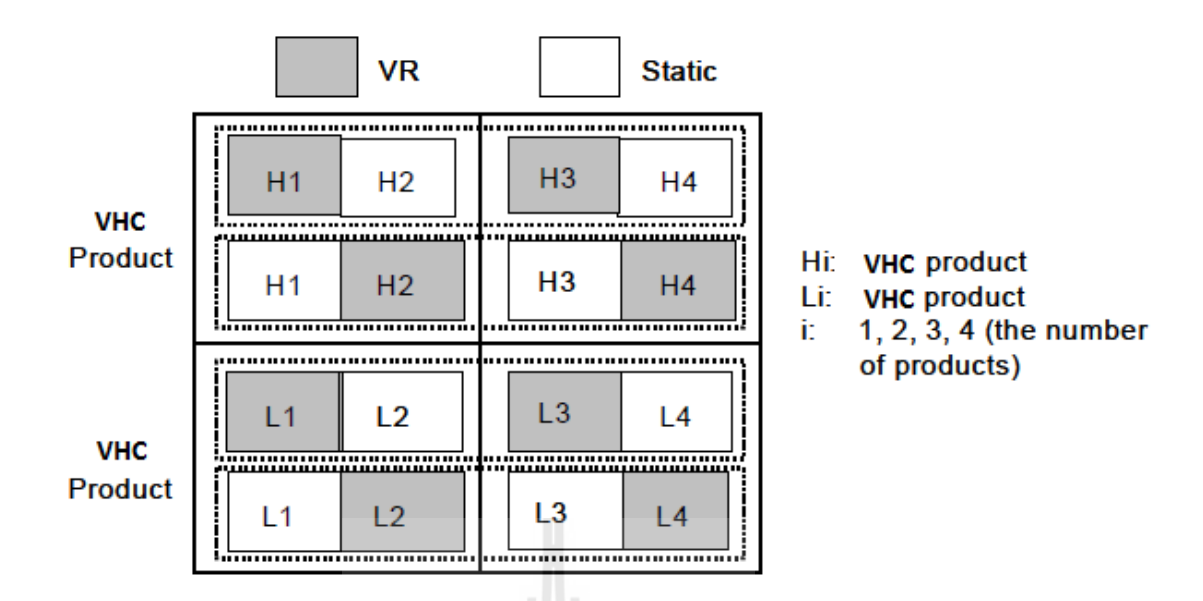

**ภาพที่ 3-2 การออกแบบการวิจัยแบบ Counter-Balancing Product**

<span id="page-25-0"></span>ส าหรับตัวสินค้าที่ใช้ในการทดลองนั้น VHC คือโซฟา และ VLC คือเครื่องคอมพิวเตอร์โน้ตบุ๊ค ซึ่งมีคุณสมบัติตามนิยามที่ได้ให้ไว้ โดยได้มีการทำ Pilot-Study ในการยืนยันดังกล่าว โดยผู้ทดลองที่มี คุณสมบัติใกล้เคียงกับกลุ่มตัวอย่างที่ทดลองระบบจริง ผู้ทดลองใน Pilot-Study นี้มีจำนวน 86 คน ทำ กิจกรรม 2 กิจกรรมได้แก่

1) การให้ระดับทัศนคติว่าสินค้าโซฟา และเครื่องคอมพิวเตอร์โน้ตบุ๊ค เป็นสินค้า VHC หรือ VLC ด้วยคำถามที่ว่า "ท่านคิดว่าการเลือกซื้อ [สินค้า] ต้องคำนึงถึงบริบท/สภาพแวดล้อมทางกายภาพ ที่สินค้านั้น ๆ วางอยู่ในขณะใช้งาน" ด้วย Likert-Scale 7 ระดับ โดยเป็นระดับความคิดเห็นใน ความเห็นด้วย ระดับที่1 คือระดับไม่เห็นด้วยอย่างมากระดับที่ 2คือไม่เห็นด้วย ระดับที่3คือค่อนข้าง ไม่เห็นด้วย ระดับที่ 4 คือระดับเฉย ๆ หรืออยู่กึ่งกลาง ระดับที่ 5 คือระดับค่อนข้างเห็นด้วย ระดับที่ 6 คือระดับเห็นด้วย และระดับที่ 7 คือเห็นด้วยอย่างมาก ปรากฏผลยืนยันว่าสามารถแบ่งแยกประเภท ของสินค้าได้ โดยผู้ร่วมทดลอง*เห็นด้วย*ว่าการเลือกซื้อโซฟาต้องอาศัยบริบท/สภาพแวดล้อม ประกอบการตัดสินค้าซื้อด้วยระดับความคิดเห็น 5.59 (S.D. = 1.23) ซึ่งมากกว่าระดับความคิดเห็น *ปานกลาง/เฉย ๆ* ที่เครื่องคอมพิวเตอร์โน้ตบุ๊คได้รับการให้ระดับความคิดเห็นที่ระดับ 4.20 (S.D. = 1.78) อย่างมีนัยสำคัญ ( $t_{151} = -5.977$ , p = .000)

2) เพื่อไม่ให้สินค้าที่มีความต้องการหรือไม่ต้องการมากเกินกว่าปกติส่งผลต่อตัวแปรตาม โดยเฉพาะทัศนคติและความตั้งใจในการซื้อสินค้า ผู้ทดสอบถูกขอให้เรียงลำดับสินค้า VHC และ VLC ่ อย่างละ 8 สินค้าตามลำดับความชอบ จากนั้นสินค้าที่อยู่ตรงกลาง 4 สินค้าเท่านั้นที่นำมาใช้ในการ ทดสอบจริงต่อไป

### 2.2 **เครื่องมือที่ใช้**

การประเมินระบบร้านค้าออนไลน์ที่พัฒนาขึ้นนั้น กระทำบนเครื่องคอมพิวเตอร์ที่ใช้หน่วย ประมวลผลกลางระดับเดียวกันทั้งหมด ซึ่งความเร็วของหน่วยประมวลผลใกล้เคียงกับความเร็วของ เครื่องคอมพิวเตอร์ที่มีอยู่โดยทั่วไปเป็นเครื่องคอมพิวเตอร์ที่มีอายุประมาณ 3 ปี และมีความเร็วของ หน่วยประมวลผลกลางอยู่ที่ 2.00 GHz ทั้งนี้ความเร็วของหน่วยประมวผลกลาง หน่วยประมวลผลภาพ จอภาพ และฮาร์ดแวร์อื่น ๆ จะมีผลต่อการวิจัยได้ เครื่องคอมพิวเตอร์ที่ใช้เป็นเครื่องคอมพิวเตอร์ Intel ระบบปฏิบัติการ Microsoft Windows 7 Professional 32-Bit, Apache Web Server, PHP และ MySQL ด้วยชุดโปรแกรม XAMPP

สำหรับเครื่องมือที่ใช้ในการวัดพัฒนาโดยการศึกษาจากตัววัดเดิม นำมาประยุกต์ให้เข้ากับ บริบทและตรวจสอบโดยผู้เชี่ยวชาญ 3 ท่าน เครื่องมือที่ใช้วัดค่อนข้างสมบูรณ์ในการแก้ไข 1 ครั้ง

### 2.3 **การวัด**

การประเมินระบบจัดการเรียนออนไลน์ที่พัฒนาขึ้นนั้น กระทำบนเครื่องคอมพิวเตอร์ที่ใช้หน่วย ประมวลผลกลาง

นอกจากนี้ ยังมีผมจากการประเมินในแง่ของการใช้งานได้ของระบบและความพึงพอใจของผู้ใช้ ซึ่งจะทำให้ได้ข้อสรุปของการออกแบบระบบและปรับปรุงข้อกำหนดของระบบ เพื่อการนำไปใช้จริง หลังจากระบบมีความสมบูรณ์ แบบทดสอบแบ่งออกเป็น 3 ตอนดังนี้

- 1) ข้อมูลส่วนตัว
- 2) การใช้งานได้ (Usability) และความพึงพอใจ (Satisfaction) ใช้ระดับความคิดเห็น หรือ ทัศนคติต่อหน้าจอและความสามารถของระบบแต่ละข้อ โดยแบ่งเป็น 3 ประเด็นหลักในแต่ ละหน้าจอ ได้แก่ ความความง่ายและความสะดวกในการใช้งาน ความเหมาะสมของสี ตัวอักษรและการจัดวางองค์ประกอบ และความสามารถของหน้าจอที่ทำงานได้อย่าง ้ ครบถ้วนและมีประสิทธิภาพ โดยระดับทัศนคติหากไม่มีการกำหนดเป็นอย่างอื่น ระดับ ความคิดเห็นจะแบ่งเป็น 7 ระดับ (Likert Scale) โดยเป็นระดับความคิดเห็นในความเห็น ด้วย ระดับที่ 1 คือระดับไม่เห็นด้วยอย่างมาก ระดับที่ 2 คือไม่เห็นด้วย ระดับที่ 3 คือ ค่อนข้างไม่เห็นด้วยระดับที่4คือระดับเฉย ๆ หรืออยู่กึ่งกลาง ระดับที่ 5 คือระดับค่อนข้าง เห็นด้วย ระดับที่ 6 คือระดับเห็นด้วย และระดับที่ 7 คือเห็นด้วยอย่างมาก ซึ่งสอบถาม ความคิดเห็นในหน้าจอและความสามารถของระบบแต่ละข้อดังนี้
	- 1. OTOP360 ติดตั้งได้ง่าย
	- 2. ระบบมีความสามารถและเครื่องมือในการสร้างร้านค้าออนไลน์เต็มรูปแบบ
	- 3. ระบบมีความง่ายในการใช้งาน
- 4. ระบบได้รับการออกแบบรูปลักษณ์ได้ดีน่าใช้
- 5. ฉันเห็นว่าการแสดงสินค้าแบบความจริงเสมือนเป็นสิ่งที่ร้านค้าทั่วไปควรมี
- 6. ฉันจะใช้ความสามารถในการแสดงสินค้าแบบความจริงเสมือนนี้ในร้านออนไลน์ของ ฉัน
- 7. โปรแกรมมีความสามารถครบถ้วนสมบูรณ์
- 8. โดยรวมแล้ว ฉันมีความพึงพอใจระบบร้าน OTOP360
- 3) ตัวแปรตาม

# *เวลาในการส ารวจ (Exploration Time)* ให้บันทึกเวลาเริ่มและสิ้นสุด

*การรับรู้ความรู้ในสินค้า (Perceived Product Knowledge)* 3 ข้อค าถาม ใช้Likert Scale 7 ระดับและใช้ระดับเช่นเดียวกับการวัดการใช้งานได้

- 1. ฉันมีความรู้เป็นอย่างดีเกี่ยวกับข้อมูลของ [ชื่อสินค้า] ที่เพิ่งดู
- 2. ฉันสามารถให้ข้อมูลของ [ชื่อสินค้า] กับผู้อื่นได้
- 3. ฉันสามารถให้คำแนะนำเกี่ยวกับการเลือกซื้อ [ชื่อสินค้า] กับผู้อื่นได้

*ทัศนคติต่อสินค้า (Attitude towards Product)* 6 ข้อคำถาม แบบจำแนกความหมาย ของคำ Semantic Differential Scale 7 ระดับ

- 1. ไม่น่าพอใจ..น่าพอใจ
- 2. ไม่น่าเพลิดเพลิน..เพลิดเพลิน
- 3. ไม่ชอบ..ชอบ
- 4. เป็นลบ..เป็นบวก
- 5. โง่..ฉลาด
- 5. โง่..ฉลาด *ว่า*<br>6. เป็นโทษ..เป็นประโยชน์

*ความตั้งใจในการซื้อ (Purchase Intention)* 4 ข้อค าถาม ใช้Likert Scale 7 ระดับและ ใช้ระดับเช่นเดียวกับการวัดการใช้งานได้

- 1. ฉันจะซื้อ [ชื่อสินค้า] ในอนาคตอันใกล้อย่างแน่นอน
- 2. หากต้องซื้อ [สินค้า] ฉันจะซื้อ [ชื่อสินค้า]
- 3. ฉันจะแนะนำคนรู้จักให้ซื้อ [ชื่อสินค้า] หากเขากำลังเลือกหามันอยู่
- 4. ฉันชื่นชอบ [ชื่อสินค้า]

### 2.4 **ผู้เข้าร่วมประเมิน**

ึกลุ่มเป้าของของผู้เข้าร่วมประเมินเป็นผู้ใช้คอมพิวเตอร์ทั่วไป การทดลองไม่มีความจำเป็นต้อง อาศัยผู้ร่วมประเมินที่มีความรู้ความสามารถด้านการใช้งานโปรแกรมสามมิติ อย่างไรก็ดีกลุ่มผู้ประเมิน จะต้องมีความสามารถในการใช้เมาส์ในระดับการใช้งานประจ าวันได้อย่างไม่มีปัญหา

### 2.5 **วิธีการและงานที่ผู้ทดสอบปฏิบัติ**

การทดลองและประเมินโดยผู้ใช้ที่เป็นลูกค้าของร้าน จะมีการให้ผู้ร่วมทดลองฝึกใช้โปรแกรม ิตามที่ได้แนะนำ โดยทำการแนะนำระบบ ขั้นตอนการเลือกดูสินค้าและการเลือกซื้อสินค้า โดยการทำ ตามไปพร้อมกัน ทั้งนี้จะมีการแนะนำส่วนความสามารถของความจริงเสมือน โดยให้ผู้ใช้เปิดดูสินค้า 2 ชิ้นแล้วฝึกควบคุมสินค้า ได้แก่การหมุนตัวสินค้า การขยายและย่อยสินค้า และการเลื่อนสินค้า จากนั้น ้จะให้ผู้ใช้ทดลองอัพโหลดภาพที่หาได้จากอินเตอร์เน็ตที่สอดคล้องกับตัวสินค้า เพื่อทำการลองนำสินค้า ไปวางให้เหมาะสมในภาพเพื่อใช้ประกอบการตัดสินใจในการเลือกซื้อสินค้า เมื่อผู้ใช้คุ้นเคยกับระบบ แล้ว จะให้ผู้ใช้เลือกซื้อสินค้า 4 ชิ้นจากระบบตามการออกแบบการทดลอง ซึ่งมีขั้นตอนปรากฏตาม แบบสอบถามการใช้ระบบตามภาคผนวก

<span id="page-28-0"></span>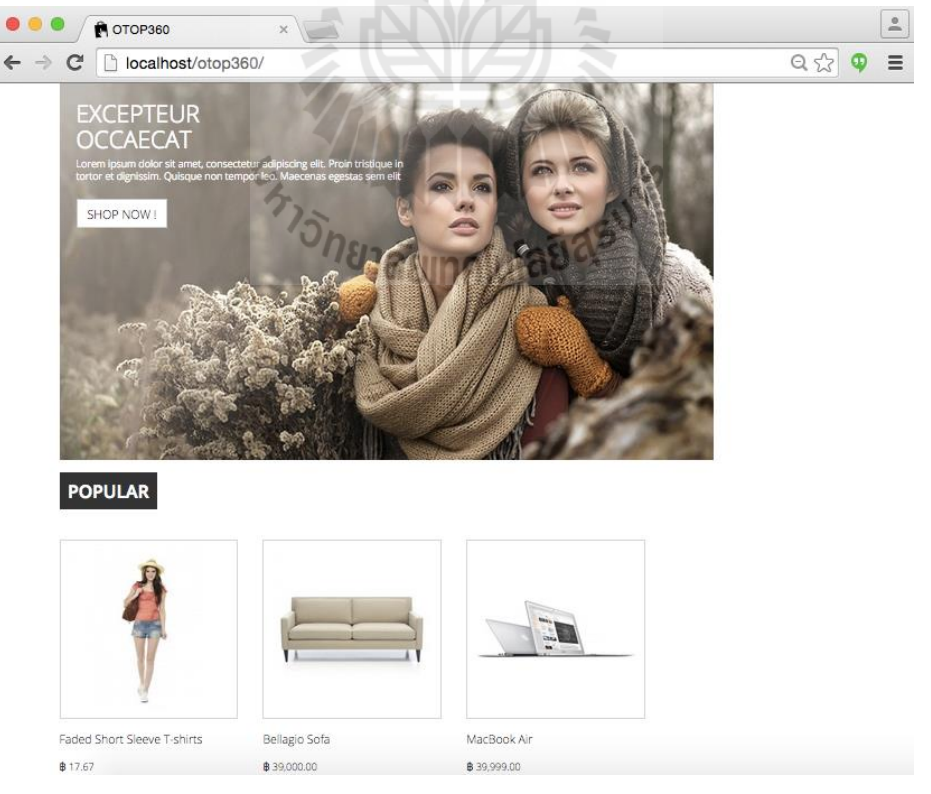

**ภาพที่ 3-3 (ก)-(จ)** หน้าจอการทดสอบ

(ก) ผู้ทดสอบเริ่มทดสอบโดยการแสดงหน้าหลักและหมวดหมู่สินค้า

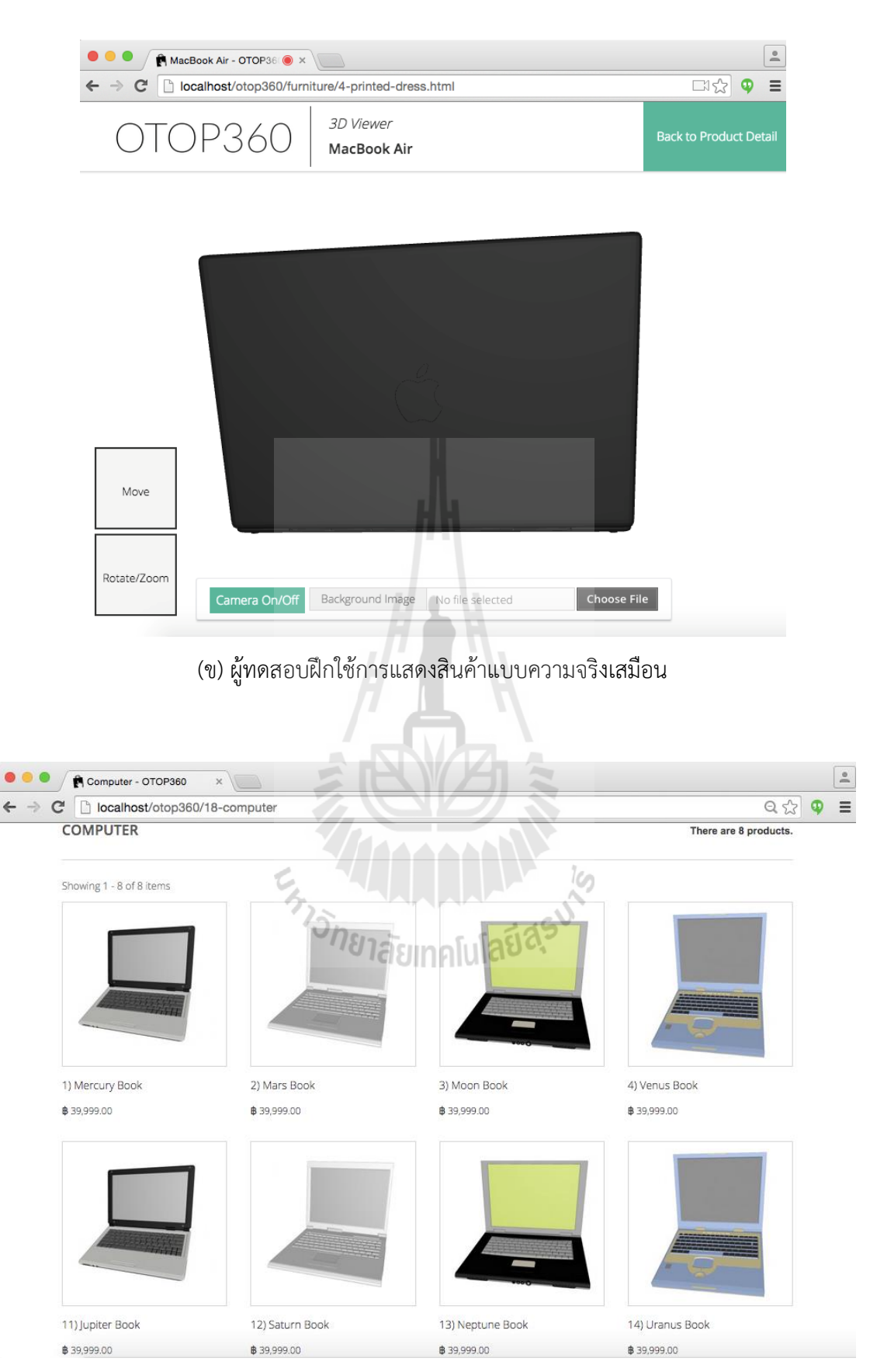

### (ค1) ผู้ทดสอบแสดงรายการสินค้า VLC

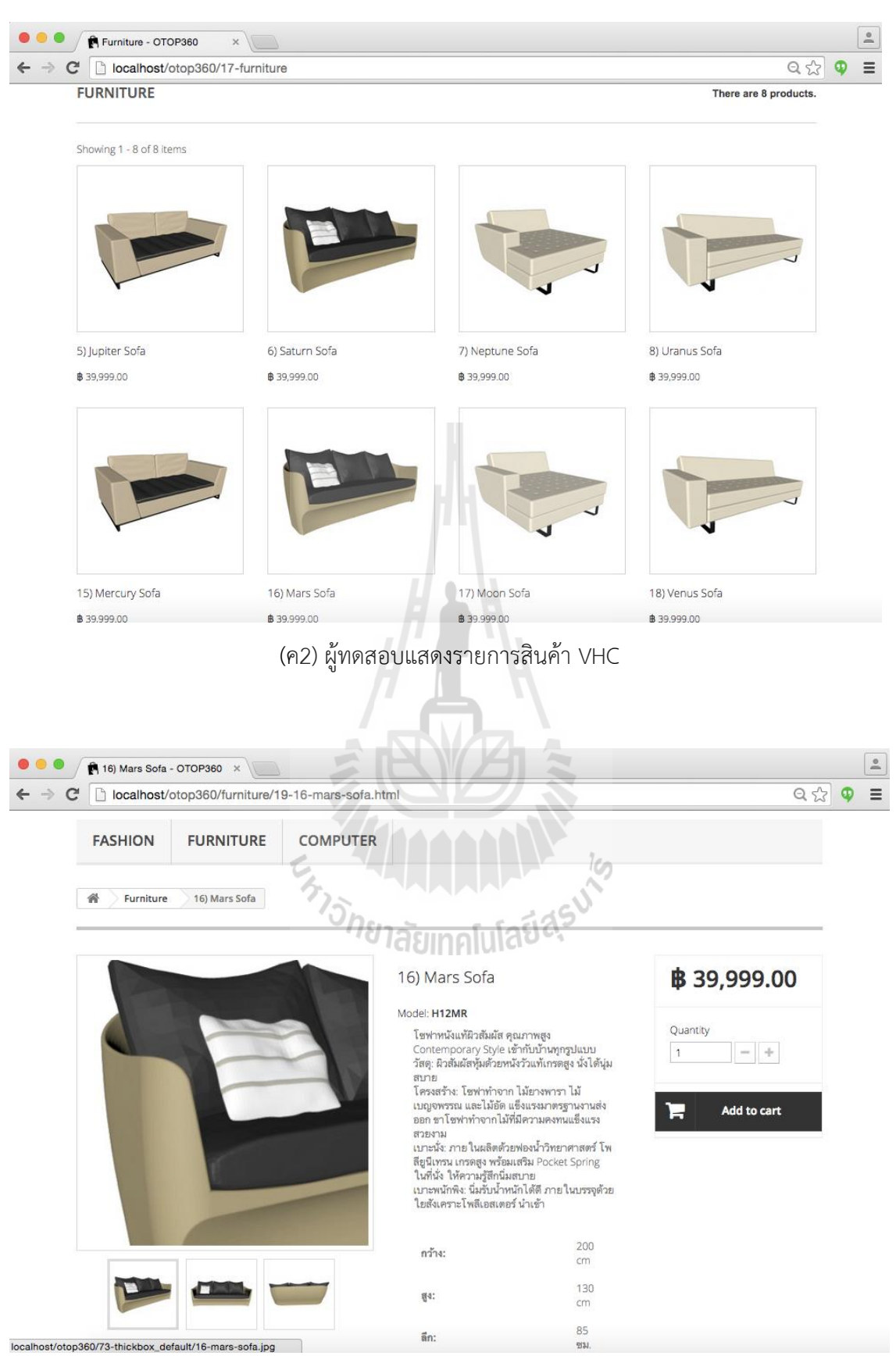

(ง1) ผู้ทดสอบแสดงรายละเอียดสินค้าด้วยส่วนแสดงผลแบบ Static

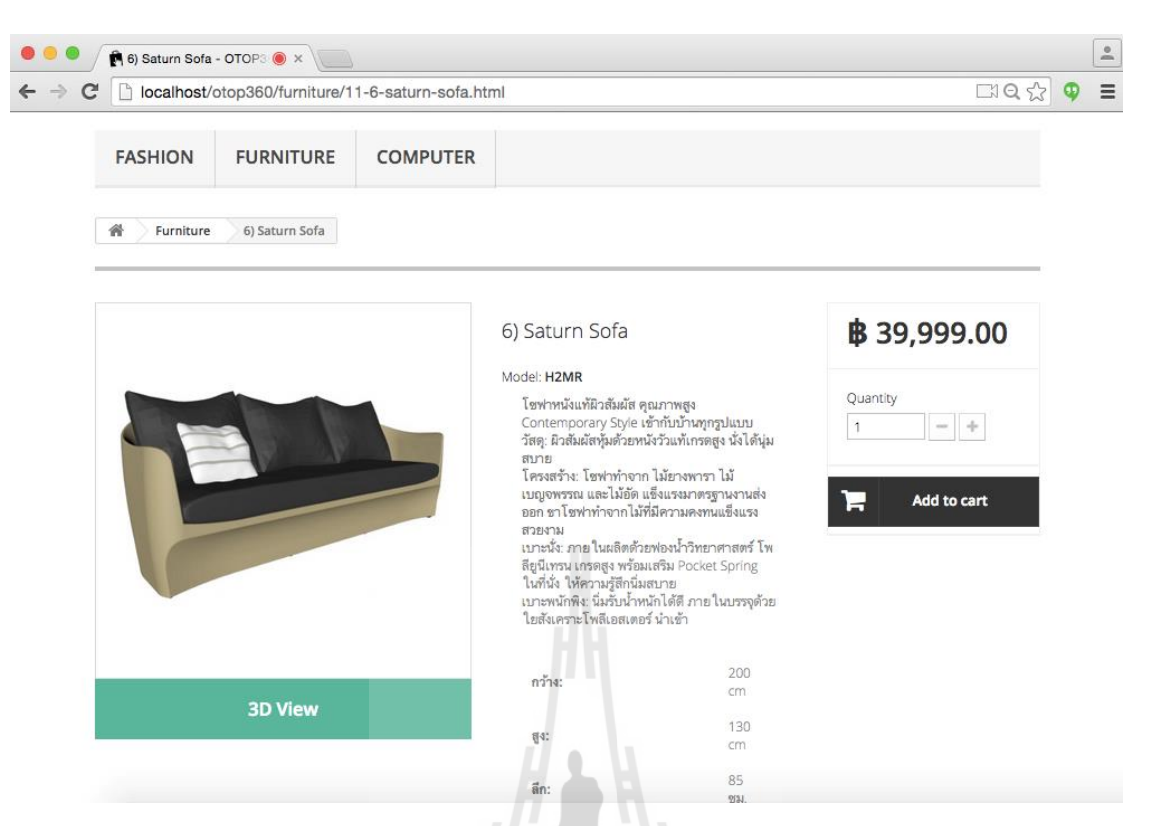

(ง2) ผู้ทดสอบแสดงรายละเอียดสินค้าด้วยส่วนแสดงผลแบบ VR

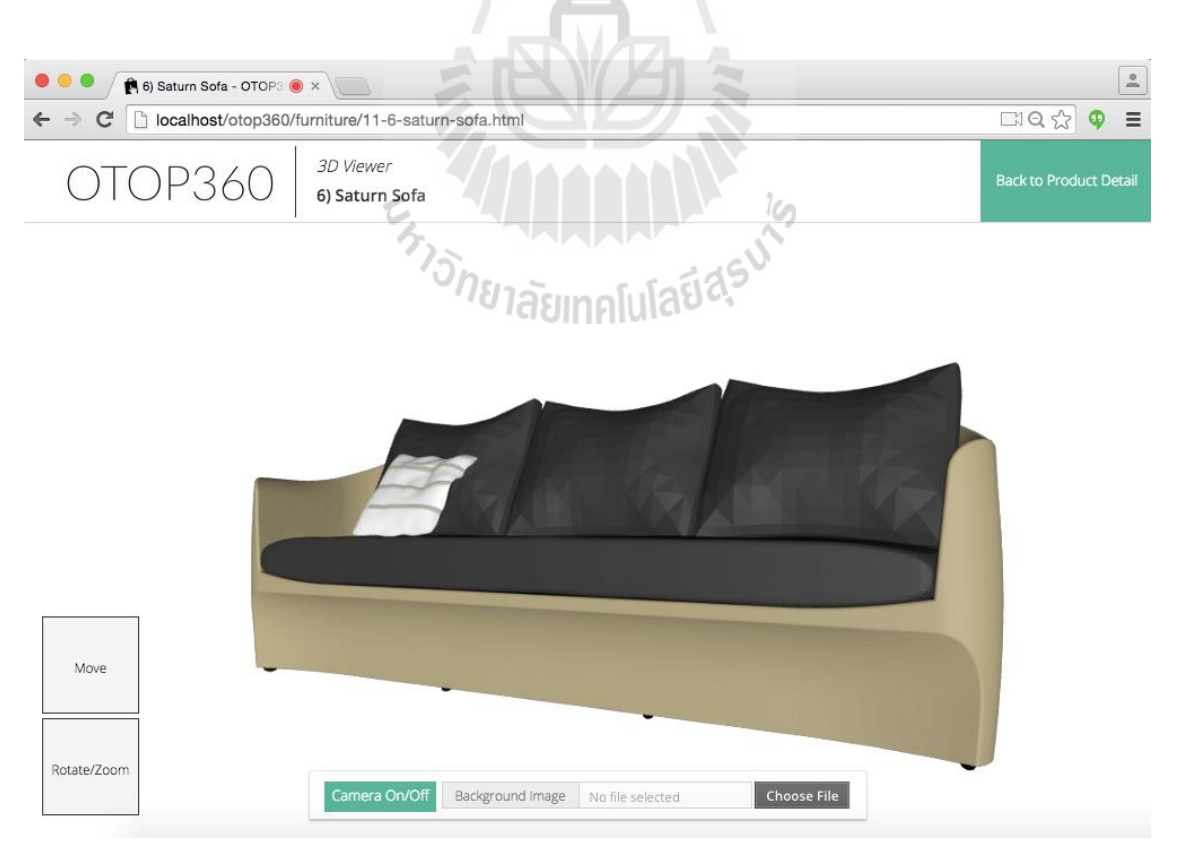

(จ) ผู้ทดสอบแสดงรายละเอียดสินค้าด้วยส่วนแสดงผลแบบ VR/AR/MR/VRC

### 2.6 **การวิเคราะห์ข้อมูล**

การทดสอบการใช้งานได้ และความพึงพอใจต่อระบบใช้สถิติเชิงพรรณนา กำหนดเกณฑ์ตาม ระดับทัศนคติ จากคะแนน 1 ถึง 7 ทำให้ระดับคะแนนมี 7 อันตรภาคขั้น อันตรภาคชั้นละ 0.857 การ แปลผลจึงเป็นดังนี้

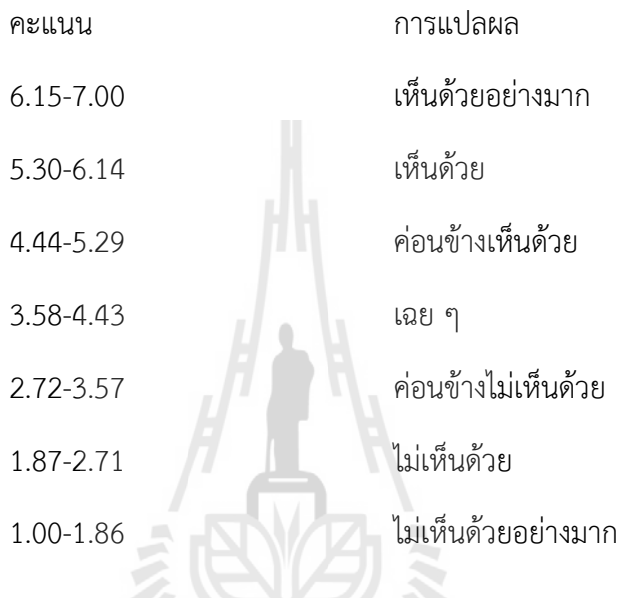

ในขณะที่การทดสอบสมมติฐานตามกรอบแนวคิดการวิจัยใช้สถิติเชิงอนุมาน MANOVA และ Repeated Measure ANOVA เพื่อหานัยสำคัญในการทดสอบสมมติฐาน<br>-

# **<sup>4</sup>บทที่ 4 ผลการวิจัย**

<span id="page-33-0"></span>้ ผลการวิจัยต่อไปนี้เป็นผลการวิจัยจากการวิเคราะห์ข้อกำหนดของระบบ การออกแบบ โปรแกรม การพัฒนาโปรแกรม และการประเมินโปรแกรม ซึ่งผลการวิจัยในสามหัวข้อแรกเกิดขึ้นในส่วน ของการออกแบบและพัฒนา ผลการวิจัยในส่วนสุดท้ายเป็นการประเมินเพื่อทดสอบสมมติฐานการวิจัย ตลอดจนพัฒนาและนำเสนอระบบที่เหมาะสมต่อไป

### <span id="page-33-1"></span>**1. การวิเคราะห์ข้อก าหนดของระบบ**

การวิเคราะห์ข้อกำหนดเป็นวิเคราะห์ข้อกำหนดที่โปรแกรมจำเป็นต้องมี โดยคำนึงถึง ความสามารถของโปรแกรมที่รองรับวัตถุประสงค์ของโปรแกรม เช่น ความสามรถในการรองรับการเพิ่ม สินค้า การจัดการสินค้า การแสดงสินค้า การเลือกซื้อสินค้า และการจัดการการสั่งซื้อ ซึ่งองค์ประกอบ หรือโมดูลต่าง ๆ ของเว็บไซต์พาณิชย์อิเล็กทรอนิกส์แสดงได้ดังแผนภาพด้านล่าง

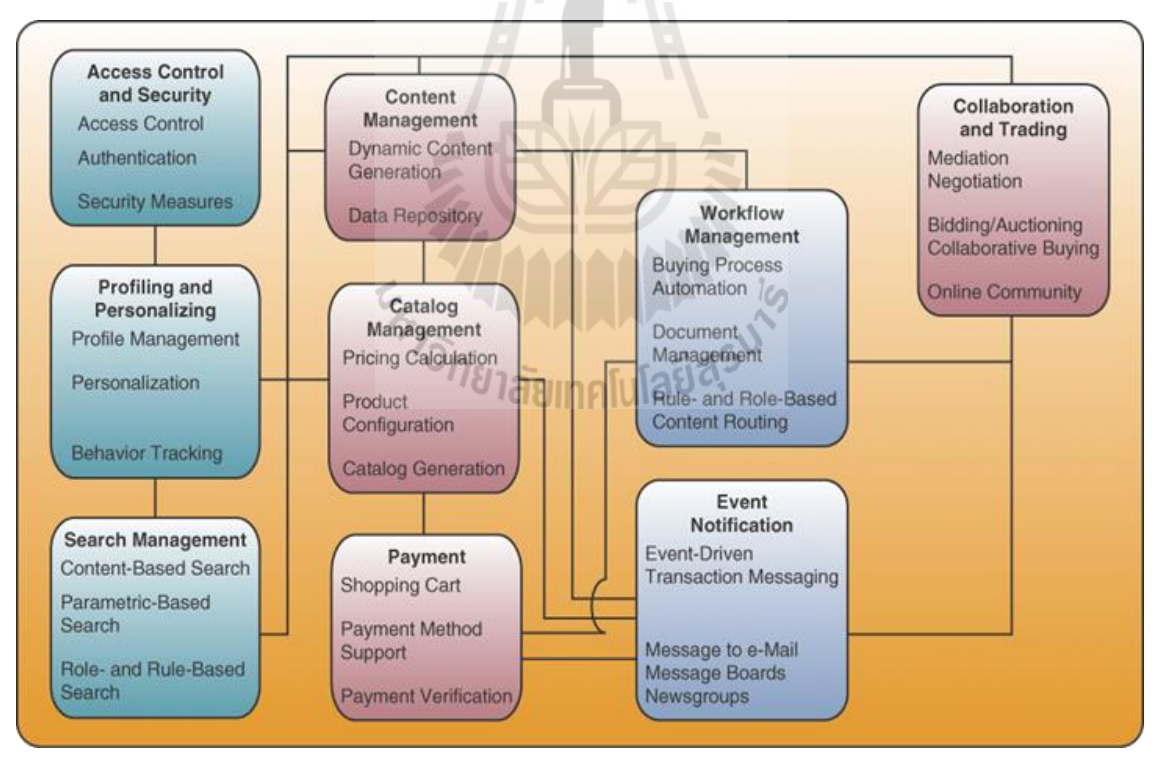

<span id="page-33-2"></span>**ภาพที่ 4-1** แผนภาพแสดงองค์ประกอบทั่วไปของระบบพาณิชย์อิเล็กทรอนิกส์ (Laudon, 2015)

### **ระบบต้องประกอบไปด้วยความสามารถ (funtional requirements) ดังนี้**

- **1.** ความสามารถด้านการแสดงสินค้าด้วยความจริงเสมือน (ดังรายละเอียดให้หัวข้อการ ออกแบบโดยละเอียด)
	- 1.1 การเพิ่มตัวแบบ หรือโมเดลของสินค้า 3 มิติ ไปในรายละเอียดสินค้า
	- 1.2 การแสดงสินค้าด้วยความจริงเสมือน
	- 1.3 การอัพโหลดรูปภาพของผู้ซื้อเพื่อใช้ประกอบการแสดงสินค้า 3 มิติ(Augmented & Mixed Reality)
	- 1.4 การใช้กล้องเพื่อใช้ประกอบการแสดงสินค้า 3 มิติ(Augmented & Mixed Reality)

### **2. ความสามารถของระบบเว็บไซต์พาณิชย์อิเล็กทรอนิกส์ทั่วไป (ใช้PrestaShop)**

- 2.1 การเข้าใช้และความมั่นคงปลอดภัยของระบบ (Access and Security Control) เช่น การล็อกอิบเข้าใช้ระบบ เป็นต้น
- 2.2 บัญชีผู้ใช้และตัวเลือกของผู้ใช้ (Profiling and Personalization) เช่น การจัดการ ประวัติผู้ใช้ การจัดการตัวเลือกเกี่ยวกับร้านต่าง ๆ ที่ผู้ใช้เลือก เป็นต้น
- 2.3 การจัดการการค้นหาสินค้า (Search Management)
- 2.4 การจัดการเนื้อหาต่าง ๆ (Content Management) ของระบบพาณิช์อิเล็กทรอนิกส์
- 2.5 การจัดการรายการสินค้า (Catalog Management) เช่น การจัดการข้อมูลสินค้า การ กำหนดราคา เป็นต้น
- 2.6 การจ่ายเงิน (Pameny)
- 2.7 การจัดการขั้นตอนการซื้อสินค้า (Workflow Mangement)
- 2.8 การแจ้งเหตุการณ์ต่าง ๆ (Event Notification)
- 2.9 การโต้ตอบและแลกเปลี่ยน (Collaboration and Trading)

### <span id="page-34-0"></span>**2. การออกแบบระบบ**

การออกแบบระบบได้เป็นการวิจัยเป็นข้อกำหนดของระบบ หน้าจอการทำงานซึ่งรวมกันอยู่ใน หัวข้อการวิเคราะห์ระบบที่ได้กล่าวไปในหัวข้อที่แล้ว นอกจากนี้การออกแบบระบบเพื่อการพัฒนา ประยุกต์จริงด้วยเครื่องมือในการเขียนโปรแกรมประยุกต์บนเว็บ มีผลลัพธ์ในการออกแบบตัวระบบตาม องค์ประกอบของสถาปัตยกรรมสามระดับดังนี้

- 1. การนำเสนอ (Presentation)
- 2. ตรรกะทางธุรกิจ (Business Logic)

3. ฐานข้อมูล (Database)

ซึ่งรายละเอียดขององค์ประกอบทั้ง 3 ปรากฏตามหัวข้อการออกแบบโดยละเอียดที่จะกล่าวถึง หลังจากการอธิบายสถาปัตยกรรมโดยรวมของระบบ ดังนี้

#### 2.1 **สถาปัตยกรรมของระบบ**

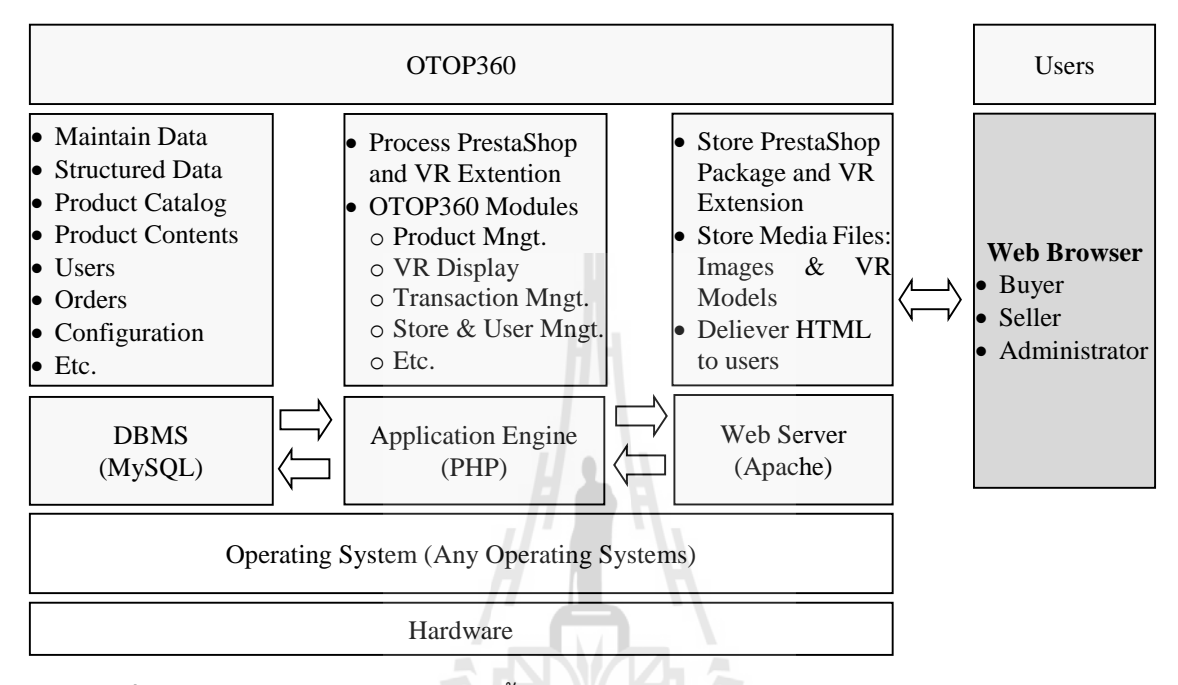

**ภาพที่ 4-2** สถาปัตยกรรมของ OTOP พื้นฐานของสถาปัตยกรรม Store Mangement System ที่เป็นโปรแกรมประยุกต์บนเว็บแบบระบบ Three-Tier

องค์ประกอบแรกของสถาปัตยกรรม 3 ระดับของเว็บได้แก่ส่วน presentation นั้น สร้างขึ้นจาก Apache Web Server ที่ทำการสร้างหน้าเว็บจากการเรียกใช้งาน application engine เพื่อสร้างเอกสาร HTML ส่งข้อมูลไปพร้อมกับสื่อต่าง ๆ ได้แก่ภาพและวัตถุเสมือนจริง ไปยังผู้ใช้ ซึ่งผู้ใช้ที่เป็นผู้ซื้อสินค้าจะใช้web browser ในการแสดงผล ซึ่งใน web server นี้จะ จัดเก็บโปรแกรม PrestaShop และส่วนแสดงสินค้าแบบความจริงเสมือนที่ได้พัฒนาต่อเติม

้สำหรับ business logic ที่เป็นหัวใจสำคัญในการทำงานขอโปรแกรมทำงานด้วย server-sided script ที่ประมวลผลโดย PHP Application Engine เป็นองค์ประกอบที่สร้าง เว็บไซต์จากโค้ดที่ได้พัฒนาขึ้นเพื่อแสดงร้านค้าและความสามารถต่าง ๆ ของระบบร่วมกับ web server และ Database Management System (DBMS) โดยทำการประมวลผล - PrestaShop เพื่อทำงานโมดูลต่าง ๆ ที่ได้แสดงไว้ในแผนภาพ
ในส่วนของ databse หรือฐานข้อมูล ทำหน้าที่จัดเก็บข้อมูลเชิงโครงสร้างทั้งหมดของ เว็บ เพื่อให้ PrestaShop ดึงค่าไปใช้งานผ่าน DBMS MySQL ข้อมูลทั้งหมดไม่ว่าจะเป็นข้อมูล ้สินค้า ผู้ใช้ คำสั่งซื้อ ฯลฯ จะถูกจัดเก็บไว้ในฐานข้อมูล ซึ่งทั้งหมดเป็นไปตามสถาปัตยกรรมของ เว็บดังรายละเอียดปรากฏในบทที่ 3

#### 2.2 **การออกแบบโดยละเอียด**

รายละเอียดของ Business Logic และ Presentation สามารถอธิบายได้ดังนี้

#### **ค าอธิบายความสามารถ/ความต้องการของระบบ/ข้อก าหนดของระบบ**

**1) การเพิ่มตัวแบบ หรือโมเดลของสินค้า 3 มิติ ไปในรายละเอียดสินค้า**

**ระดับความสำคัญ** มากที่สุด

**รายละเอียด** การเพิ่มตัวแบบ 3 มิติให้กับสินค้าเป็นหัวใจสำคัญของงานวิจัยและ พัฒนาชิ้นนี้ โดยผู้ขายจะต้องสามารถอัพโหลดตัวแบบ 3 มิติแนบเข้ากับสินค้าที่อ้างถึง จากนั้นผู้ซื้อสามารถแสดงสินค้าในรูปแบบความจริงเสมือนได้ โดยมีขั้นตอนดังนี้

- 1. ผู้ขายแสดงหน้าการจัดการสินค้า "Catalog > Product" ของ PrestaShop
- 2. ให้เพิ่มเมนู "Attachment" สำหรับแสดงหน้าแนบตัวแบบ 3 มิติกับสินค้า
- 3. หน้า Attachment นี้ให้ผู้ขายสามารถตั้งชื่อตัวแบบ และเลือกอัพโหลดไฟล์ตัว แบบ 3 มิติแบบ .x3d เข้าไปบนเครื่องให้บริการได้
- 4. ผู้ขายสามารถจัดการแก้ไข หรือเปลี่ยนตัวแบบที่จะแนบกับสินค้าได้

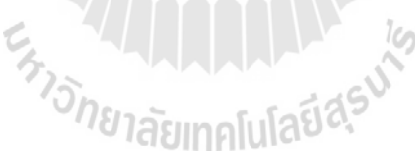

#### **การออกแบบหน้าจอ**

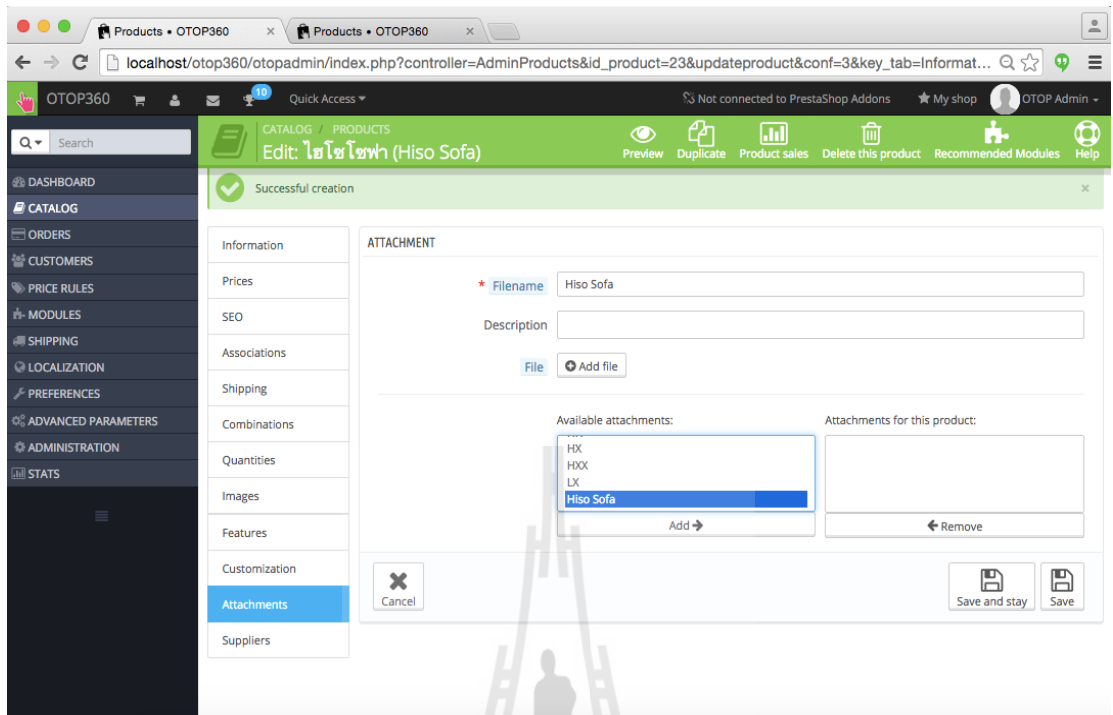

**ภาพที่ 4-3** หน้าจอการแนบตัวแบบ 3 มิติกับสินค้า

## **2) การแสดงสินค้าด้วยความจริงเสมือน**

- **การแสดงสินค้าด้วยความจริงเสมือน**
- **การอัพโหลดรูปภาพของผู้ซื้อเพื่อใช้ประกอบการแสดงสินค้า 3 มิติ (Augmented & Mixed Reality)**
- **การใช้กล้องเพื่อใช้ประกอบการแสดงสินค้า 3 มิติ (Augmented & Mixed Reality)**

#### **ระดับความสำคัญ** มากที่สุด

**รายละเอียด** การแสดงสินค้าด้วยความจริงเสมือน คือหัวใจสำคัญที่สุดของ งานวิจัยนี้ ส่วนติดต่อกับผู้ใช้จะต้องอนุญาตให้ผู้ใช้เลือกปุ่มหรือเมนูที่แสดงตัวแบบสินค้า 3 มิติขึ้นมา ผู้ใช้จะต้องสามารถสำรวจสินค้าภายใต้ส่วนติดต่อกับผู้ใช้แบบความจริงเสมือน นี้ได้โดยง่ายด้วยอุปกรณ์นำเข้าที่มีอยู่แล้วได้แก่เมาส์หรือคีย์บอร์ด ได้แก่การหมุน การ เลื่อน การขยายและย่อวัตถุ จากนั้นผู้ใช้ต้องสามารถอัพโหลดรูปภาพที่ตัวเองถ่ายแล้ว หรือเปิดกล้องเพื่อใช้ภาพที่อัพโหลดหรือจากกล้องเป็นพื้นหลังของสินค้าในการสำรวจและ เรียนรู้สินค้า โดยมีขั้นตอนในการพัฒนา และการใช้งานดังนี้

1. ผู้ใช้สามารถแสดงรายละเอียดสินค้าแต่ละชิ้นได้จากรายการสินค้าที่อยู่

- 2. ให้เพิ่มเมนู "3D View" สำหรับแสดงส่วนติดต่อกับผู้ใช้แบบความจริงเสมือน
- 3. แสดงตัวแบบ 3 มิติของสินค้าโดยการโหลดไฟล์.x3d ที่แนบกับตัวสินค้า
- 4. ผู้ใช้สามารถหมุน เลื่อน และย่อ/ขยายวัตถุได้
- 5. ให้เพิ่มเครื่องมือสำหรับการอัพโหลดภาพใด ๆ ของผู้ใช้ เช่น ภาพห้อง ภาพถ่าย ตนเอง แล้วน าไปท าเป็นพื้นหลังของหน้าเว็บ
- 6. ให้เพิ่มเครื่องมือเปิด/ปิดกล้อง แล้วนำไปทำพื้นหลังของหน้าเว็บ

#### **การออกแบบหน้าจอ**

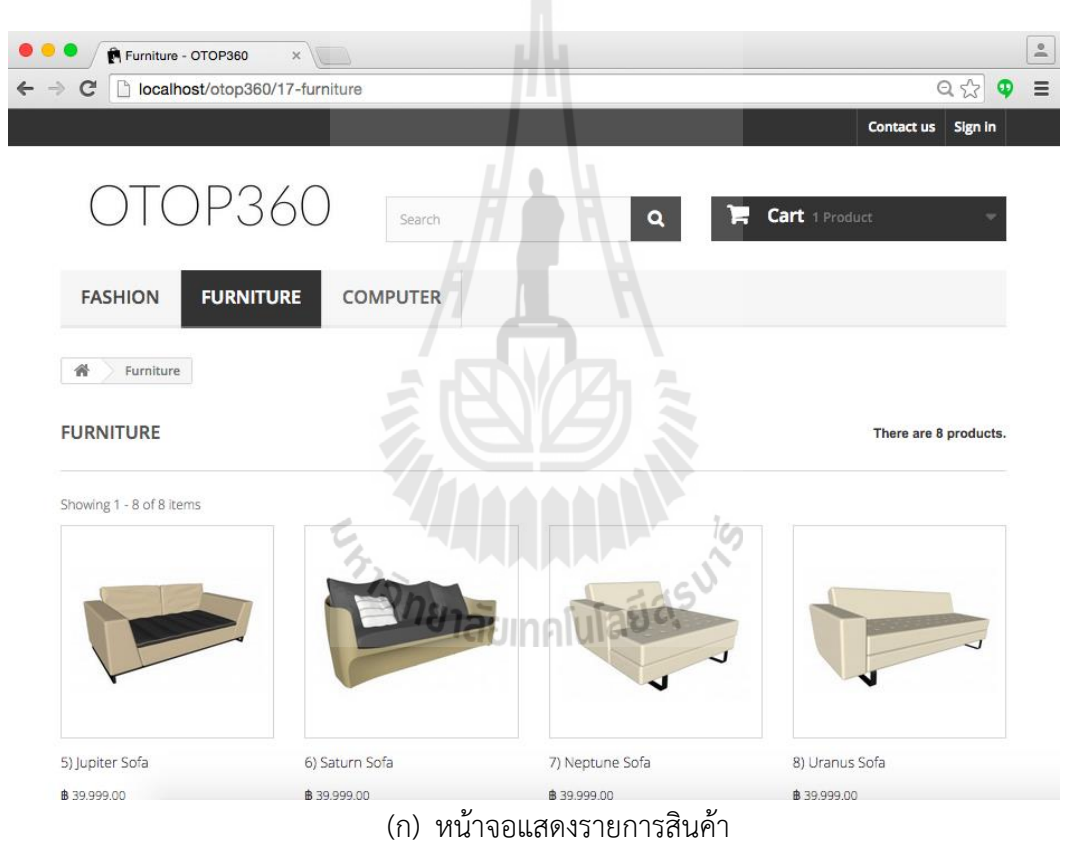

**ภาพที่ 4-4 (ก)-(จ)** หน้าจอการแสดงสินค้าแบบความจริงเสมือน

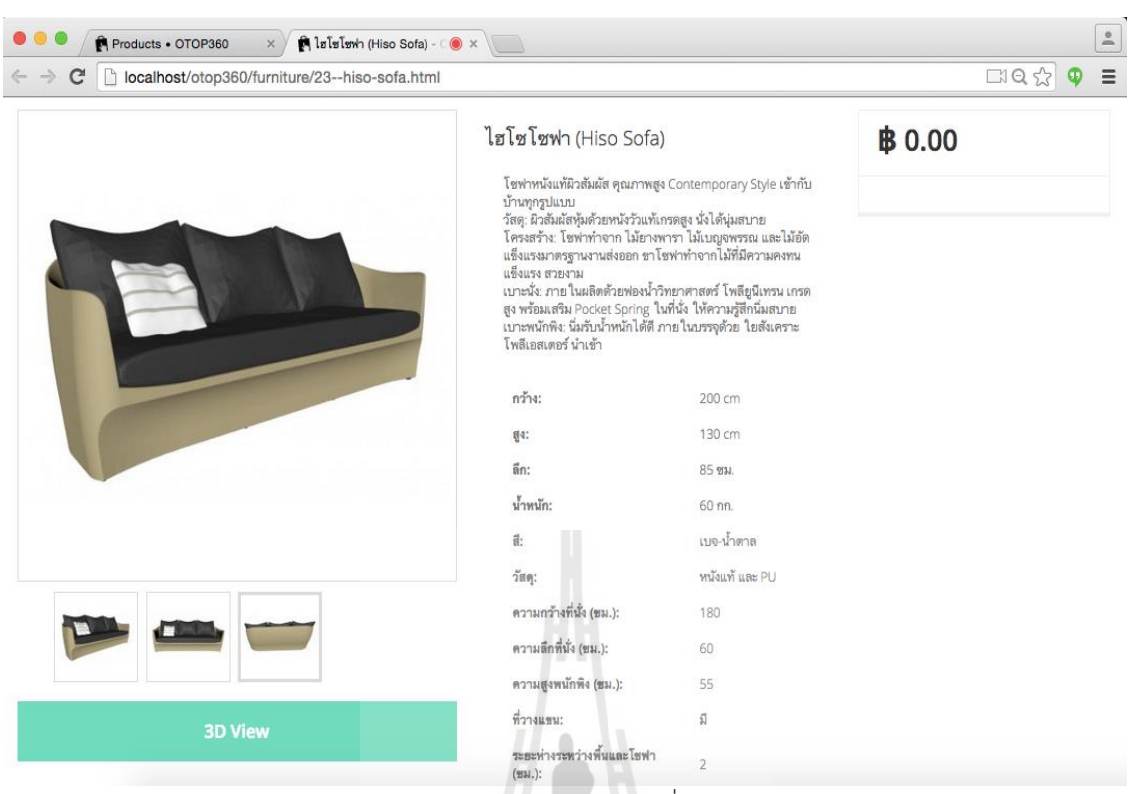

## (ข) หน้าจอแสดงรายละเอียดสินค้าที่ผู้ใช้เลือกแสดงข้อมูล

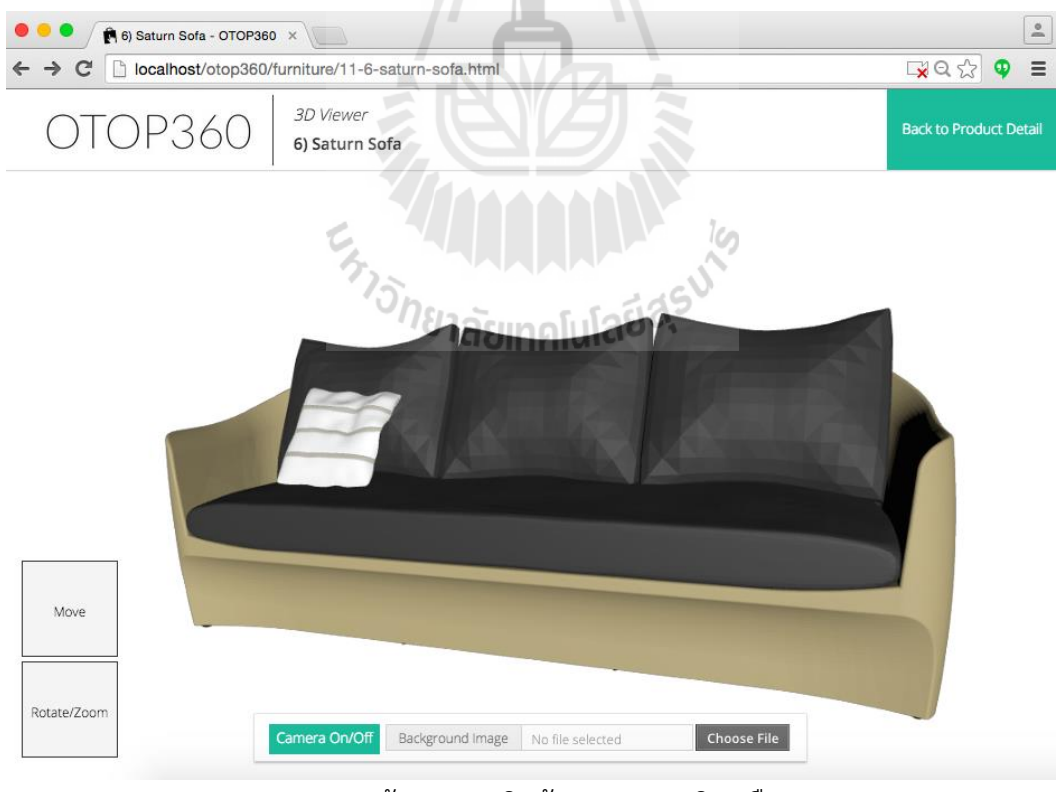

(ค) หน้าจอแสดงสินค้าแบบความจริงเสมือน

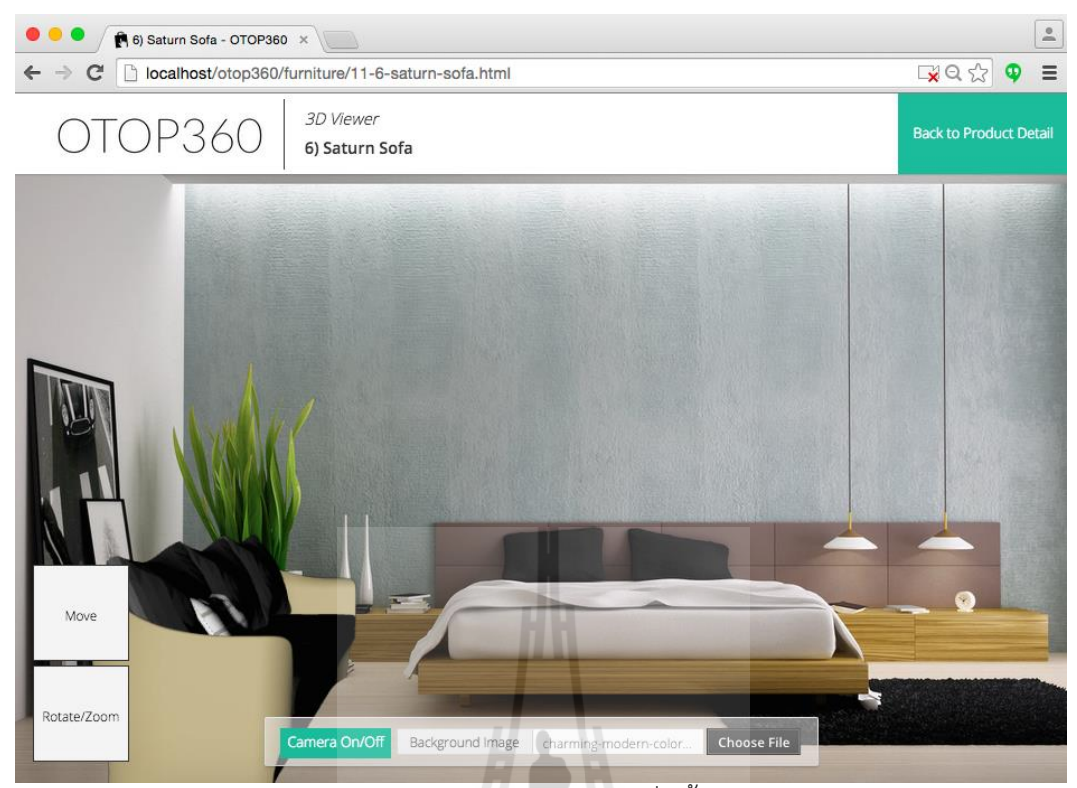

(ง) หน้าจอการแสดงสินค้าแบบความจริงเสมือนที่มีพื้นหลังจากรูปอัพโหลดโดยผู้ใช้

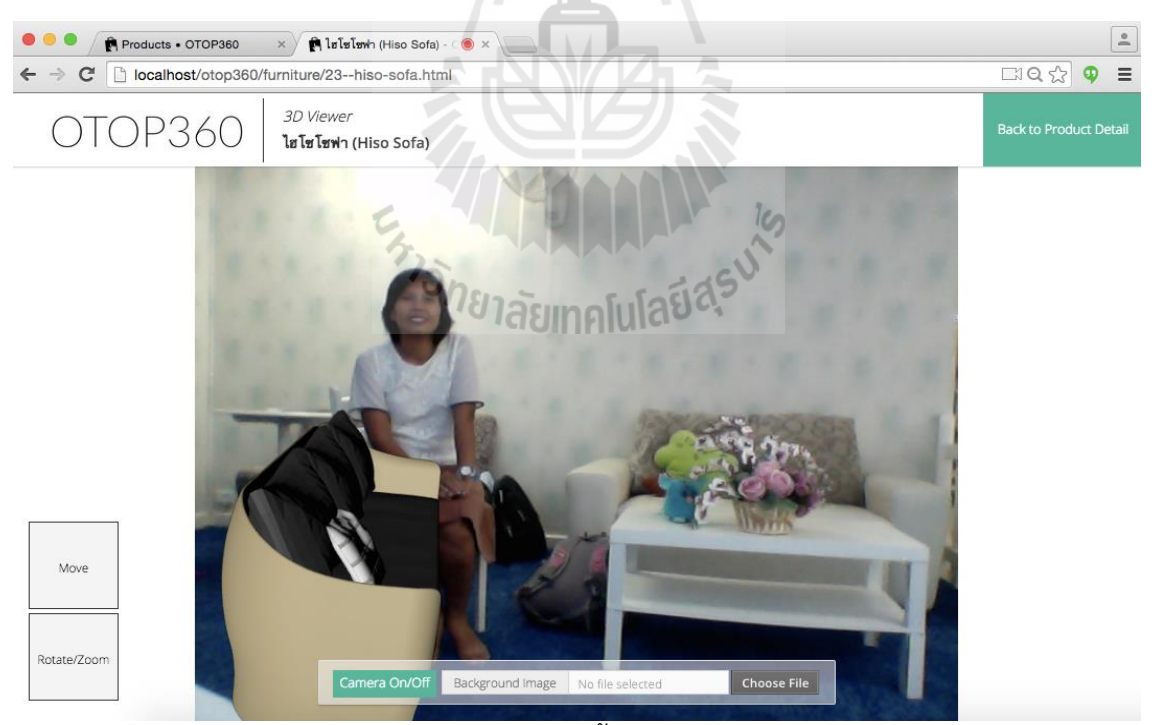

(จ) หน้าจอการแสดงสินค้าแบบความจริงเสมือนที่มีพื้นหลังเป็นภาพจากกล้องของเครื่องคอมพิวเตอร์

## 2.3 **ฐานข้อมูล**

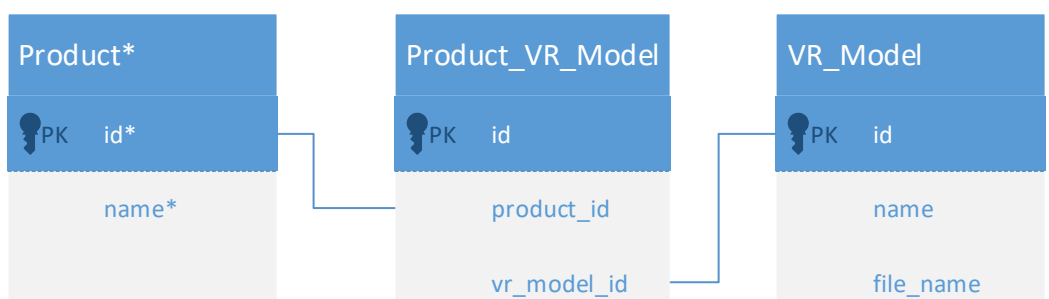

\*คือฟิลด์ข้อมูลที่มีอยู่แล้วของ PrestaShop

**ภาพที่ 4-5** แสดง ER Diagram ของระบบ

#### **Data Dictionary (OTOP360)**

1. Table Name: Product (สินค้า)

| No. | Field Name | $\tau$ vpe | Width      | Decimal | Description | Keys |
|-----|------------|------------|------------|---------|-------------|------|
|     | IC         | int        |            |         | รหัสสินค้า  | РK   |
|     | name       | char       | PrestaShop |         | ชื่อสินค้า  |      |

2. Table Name: Product\_VR\_Model (ตัวแบบ 3 มิติกับสินค้า)

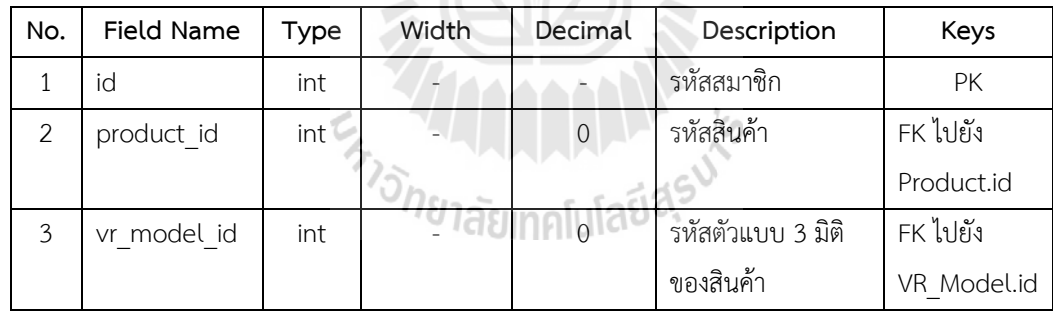

3. Table Name: VR\_Model (ตัวแบบ 3 มิติความจริงเสมือน)

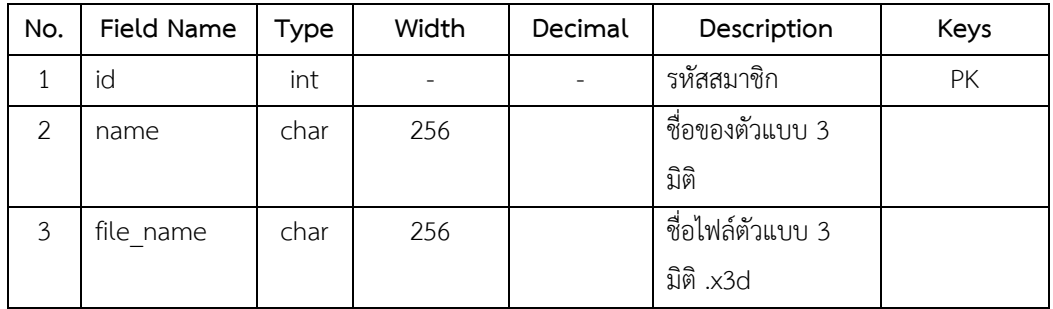

#### **3. ชุดค าสั่ง/โค้ดของโปรแกรม**

โค้ดของโปรแกรมที่พัฒนาจากการออกแบบ นั้นมีความซับซ้อนและมีขนาดใหญ่ ผู้วิจัยจึง นำเสนอโค้ดโดยการจัดเก็บในแผ่นซีดีประกอบรายงานการวิจัยฉบับนี้ ตัวติดตั้งจึงเป็นโค้ดของโปรแกรม และคู่มือได้อธิบายการติดตั้งและการใช้งานแล้ว โดยตัวอย่างโค้ดช่วงสำคัญในการแสดงสินค้าแบบความ จริงเสมือน และการใช้กล้องดังภาพ

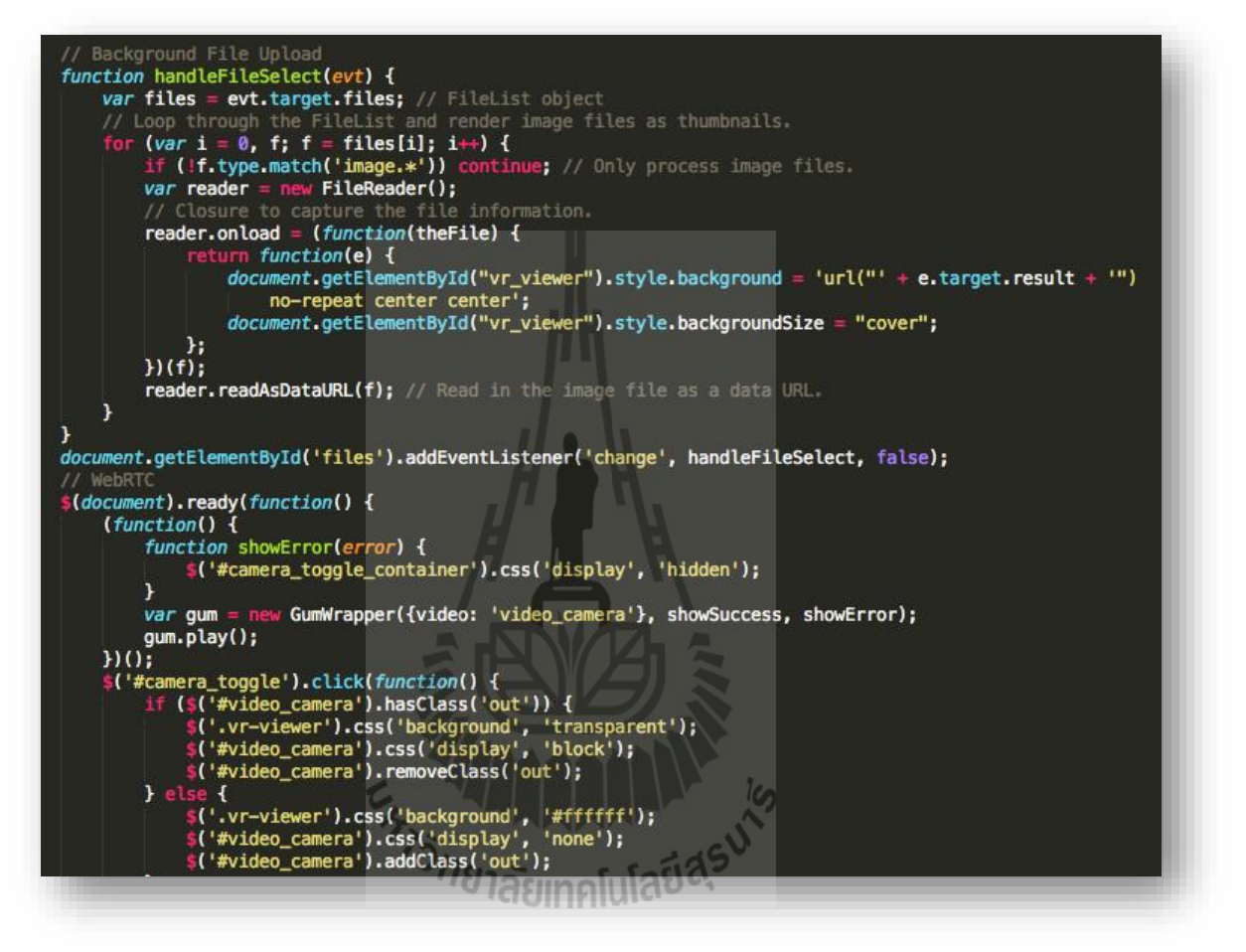

**ภาพที่ 4-6** ตัวอย่างโค้ดที่แสดงรูปอัพโหลดและใช้กล้องเป็นพื้นหลังของตัวแบบ 3 มิติ

### **4. ผลการทดสอบสมมติฐานและประเมินการใช้งานระบบ**

้สำหรับผลการวิจัยในส่วนสุดท้ายนี้เป็นผลการวิจัยเพื่อตอบคำถามการวิจัยหลักข้อ 2 และข้อ 3 ในการศึกษาความสัมพันธ์ของการแสดงสินค้าแบบความจริงเสมือนและประเภทของสินค้า ซึ่งอาจมี ้อิทธิพลต่อการตัดสินใจซื้อสินค้าของลูกค้า ทั้งนี้ การตอบคำถามดังกล่าวจะเป็นการยืนยันถึงประโยชน์ที่ จะได้รับจากการใช้ระบบเหนือกว่าระบบพาณิชย์อิเล็กทรอนิกส์ทั่งไปหรือไม่ รวมถึงศึกษาปัจจัยด้าน เวลาที่ผู้ใช้ ใช้ในการศึกษาสินค้าว่ามีผลต่อการเลือกซื้อสินค้าหรือไม่

## 4.1 **ข้อมูลส่วนตัวของผู้ร่วมประเมินและทดสอบระบบ**

ตารางท[ี่ตารางที่](#page-43-0)4-1และ [ตารางที่](#page-43-1)4-2แสดงข้อมูลส่วนบุคคลของผู้ร่วมทดสอบ โดยเป็นผู้ขาย 68 คนและผู้ซื้อ 97 คน

| ข้อมูล                                             | Mean (S.D.) หรือร้อยละ |             |
|----------------------------------------------------|------------------------|-------------|
| อายุ                                               | 20.50 (0.61)           | $\tilde{S}$ |
| ประสบการณ์การใช้คอมพิวเตอร์                        | 10.728 (3.51)          | ปี          |
| ระยะเวลาในการใช้คอมพิวเตอร์ต่อวัน                  | 6.10(2.90)             | ชั่วโมง     |
| ประสบการณ์การขายสินค้าออนไลน์                      |                        |             |
| เคย                                                | 48.50%                 |             |
| ไม่เคย                                             | 51.50%                 |             |
| ความถี่ในการซื้อสินค้าออนไลน์                      |                        |             |
| ซื้อเป็นประจำ (สัปดาห์ละ 1 ครั้งเป็นอย่างน้อย)     | 7.40%                  |             |
| ซื้อบ้างไม่ซื้อบ้าง (เดือนละ 1 ครั้งเป็นอย่างน้อย) | 26.50%                 |             |
| ้นาน ๆ ครั้ง (ต่ำกว่าเดือนละ 1 ครั้ง)              | 60.30%                 |             |
| ไม่เคยซื้อ                                         | 5.90%                  |             |

<span id="page-43-0"></span>**ตารางที่4-1 ข้อมูลส่วนบุคคลของผู้ร่วมทดสอบที่เป็นผู้ขาย จ านวน 68 คน**

<span id="page-43-1"></span>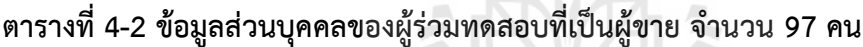

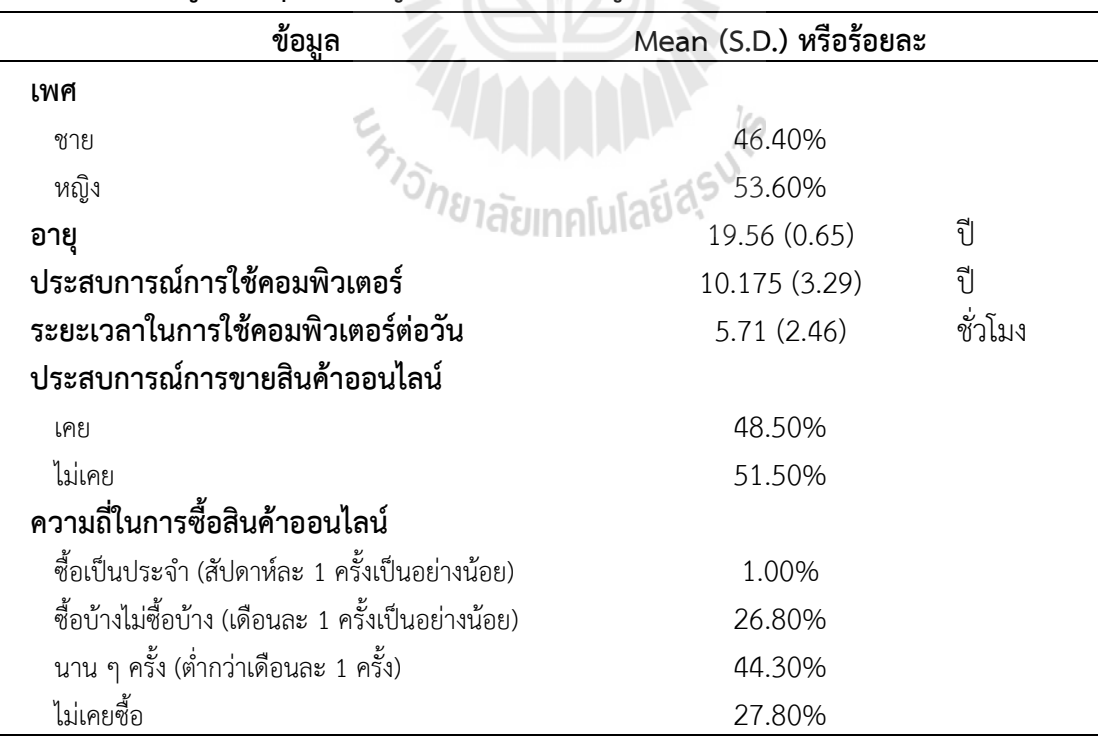

#### 4.2 **ความเที่ยงของการวัด**

การวิเคราะห์ความเที่ยงของการวัดเพื่อยืนยันความเที่ยงตรงของการวัดหลาย ๆ ครั้ง โดยการ ้วิเคราะห์ใช้ Cronbach's Alpha สำหรับ *ความรู้ในตัวสินค้า ทัศนคติต่อตัวสินค้า และความตั้งในในการ ซื้อสินค้า* ซึ่งคอนสตรัคทั้งหมดมีความเที่ยงที่ดี โดย Cronbach's Alpha เกิน .7 ได้แก่ .899 .909 และ .865 ตามลำดับ นอกจากนี้ยังมีการวิเคราะห์ความต้องกันภายใน (internal consistency) โดยการ วิเคราะห์ปัจจัยเชิงยืนยัน (confirmatory factor analysis – CFA) ซึ่งทุกข้อคำถาม จัดอยู่ในคอนสตรัค ู้ที่สอดคล้องกัน และมีค่าโหลดปัจจัยเกิน .7 ทั้งสิ้น แสดงให้เห็นว่าข้อคำถามมีความต้องกันภายในเป็น อย่างดีดังแสดงใ[นตารางที่](#page-44-0) 4-3

| คอนสตรัค      | ความเที่ยง | ข้อคำถาม         | ปัจจัย 1 | ปัจจัย 2 | ปัจจัย 3 |
|---------------|------------|------------------|----------|----------|----------|
| ความรู้ในตัว  | .899       | KNO1             | .136     | .186     | .852     |
| สินค้า        |            | KNO <sub>2</sub> | .094     | .204     | .908     |
| (Product      |            | KNO3             |          |          |          |
| Knowledge)    |            |                  | .153     | .275     | .864     |
| ทัศนคติต่อตัว | .909       | ATT1             | .768     | .280     | .144     |
| สินค้า        |            | ATT2             | .777     | .281     | .167     |
| (Product      |            | ATT3             | .774     | .384     | .030     |
| Attitude)     |            | ATT4             | .822     | .234     | .099     |
|               |            | ATT5             | .816     | .125     | .112     |
|               |            | ATT6             | .787     | .050     | .096     |
| ความตั้งใจใน  | .865       | PUR1             | .287     | .767     | .255     |
| การซื้อสินค้า |            | PUR <sub>2</sub> | .219     | .811     | .135     |
| (Purchase     |            | PUR3             | .183     | .752     | .344     |
| Intention)    |            | PUR4             | .252     | .767     | .167     |

<span id="page-44-0"></span>**ตารางที่4-3 ความเที่ยงและการโหลดปัจจัย (Reliability & Factor Loadings)**

### 4.3 **สถิติเชิงพรรณนาของตัวแปร**

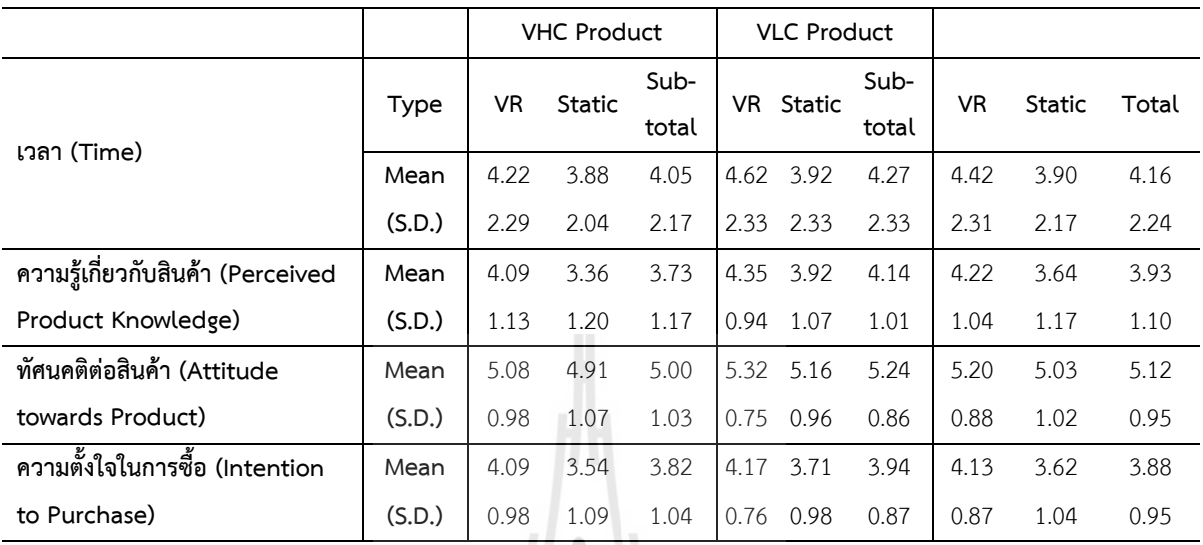

**ตารางที่4-4** แสดงค่าเฉลี่ย (mean) และส่วนเบี่ยงเบนมาตรฐาน (standard deviation – S.D.) ของ ตัวแปรตามทั้งหมด

## 4.4 **การทดสอบสมมติฐาน**

การทดสอบสมมติเพื่อทดสอบว่าตัวแปรต้นมีผลต่อตัวแปรตามแต่ละตัวหรือไม่ การทดลองใช้ ระบบเป็นการใช้งานหลายครั้ง จึงใช้ repeated-measured ANOVA ผลการทดสอบตา[มตารางที่](#page-45-0) 4-5 **ตารางที่4-5** ANOVA Table

<span id="page-45-0"></span>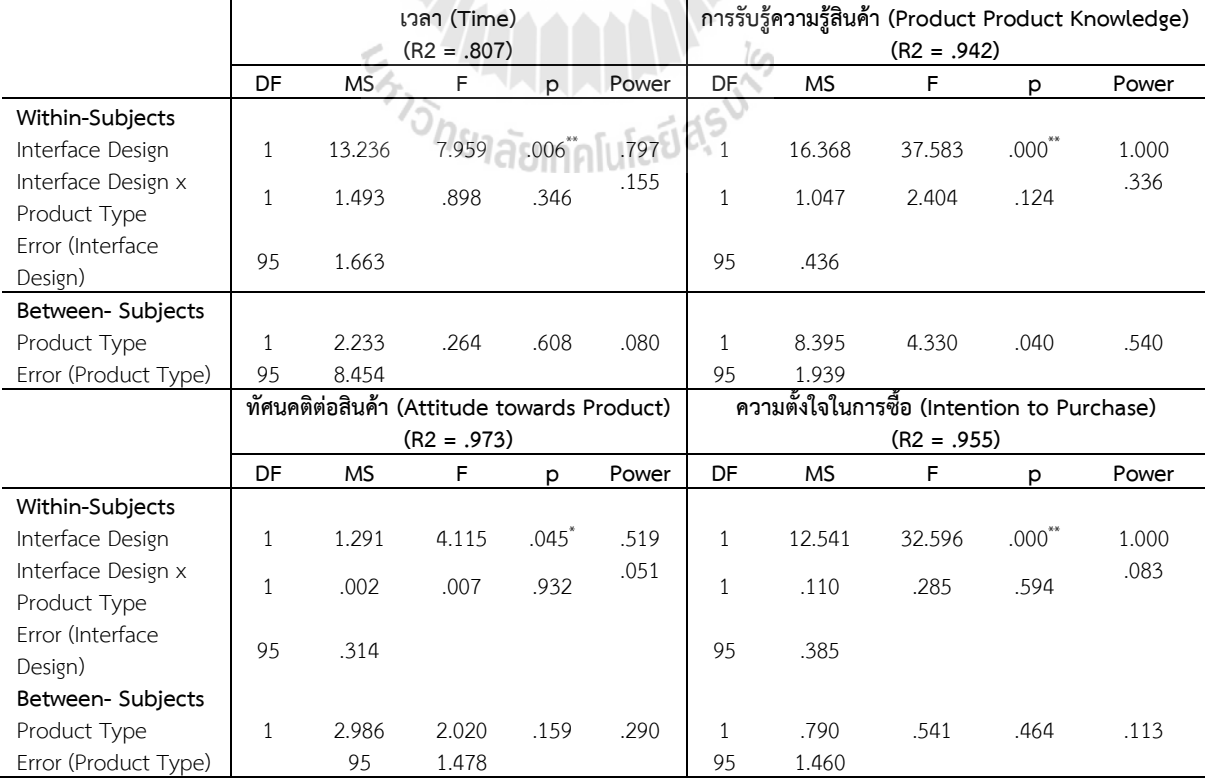

สมมติฐานการวิจัย

สมมติฐานที่ 1: รูปแบบส่วนติดต่อกับผู้ใช้และเวลาที่ใช้ในการสำรวจ

ี สมมติฐานที่ 1ก: ส่วนติดต่อกับผู้ใช้แบบความจริงเสมือนสามารถทำให้ผู้ใช้ใช้เวลาสำรวจสินค้า มากกว่าส่วนติดต่อกับผู้ใช้แบบคงที่

สมมติฐานที่ 1ข: ส่วนติดต่อกับผู้ใช้แบบความจริงเสมือนที่สอดคล้องกับประเภทของสินค้า สามารถท าให้ผู้ใช้ใช้เวลาส ารวจสินค้าได้มากกว่าส่วนติดต่อกับผู้ใช้แบบคงที่

สมมติฐานที่ 2: รูปแบบส่วนติดต่อกับผู้ใช้และความรู้ในสินค้า

้ สมมติฐานที่ 2ก: ส่วนติดต่อกับผู้ใช้แบบความจริงเสมือนสามารถทำให้ผู้ใช้มีความรู้ในสินค้าได้ มากกว่าส่วนติดต่อกับผู้ใช้แบบคงที่

สมมติฐานที่ 2ข: ส่วนติดต่อกับผู้ใช้แบบความจริงเสมือนที่สอดคล้องกับประเภทของสินค้า สามารถท าให้ผู้ใช้มีความรู้ในสินค้าได้มากกว่าส่วนติดต่อกับผู้ใช้แบบคงที่

สมมติฐานที่ 3: รูปแบบส่วนติดต่อกับผู้ใช้และทัศนคติต่อสินค้า ้สมมติฐานที่ 3ก: ส่วนติดต่อกับผู้ใช้แบบความจริงเสมือนสามารถทำให้ผู้ใช้มีทัศนคติที่ดีต่อ สินค้าได้มากกว่าส่วนติดต่อกับผู้ใช้แบบคงที่

สมมติฐานที่ 3ข: ส่วนติดต่อกับผู้ใช้แบบความจริงเสมือนที่สอดคล้องกับประเภทของสินค้า สามารถท าให้ผู้ใช้มีทัศคติที่ดีต่อสินค้าได้มากกว่าส่วนติดต่อกับผู้ใช้แบบคงที่

สมมติฐานที่ 4: รูปแบบส่วนติดต่อกับผู้ใช้และความตั้งใจในการซื้อสินค้า ้สมมติฐานที่ 4ก: ส่วนติดต่อกับผู้ใช้แบบความจริงเสมือนสามารถทำให้ผู้ใช้มีทัศนคติที่ดีต่อ สินค้าได้มากกว่าส่วนติดต่อกับผู้ใช้แบบคงที่

สมมติฐานที่ 4ข: ส่วนติดต่อกับผู้ใช้แบบความจริงเสมือนที่สอดคล้องกับประเภทของสินค้า สามารถท าให้ผู้ใช้มีทัศคติที่ดีต่อสินค้าได้มากกว่าส่วนติดต่อกับผู้ใช้แบบคงที่

ทั้งนี้การวิเคราะห์แสดงว่า *การออกแบบส่วนติดต่อกับผู้ใช้(interface design)* มีผลต่อตัวแปร ตามทั้งหมดอย่างมีนัยส าคัญ **ผลการทดลองจึงเป็นการยอมรับสมมติฐานที่ 1ก 2ก 3ก และ 4ก** โดยผู้ ร่วมทดสอบใช้เวลาในการเลือกซื้อสินค้าด้วยส่วนติดต่อกับผู้ใช้แบบความจริงเสมือน (VR) (mean = 4.42, S.D. = 2.31) มากกว่าการใช้ส่วนติดต่อกับผู้ใช้แบบคงที่ (static) (mean = 3.90, S.D. = 2.17) อย่างมีนัยส าคัญยิ่ง (F = 7.979, p = .006) ดังแสดงใ[นตารางที่](#page-45-0) 4-5 ทั้งนี้ มีข้อสังเกตที่น่าสนใจยิ่งจาก ้ ผลการทดลองที่สังเกตได้ เวลาที่ผู้ทดลองใช้ระบบในการสำรวจสินค้าอิงบริบทต่ำ กลับมากกว่าเวลาที่ใช้ ไปกับสินค้าอิงบริบทสูง ทั้งนี้จากการสังเกตและสัมภาษณ์พบว่า ผู้ซื้อจะใช้ระบบในการทดลองนำสินค้า ไปวางในที่ต่าง ๆ อย่างอิสระมากกว่าสินค้าอิงบริบทสูงในการเลือกซื้อ เนื่องจากสินค้าประเภทหลังจะมี ที่ให้ทดลองนำสินค้าไปวางจำกัดกว่า

*ความรู้ในตัวสินค้า* จากการใช้ส่วนติดต่อกับผู้ใช้แบบความจริงเสมือน (mean = 4.22, S.D. =  $1.04$ ) มากกว่าการใช้ส่วนติดต่อกับผู้ใช้แบบคงที่ (mean = 3.64, S.D. = 1.17) อย่างมีนัยสำคัญยิ่ง (F = 37.583, p = .000) เช่นกัน ดังแสดงใ[นตารางที่](#page-45-0) 4-5

*ทัศนคติต่อสินค้า* จากการใช้ส่วนติดต่อกับผู้ใช้แบบความจริงเสมือน (mean = 5.20, S.D. = 0.88) เป็นไปในทางบวกมากกว่าการใช้ส่วนติดต่อกับผู้ใช้แบบคงที่ (mean = 5.03, S.D. = 1.02) อย่าง มีนัยสำคัญ (F = 4.115, p = .045) ดังแสดงใ[นตารางที่](#page-45-0) 4-5

*ความตั้งใจในการซื้อสินค้า* จากการใช้ส่วนติดต่อกับผู้ใช้แบบความจริงเสมือน (mean = 4.13,  $S.D. = 0.87$ ) มากกว่าการใช้ส่วนติดต่อกับผู้ใช้แบบคงที่ (mean = 3.62, S.D. = 1.04) อย่างมีนัยสำคัญ ยิ่ง (F = 32.596, p = .000) ดังแสดงใ[นตารางที่](#page-45-0) 4-5

จะเห็นได้ว่าชนิดของสินค้าไม่ได้มีผลต่อตัวแปรโดยส่วนใหญ่ ทั้ง *เวลาที่ใช้ในการส ารวจสินค้า*  (F = .264, p = .608) *ทัศนคติต่อสินค้า* (F = 2.020, p = .159) *และ ความตั้งใจในการซื้อสินค้า* (F = .543, p = .464) ยกเว้น *ความรู้เกี่ยวกับสินค้า* (F = 4.330, p = .040) อาจเนื่องจากกลุ่มผู้ร่วมทดลอง เป็นนักศึกษาสาขาวิขาเทคโนโลยีสารสนเทศที่มีความรู้เกี่ยวกับคอมพิวเตอร์ระดับหนึ่ง แต่นัยสำคัญก็มี แนวโน้มไปในทางใกล้เคียง .05 (p = .040) ซึ่งหากเป็นกลุ่มตัวอย่างอื่น ชนิดของสินค้าอาจไม่มีผลต่อ ความรู้ในตัวสินค้า ซึ่งสามารถทำการศึกษาได้ต่อไป และเป็นข้อจำกัดอย่างหนึ่งของการวิจัย การผลการ ทดลองดังกล่าว การควบคุม third variable หรือ interference variable ทำได้ดีระดับหนึ่งในการ ป้องกันผลของชนิดของสินค้า ที่อาจมีผลต่อตัวแปรตามเหนืออิทธิพลของรูปแบบส่วนติดต่อกับผู้ใช้

อย่างไรก็ตาม จากผลการทดลอง ไม่ได้แสดงให้เห็นถึง interaction effect ของ *การออกแบบ ส่วนติดต่อกับผู้ใช้*และ *ประเภทของสินค้า* ต่อตัวแปรตามทั้งหมด ได้แก่ *เวลาที่ใช้ในการส ารวจสินค้า* (F = .898, p = .346) *ความรู้เกี่ยวกับสินค้า* (F = 2.404, p = .124) *ทัศนคติต่อสินค้า* (F = .007, p = .932) และ *ความตั้งใจในการซื้อสินค้า* (F = .285, p = .594) ซึ่งไม่สอดคล้องกับงานวิจัยของ (Suh & Lee, 2005) และสมมติฐานที่ได้ตั้งขึ้น **ผลการทดลองจึงเป็นการปฏิเสธสมมติฐาน 1ข 2ข 3ข และ 4 ข** โดยจะได้มีการวิเคราะห์และอภิปรายในบทถัดไป

**ภาพที่ 4-7** (ก)-(ง) กราฟแสดงความสัมพันธ์ระหว่างค่าตัวแปรตามจำแนกตามประเภทสินค้าและ รูปแบบส่วนติดต่อกับผู้ใช้ โดยตัวแปรตามได้แก่ เวลาในการสำรวจ ความรู้ในสินค้า ทัศนคติต่อสินค้า และความตั้งใจในการซื้อสินค้า แสดงตามภาพ (ก) (ข) (ค) และ (ง) ตามลำดับ

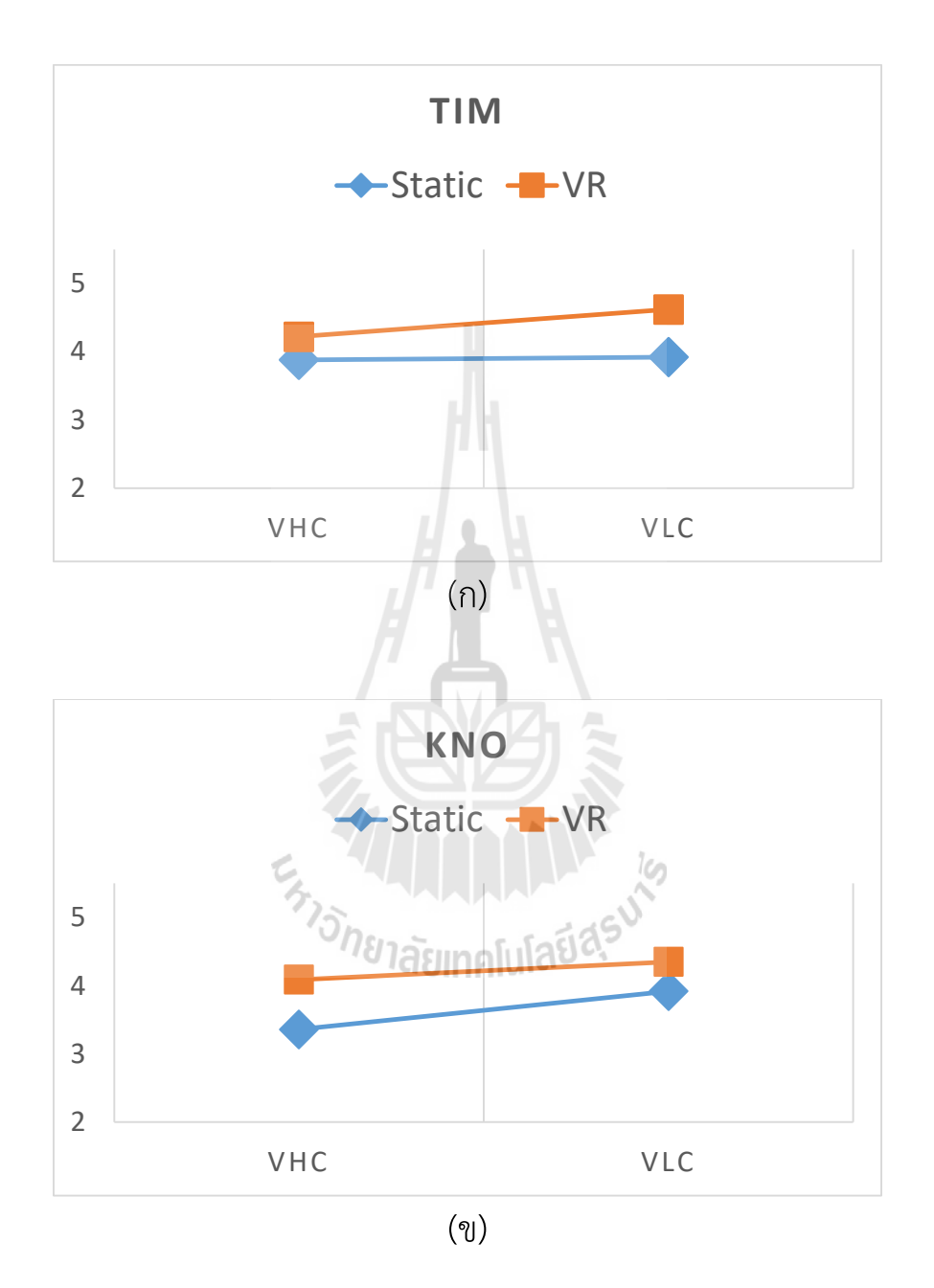

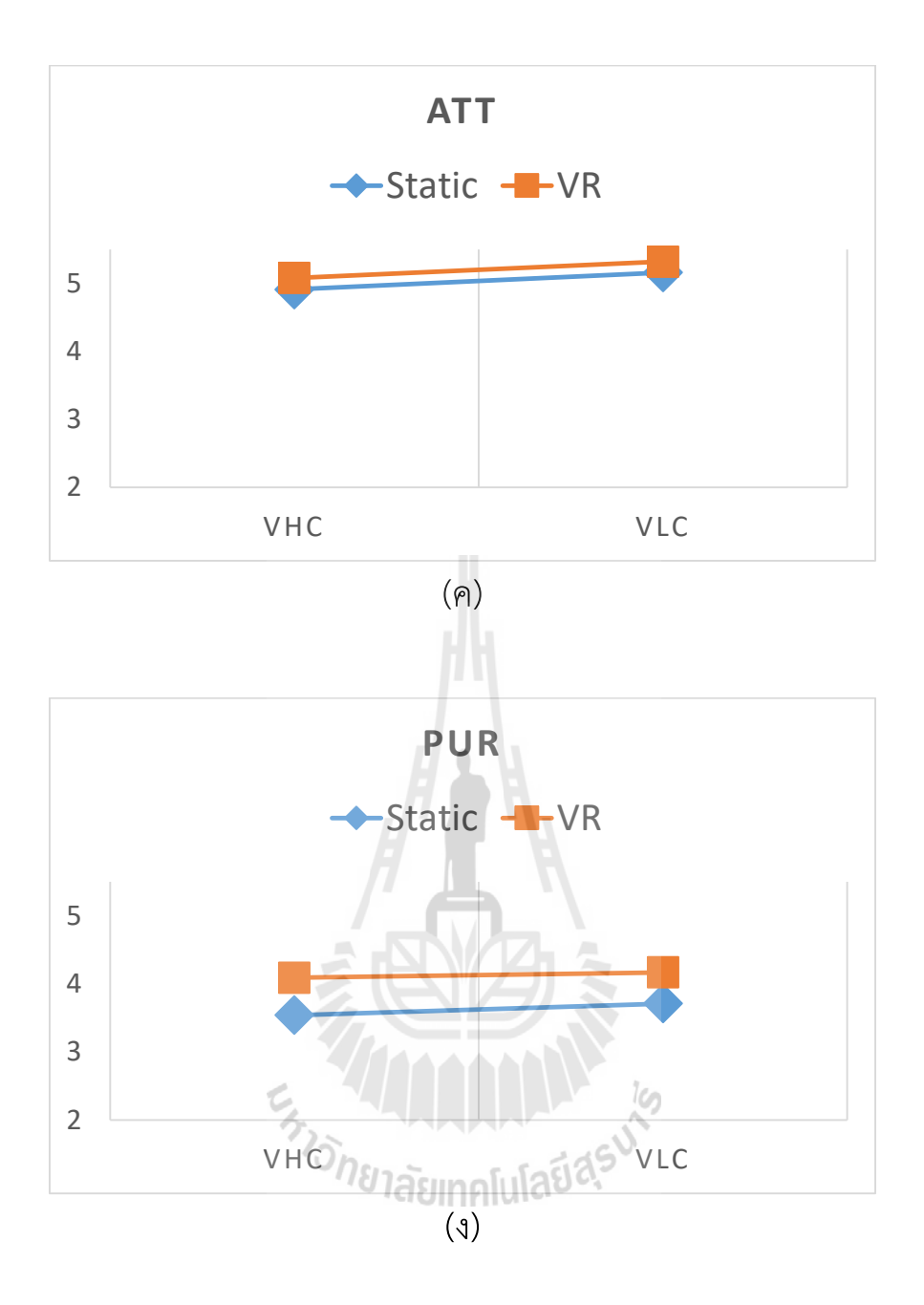

#### 4.5 **ผลการทดสอบการใช้งานได้ และความพึงพอใจต่อระบบ**

ี จา[กตารางที่](#page-50-0) 4-6 ผู้ซื้อให้ระดับคะแนน **เห็นด้วย** สำหรับข้อคำถาม 5) ฉันอยากให้เว็บอีคอมเมิร์ซ ี ทั่วไปมีการแสดงสินค้าแบบ 3 มิติฯ นี้ (Mean = 5.49, S.D. = 1.51) **ค่อนข้างเห็นด้วย** สำหรับ 2) ฉันสามารถ ส ารวจและเรียนรู้ตัวสินค้าได้(Mean = 4.87, S.D. = 1.48)3) ฉันได้ข้อมูลของสินค้าเพื่อใช้ประกอบการ ซื้อ (Mean = 4.87, S.D. = 1.54) และ 4) ฉันพึงพอใจกับระบบแสดงสินค้าแบบ 3 มิติฯ นี้(Mean = 4.81, S.D. = 1.69) และ **เฉย ๆ** สำหรับข้อคำถาม 1) ฉันรู้สึกว่าใช้งานง่าย (Mean = 4.19, S.D. = 1.69)

์ผู้ขายให้ระดับความคิดเห็น **เห็นด้วยอย่างมาก** สำหรับข้อคำถาม 4) ฉันเห็นว่าการแสดงสินค้า ีแบบความจริงเสมือนเป็นสิ่งที่ร้านค้าทั่วไปควรมี (Mean = 6.16, S.D. = 1.01) **เห็นด้วย** สำหรับข้อ ค าถาม 1) ระบบมีความสามารถและเครื่องมือในการสร้างร้านค้าออนไลน์เต็มรูปแบบ (Mean = 5.49, S.D. = 1.09) 3) ระบบได้รับการออกแบบรูปลักษณ์ได้ดีน่าใช้(Mean = 5.83, S.D. = 1.14) 5) ฉันจะ ใช้ความสามารถในการแสดงสินค้าแบบความจริงเสมือนนี้ในร้านออนไลน์ของฉัน (Mean = 5.49, S.D. = 1.16) 6) โปรแกรมมีความสามารถครบถ้วนสมบูรณ์(Mean = 5.57, S.D. = 1.04) และ 7) โดยรวม ี แล้ว ฉันมีความพึงพอใจระบบร้าน OTOP360 (Mean = 5.58, S.D. = 0.97) **ค่อนข้างเห็นด้วย** สำหรับ ข้อคำถาม 2) ระบบมีความง่ายในการใช้งาน (Mean = 5.26, S.D. = 1.09)

| ข้อคำถาม                                                                 | Mean | (S.D.) |                  |
|--------------------------------------------------------------------------|------|--------|------------------|
| ผู้ซื้อ                                                                  |      |        |                  |
| 1) ฉันรู้สึกว่าใช้งานง่าย                                                | 4.19 | 1.69   | เฉย ๆ            |
| 2) ฉันสามารถสำรวจและเรียนรู้ตัวสินค้าได้                                 | 4.87 | 1.48   | ค่อนข้างเห็นด้วย |
| 3) ฉันได้ข้อมูลของสินค้าเพื่อใช้ประกอบการซื้อ                            | 4.87 | 1.54   | ค่อนข้างเห็นด้วย |
| 4) ฉันพึงพอใจกับระบบแสดงสินค้าแบบ 3 มิติฯ นี้                            | 4.81 | 1.69   | ค่อนข้างเห็นด้วย |
| 5) ฉันอยากให้เว็บอีคอมเมิร์ซทั่วไปมีการแสดงสินค้าแบบ 3 มิติฯ นี้         | 5.45 | 1.51   | เห็นด้วย         |
| ผู้ขาย                                                                   |      |        |                  |
| 1) ระบบมีความสามารถและเครื่องมือในการสร้างร้านค้าออนไลน์เต็มรูปแบบ       | 5.49 | 1.09   | เห็นด้วย         |
| 2) ระบบมีความง่ายในการใช้งาน                                             | 5.26 | 1.09   | ค่อนข้างเห็นด้วย |
| 3) ระบบได้รับการออกแบบรูปลักษณ์ได้ดีน่าใช้                               | 5.83 | 1.14   | เห็นด้วย         |
| 4) ฉันเห็นว่าการแสดงสินค้าแบบความจริงเสมือนเป็นสิ่งที่ร้านค้าทั่วไปควรมี | 6.16 | 1.01   | เห็นด้วยอย่างมาก |
| 5) ฉันจะใช้ความสามารถในการแสดงสินค้าแบบความจริงเสมือนนี้ในร้าน           | 5.49 | 1.16   | เห็นด้วย         |
| ออนไลน์ของฉัน                                                            |      |        |                  |
| 6) โปรแกรมมีความสามารถครบถ้วนสมบูรณ์                                     | 5.57 | 1.04   | เห็นด้วย         |
| 7) โดยรวมแล้ว ฉันมีความพึงพอใจระบบร้าน OTOP360                           | 5.58 | 0.97   | เห็นด้วย         |

<span id="page-50-0"></span>**ตารางที่ 4-6** ระดับทัศนคติต่อข้อคำถามด้านการใช้งานได้และความพึงพอใจของผู้ใช้ต่อระบบ

แสดงให้เห็นว่าการใช้งานได้และความพึงพอใจของผู้ใช้ต่อระบบเป็นไปในทางบวก รวมถึงความ ง่ายของส่วนติดต่อกับผู้ใช้ที่อยู่ในเกณฑ์ เฉย ๆ แต่ค่อนไปในทางบวก ซึ่งความง่ายของการควบคุมวัตถุนี้ ที่ต้องปรับปรุงมากที่สุด จากการสังเกตและสัมภาษณ์พบว่าประเด็นที่มีปัญหามากที่สุดในการควบคุม คือ 1) การที่เมาส์และวัตถุเลื่อนไปในทิศตรงข้าม ซึ่งเป็นรูปแบบมาตรฐานการควบคุมของส่วนติดต่อกับ ผู้ใช้ดั้งเดิม แต่ปัจจุบันที่มีการใช้เทคโนโลยีจอภาพแบบสัมผัส การเลื่อนวัตถุควรไปในทิศทางเดียวกับตัว ควบคุม และ 2) การหมุนภาพยังไม่เป็นไปตามที่ผู้ใช้ต้องการเสียทีเดียว

## **<sup>5</sup>บทที่5 วิเคราะห์ สรุปผลการวิจัย และข้อเสนอแนะ**

ระบบพาณิชย์อิเล็กทรอนิกส์ความจริงเสมือนเพื่อเพิ่มประสบการณ์การซื้อเสมือนจริง ถูก พัฒนาขึ้นเพื่อส่งเสริมการขายสินค้า ตลาดพาณิชย์อิเล็กทรอนิกส์มีขนาดใหญ่มากในปัจจุบัน การหาวิธี ในการส่งเสริมการขายเป็นสิ่งที่ได้รับการศึกษาและพัฒนามาโดยตลอด ผู้วิจัยได้พัฒนาระบบพาณิชย์ อิเล็กทรอนิกส์สมบูรณ์แบบที่รองรับการแสดงสินค้าด้วยเทคโนโลยีความจริงเสมือนโดยไม่ต้องใช้ Plugin ได้ส าเร็จ การวิจัยประยุกต์นี้ได้พัฒนาระบบที่สามารถใช้งานและเผยแพร่เพื่อติดตั้งได้โดยทั่วไป นอกจากนี้ ผู้วิจัยยังได้ศึกษาให้เข้าใจคุณสมบัติที่ช่วยในการส่งเสริมการขายได้ โดยการวิเคราะห์ผลการ ประเมินการใช้ระบบตามกรอกแนวคิดการวิจัย การประเมินการใช้งานได้ และความพึงพอใจโดยรวม ซึ่ง สามารถวิเคราะห์ อภิปรายและสรุปผลการวิจัยได้ตามหัวข้อดังนี้

- 1) การพัฒนาระบบ
- 2) ผลของส่วนติดต่อกับผู้ใช้ต่อการเรียนรู้ของผู้ซื้อ
- 3) การประเมินการใช้งานได้และความพึงพอใจของผู้ใช้
- 4) บทสรุปและข้อเสนอแนะ

#### **2. การพัฒนาระบบ**

ผลการวิจัยได้ระบบพาณิชย์อิเล็กทรอนิกส์ที่สมบูรณ์แบบ ผู้วิจัยยังค้นพบว่าการพัฒนาระบบ ดังกล่าวสามารถท าได้จริงโดยใช้เทคโนโลยีWebGL บนไฟล์มาตรฐานเปิด .x3d โดยความเร็วในการใช้ งานเป็นไปอย่างปกติบนเครื่องคอมพิวเตอร์ที่มีข้อกำหนดและคุณสมบัติปกติตามท้องตลาด มาตรฐาน WebRTC สามารถนำมาประยุกต์ใช้เกี่ยวกับความจริงเสริมและความจริงผสมได้อย่างมีประสิทธิภาพ โดยไม่จำเป็นต้องเป็นการสื่อสารระหว่างเว็บบราวเซอร์แต่เว็บบราวเซอร์

อย่างไรก็ตามการพัฒนาส่วนติดต่อกับผู้ใช้ด้วยความจริงเสมือนนี้เป็นการพัฒนาที่ยังมีเครื่องมี จ ากัด ต้องเขียนโปรแกรมโดยไม่มีเครื่องมือช่วยด้านวิชวล ซึ่งต้องอาศัยความรู้และทักษะพอสมควร

### **3. ผลของส่วนติดต่อกับผู้ใช้ต่อการเรียนรู้ของผู้ซื้อ**

การเข้าใจในผลของระบบที่พัฒนาขึ้นต่อผู้ซื้อเป็นสิ่งส าคัญที่จะใช้ในการต่อยอด และพัฒนา ระบบไปในทิศทางที่ถูกต้อง จากการศึกษาและเชื่อมโยงทฤษฎีต่าง ๆ สามารถอธิบายปัจจัยที่มีผลต่อ การซื้อสินค้าด้วยร้านค้าออนไลน์แบบความจริงเสมือนที่ได้พัฒนาขึ้น ในส่วนของการเรียนรู้สินค้าตาม

ึกรอบแนวคิดการวิจัย อย่างไรก็ดีผลการทดลองระบุว่า ชนิดของสินค้าจำแนกตามบริบทการใช้ไม่ได้มี ความสอดคล้องใด ๆ กับรูปแบบส่วนติดต่อกับผู้ใช้ มีเพียงรูปแบบส่วนติดต่อกับผู้ใช้แบบความจริง ้ เสมือนเท่านั้นที่ช่วยส่งเสริมให้ผู้ซื้อใช้เวลาสำรวจสินค้า เข้าใจสินค้า มีทัศนติที่ดี และมีความตั้งใจในการ ซื้อ ดังภาพที่ 5-1

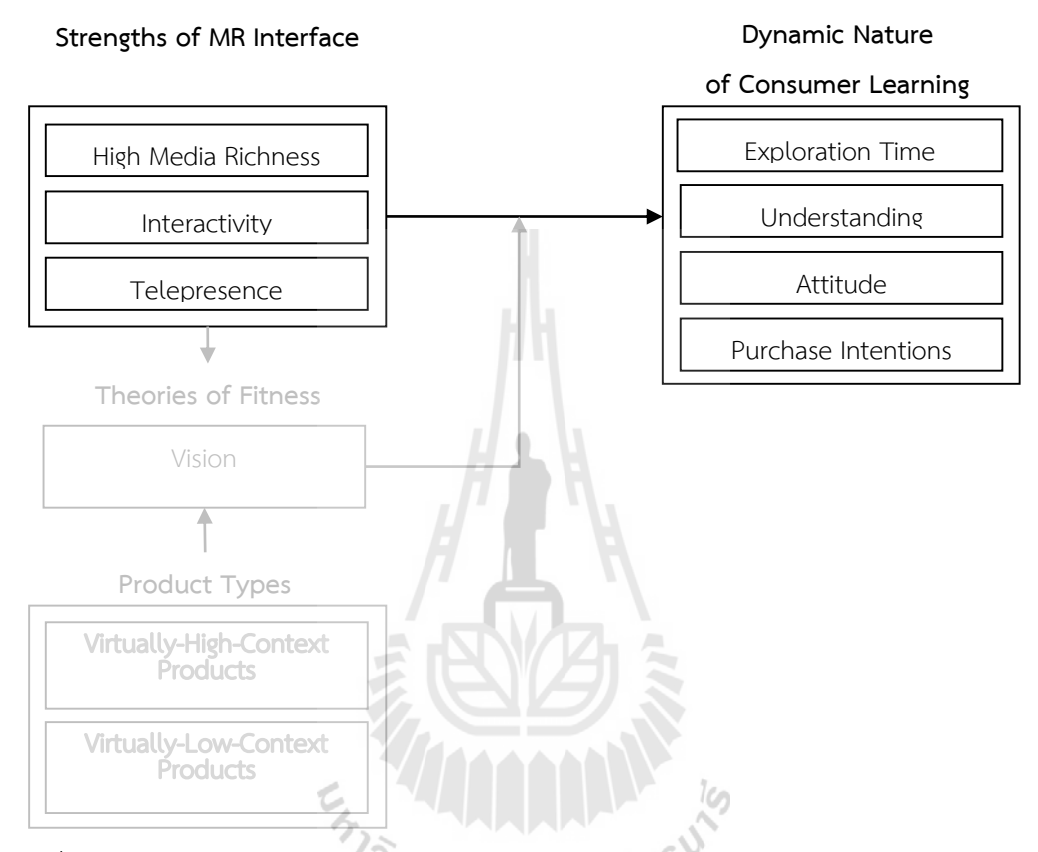

ภาพที่ 5-1 ผลตัวแปรต้นและตัวแปรตามจากกรอบแนวคิดการวิจัยและผลการทดสอบสมมติฐาน

้ทั้งนี้อาจด้วยเนื่องจากการที่สินค้าที่ไม่ต้องอาศัยบริบทไม่ได้ถูกจำกัดที่ในการวางหรือใช้ ทำให้ ผู้ใช้มีความเพลิดเพลินในการวางเลือกวางสินค้าในที่ต่าง ๆ และใช้เวลามากกว่าสินค้าที่ต้องอาศัยบริบท ่ ในการเลือกซื้อด้วยซ้ำ ส่งผลให้เกิดผลกระทบทางด้านการเรียนรู้ต่าง ๆ ที่เพิ่มขึ้นตามมาอีก เช่น การ ผูกพันกับสินค้า ฯลฯ ทั้งนี้ต้องมีการศึกษายืนยันต่อไป

การค้นพบดังกล่าวท าให้ทราบว่า การใช้เทคโนโลยีความจริงเสมือนสามารถช่วยสิ่งเสริม ประสบการณ์ผู้ซื้อในเรื่องการเรียนรู้สินค้า ซึ่งสนับสนุนการตัดสินใจที่จะซื้อต่อไปไม่ว่าสินค้านั้นจะเป็น สินเค้าที่ต้องอาศัยบริบทหรือไม่ก็ตาม

#### **4. การประเมินการใช้งานได้และความพึงพอใจของผู้ใช้**

้จากแผนภูมิแท่งในภาพที่ 5-2 ผู้ซื้อมีแนวโน้มที่ดีมากในการยอมรับระบบ โดยข้อคำถามที่ว่า *ฉันอยากให้เว็บอีคอมเมิร์ซทั่วไปมีการแสดงสินค้าแบบ 3 มิตินี้* ในระดับเห็นด้วย ผู้วิจัยจึงเล็งเห็นว่าควร สนับสนุนให้มีการเพิ่มความสามารถดังกล่าวในระบบร้านค้าออนไลน์โดยทั่วไป ความพึงพอใจโดยทั่วไป ก็อยู่ในเกณฑ์ที่ค่อนข้างดี กล่าวคือผู้ร่วมสดสอบระบบ ค่อนข้างเห็นด้วยกับข้อคำถาม *ฉันพึงพอใจกับ ระบบแสดงสินค้าแบบ 3 มิติ*

้ สำหรับการใช้งานได้ในความสามารถหลักที่ได้พัฒนาขึ้น ได้แก่การใช้ข้อมูลสินค้า เพื่อเรียนร้ สินค้า ตลอดจนความง่ายของการใช้ส่วนติดต่อกับผู้ใช้ที่สอดคล้องกับทฤษฎีตัวแบบการยอมรับ (TAM) ้นั้นระบุว่า ผู้ใช้ค่อนข้างเห็นด้วยในประเด็นที่เกี่ยวข้องกับประโยชน์ของระบบที่ได้รับ โดยข้อคำถาม *ฉัน สามารถส ารวจและเรียนรู้ตัวสินค้าได้*และ *ฉันได้ข้อมูลของสินค้าเพื่อใช้ประกอบการซื้อ* ผู้ใช้เฉย ๆ กับ ข้อคำถามเกี่ยวกับการใช้งานง่ายของระบบ ซึ่งก็ไม่ได้เป็นไปในทางลบ

ดังนั้นท าให้ทราบว่าส่วนติดต่อกับผู้ใช้ในการแสดงสินค้าแบบความจริงเสมือนนี้ มีแนวโน้มที่ดี ในการยอมรับการใช้งาน และควรส่งเสริมในการนำไปใช้จริง โดยควรปรับปรุงเรื่องการควบคุมวัตถุ เพื่อให้ใช้งานได้ง่ายขึ้น

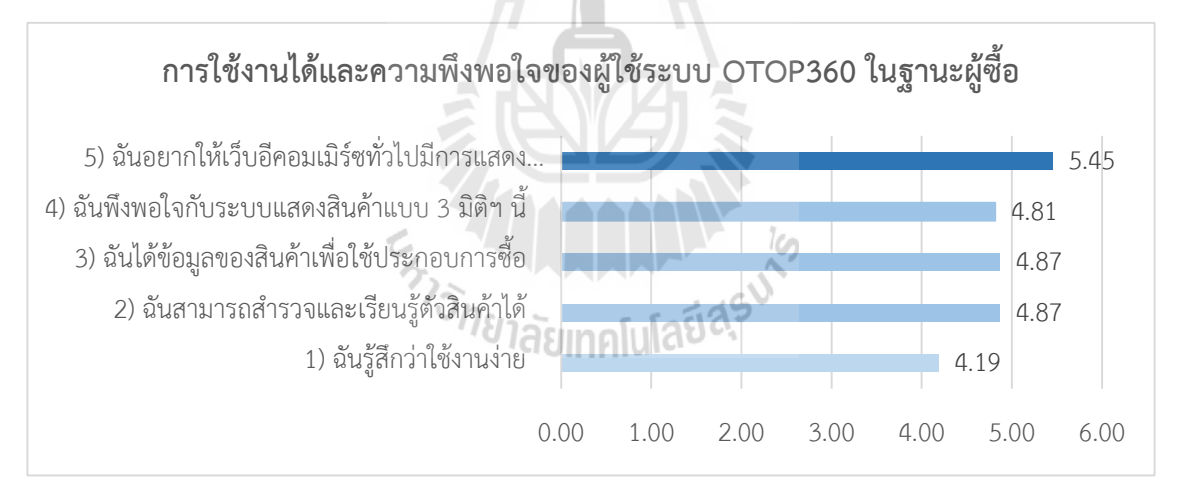

**ภาพที่ 5-2** ระดับทัศนคติต่อระบบด้านการใช้งานได้และความพึงพอใจของผู้ใช้ระบบ OTOP360 ใน ฐานะผู้ซื้อ

้ แผนภูมิแท่งจากภาพที่ 5-2 เป็นระดับทัศนคติต่อระบบตามข้อคำถามของผู้ขาย ซึ่งเป็นผู้ใช้ ระบบหลังร้านในการเพิ่มตัวแบบ 3 มิติ ได้ผลสอดคล้องกับระดับทัศนคติของผู้ซื้อโดยเฉพาะประเด็น การยอมรับและใช้ระบบจริง เนื่องจากผู้ทดลอง เห็นด้วยอย่างมากกับข้อค าถามที่ว่า *ฉันเห็นว่าการแสดง* ี*สินค้าแบบความจริงเสมือนเป็นสิ่งที่ร้านค้าทั่วไปควรมี* และ เห็นด้วยกับข้อคำถาม *ฉันจะใช้*  *ความสามารถในการแสดงสินค้าแบบความจริงเสมือนนี้ในร้านออนไลน์ของฉัน* ตลอดจนผู้ใช้มีความพึง พอใจกับระบบ โดยเห็นด้วยกับข้อค าถาม *โดยรวมแล้ว ฉันมีความพึงพอใจระบบร้าน OTOP360*

ผู้ใช้เห็นด้วยกับข้อคำถามในส่วนของมิติหลักของการใช้งานได้และประโยชน์ของระบบ ได้แก่ *ระบบมีความสามารถและเครื่องมือในการสร้างร้านค้าออนไลน์เต็มรูปแบบ ระบบได้รับการออกแบบ รูปลักษณ์ได้ดีน่าใช้* และ *โปรแกรมมีความสามารถครบถ้วนสมบูรณ์* ในส่วนของการใช้งานง่าย ผู้ใช้ ค่อนข้างเห็นด้วยกับประเด็นดังกล่าว

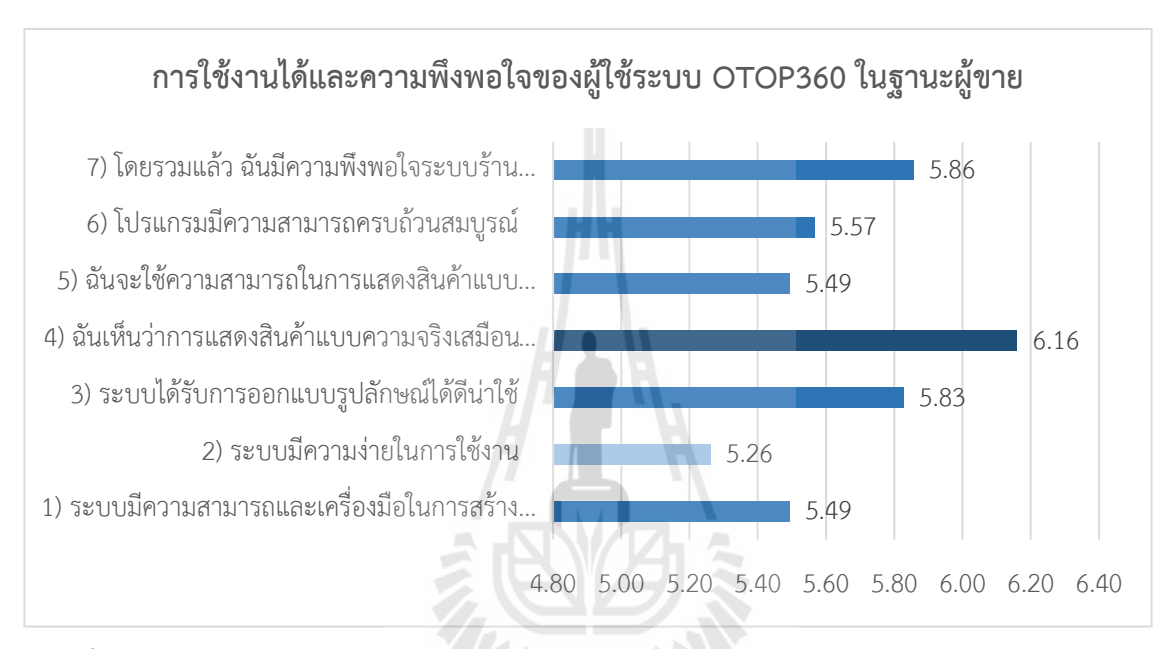

**ภาพที่ 5-3** ระดับทัศนคติต่อระบบด้านการใช้งานได้และความพึงพอใจของผู้ใช้ระบบ OTOP360 ใน ฐานะผู้ขาย <sup>ัว</sup>ักยาลัยเทคโนโลยี<sup>สุรูป</sup>

#### **5. บทสรุปและข้อเสนอแนะ**

ผู้วิจัยได้ออกแบบและพัฒนา ระบบพาณิชย์อิเล็กทรอนิกส์ความจริงเสมือน เพื่อเพิ่ม ประสบการณ์การซื้อเสมือนจริง ระบบมีจุดเด่นที่การแสดงสินค้าแบบ 3 มิติในรูปแบบของความจริง เสมือน ความจริงเสริม และความจริงผสม และยังรองรับกิจกรรมการซื้อขายทั้งหมดอย่างเต็มรูปแบบ การพัฒนาใช้เครื่องมือที่สามารถแจกจ่ายได้ฟรี เป็นการส่งเสริมการใช้งานโปรแกรมเพื่อพัฒนาการ พาณิชย์อิเล็กทรอนิกส์ของไทย ผลการศึกษาปัจจัยที่เกี่ยวข้องได้แก่รูปแบบของส่วนติดต่อกับผู้ใช้ต่อการ เรียนรู้ของผู้ซื้อแสดงว่า ส่วนติดต่อกับผู้ใช้แบบความจริงเสมือนส่งผลในทางบวกต่อเวลาในการสำรวจ ้สินค้า ความรู้ในสินค้า ทัศนคติต่อสินค้า และความตั้งใจในการซื้อสินค้าอย่างมีนัยสำคัญสำหรับสินค้าทั้ง ประเภทที่ต้องอาศัยและไม่ต้องอาศัยบริบทในการซื้อ ผลการประเมินการใช้งานได้และความพึงพอใจ ้ออกมาในทางบวกและสนับสนุนให้นำระบบไปใช้แทบทั้งสิ้น โดยให้ปรับปรุงในเรื่องของความง่ายในการ ควบคุมวัตถุสินค้าขณะสำรวจสินค้า

ผู้พัฒนาได้เผยแพร่งานวิจัยดังกล่าวในงานประชุมนานาชาติ Intellectbase International Consortium Academic Conference, Las Vegas 2014 [\(Phosaard & Pimsuwan, 2014\)](#page-57-0) ระบบ ้ดังกล่าวสามารถพัฒนาต่อเนื่องได้อีก เพื่ออำนวยความสะดวกและดึงดูดผู้ใช้งาน เช่นการรองรับ เทคโนโลยี 3 มิติสมัยใหม่ทั้งในส่วนการนำเข้า การแสดงผล และสินค้าแบบพิมพ์ 3 มิติ ตลอดจน การศึกษายืนยันปัจจัยต่าง ๆ ที่เกี่ยวข้องระหว่างระบบและผู้ใช้ ซึ่งเปิดโอกาสให้มีการวิจัย พัฒนาและ ประยุกต์ระบบดังกล่าวต่อไป

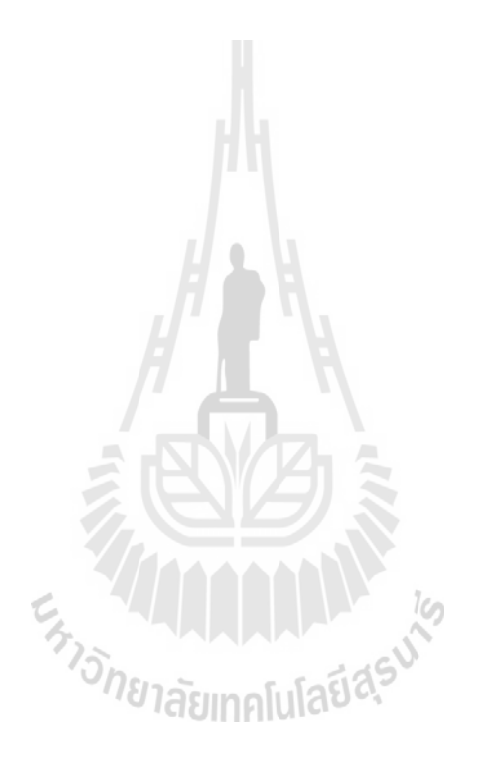

#### **<sup>5</sup>บรรณานุกรม**

Arnould, E. J., Price, L., & Zinkhan, G. (2001). *Consumers*. New York, NY: McGraw-Hill.

- Bainbridge, W. S. (2007). The scientific research potential of virtual worlds. *Science, 317*(5837), 472-476.
- Bettman, J. A., & Park, W. C. (1980). Effects of Prior Knowledge and Experience and Phase of the Choice Process on Consumer Decision Making Processes: A Protocol Analysis. *Journal of Consumer Research, 7*(December), 234-248.
- Boulos, M. N. K., Hetherington, L., & Wheeler, S. (2007). Second Life: an overview of the potential of 3-D virtual worlds in medical and health education. *Health Information & Libraries Journal, 24*(4), 233-245.
- Burdea, G. C., & Coiffet, P. (2003). *Virtual Reality Technology* (2nd ed.). Boston: MIT Press.
- Bureau of The Royal Household. (2009). Thai Royal Palaces Virtual Tour. Retrieved June, 10, 2010, from<http://www.palaces.thai.net/vt/vtgp/>
- Daft, R., Lengel, R., & Trevino, L. (1987). Message equivocality, media selection, and manager performance:Implications for information systems. *MIS Quarterly, 17*, 355-366.
- Jahng, J., Jain, H. K., & Ramamurthy, K. (2006). An Empirical Study of the Impact of Product Characteristics and Electronic Commerce Interface Richness on Consumer Attitude and Purchase Intentions. *IEEE Transactions on Systems, Man and Cybernetics—Part A: Systems and Humans, 36*(6), 1185-1201.
- Kim, G. (2012). Augmented Reality Continuum Concepts and Reference Model Part 1: ARC Reference Model (Work Item Proposal) *ISO-IEC JTC 1 SC 24, 18521-1. 280*.
- Klein, L. R. (2001). Creating Virtual Experience. Retrieved Dec 5, 2009, from <http://www.ruf.rice.edu/~lklein/papers/VirtualExperiences0801.pdf>
- Lavidge, R. J., & Steiner, G. A. (1961). A Model for Predictive Measurements of Advertising Effectivenes. *Journal of Marketing, 25*(October), 59-62.
- Lepouras, G., & Vassilakis, C. (2006). An adaptive virtual reality architecture for shopping malls. *Encyclopedia of E-Commerce, E-Government and Mobile Commerce*. USA: Idea Group Publishing Hershey.
- Li, H., Daugherty, T., & Biocca, F. (2001). Characteristics of virtual experience in electronic commerce: a protocol analysis. *Journal of Interactive Marketing, 15*(3), 13-30.
- Li, H., Daugherty, T., & Biocca, F. (2003). The Role of Virtual Experience in Consumer Learning. *Journal of Consumer Psychology, 13*(4), 395-408.
- Linden Research, Inc. (2010). Second Life. Retrieved June 10, 2010, from [http://secondlife.com](http://secondlife.com/)
- Lu, Y., & Smith, S. (2007). Augmented Reality E-Commerce Assistant System: Trying While Shopping *Lecture Notes in Computer Science (LNCS)* (Vol. 2007, pp. 643-652): Springer Berlin / Heidelberg.
- McKenzie, S. B., B. Scott, B., & Lutz, R. J. An Empirical Examination of the Structural Antecedents of Attitude toward the Ad in an Advertising Pretesting Context. *Journal of Marketing, 53*(April), 48-65.
- Najihah , M. Z. (2009). *Virtual Reality Features for E-Commerce 3D PDF Advertising. .* (Masters Masters Thesis), Universiti Utara Malaysia.
- <span id="page-57-0"></span>Phosaard, S., & Pimsuwan, H. (2014, 17-19 December 2014). *X3D augmented reality continuum-extended E-commerce store.* Paper presented at the Intellectbase International Consortium Academic Conference, Las Vegas.–
- Pimentel, K., & Teixeira, K. (1994). *Virtual Reality: Through the New Looking Glass* (2nd ed.). New York: Intel/McGraw-Hill.
- Seymour, N. E., Gallagher, A. G., Roman, S. A., O'Brien, M. K., Bansal, V. K., Andersen, D. K., & Satava, R. M. (2002). Virtual Reality Training Improves Operating Room Performance. *Annals of Surgery, 236*(4), 458-464.
- Steuer, J. (1992). Defining Virtual Reality: Dimensions Determining Telepresence. *Journal of Communication, 42*(4), 73-93.
- Suh, K.-S., & Lee, Y. E. (2005). The Effects of Virtual Reality on Consumer Learning: An Empirical Investigation. *MIS Quarterly, 29*(4), 673-695.
- U.S. Department of Commerce. (2013). Quarterly Retail E-Commerce Sales *U.S. Census Bureau News* (Vol. 1st Quarter 2013).
- Vessey, I. (1991). Cognitive Fit: A Theory-Based Analysis of the Graphs Versus Tables Literature. *Decision Sciences, 22*(2), 219-230.
- Vijayasarathy, L. R. (2004). Predicting consumer intentions to use on-line shopping: the case for an augmented technology acceptance model. *Information & Management, 41*(6), 747-762.
- Zhao, M., Hoeffler, S., & Dahl, D. W. (2009). The Role of Imagination-Focused

Visualization on New Product Evaluation. *Journal of Marketing Research, XLVI*(February ), 46-55.

นิวัฒนากูล, ศ. (2546). เอกสารประกอบการบรรยายรายวิชา *204204* การออกแบบและพัฒนา ฐานข้อมูล. นครราชสีมา: มหาวิทยาลัยเทคโนโลยีสุรนารี.

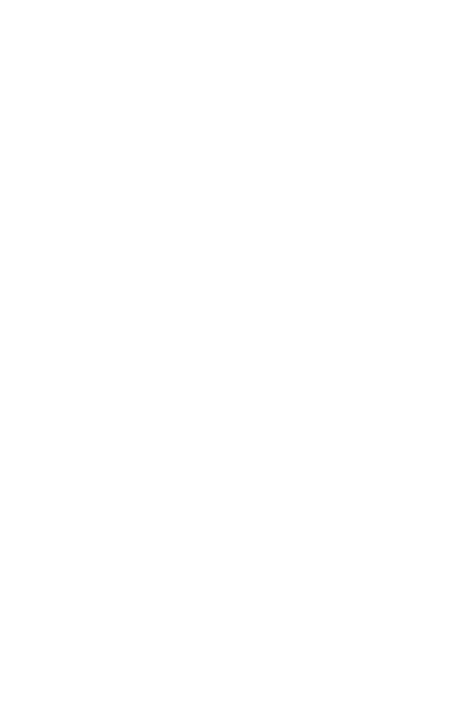

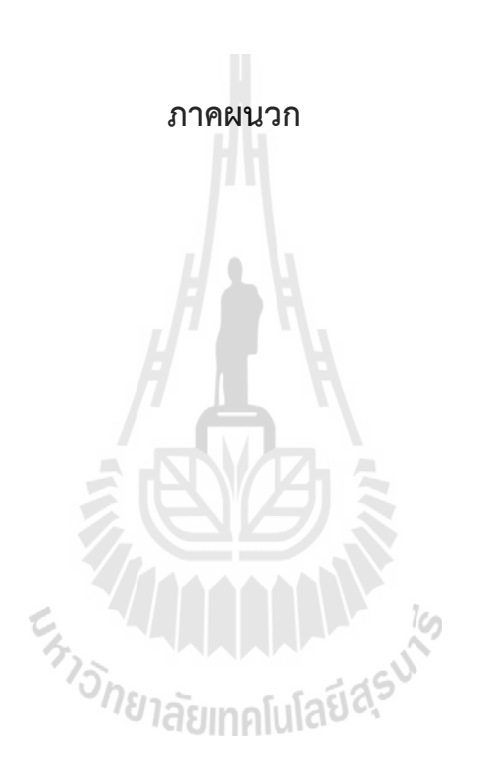

**ภาคผนวก ง**

**ตัวอย่างแบบสอบถามความคิดเห็นเพื่อประเมินการใช้งาน OTOP360 ของผู้ซื้อ**

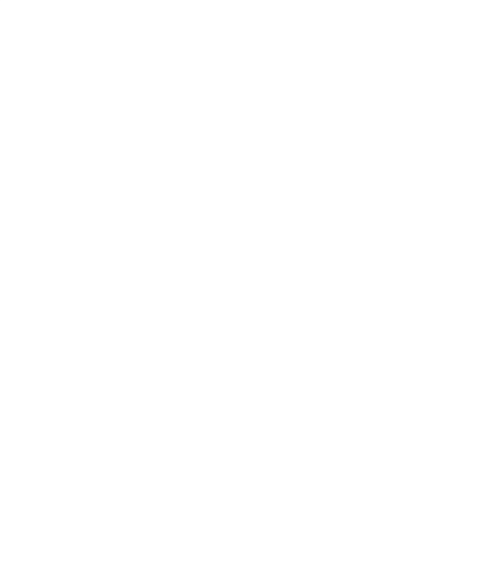

#### **แบบสอบถามความคิดเห็นต่อร้านค้าออนไลน์ความจริงผสม**

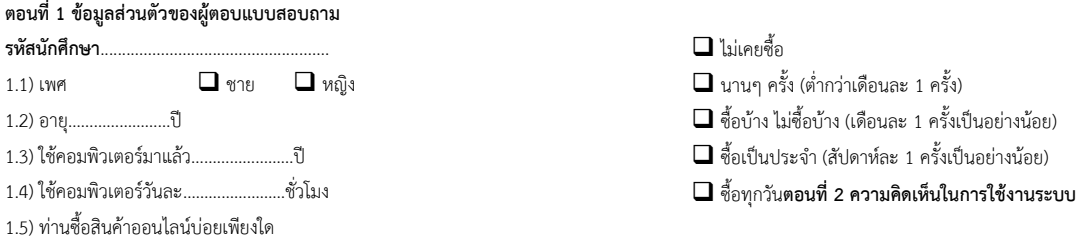

**ค าชี้แจง** โปรดท าเครื่องหมาย ลงในช่องระดับความคิดเห็นต่อสินค้า โดย 1 คือระดับไม่เห็นด้วยอย่างมากและ 7 คือมีระดับเห็นด้วยอย่างมาก

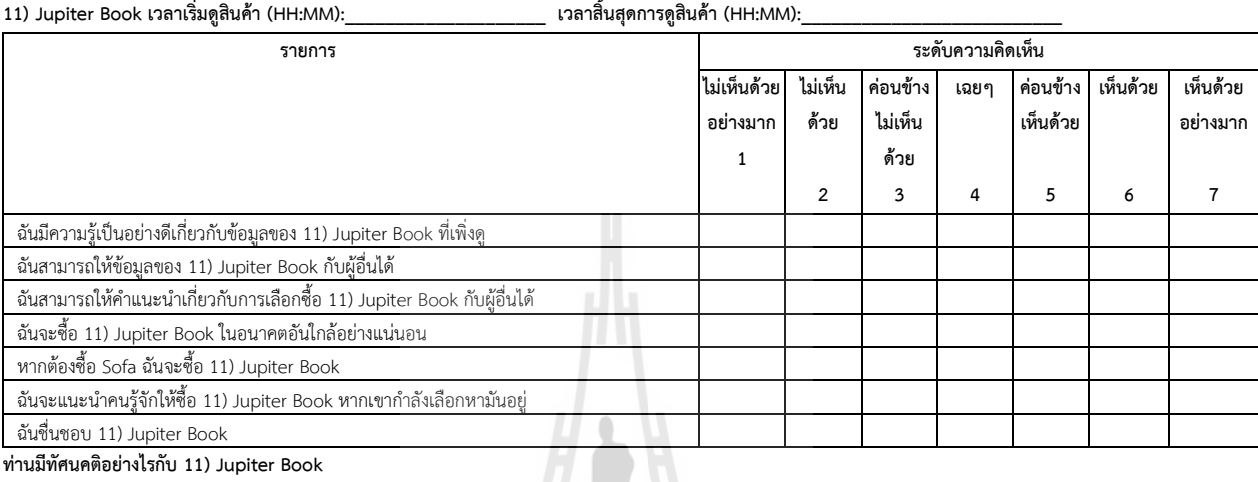

**ท่านมีทัศนคติอย่างไรกับ 11) Jupiter Book**

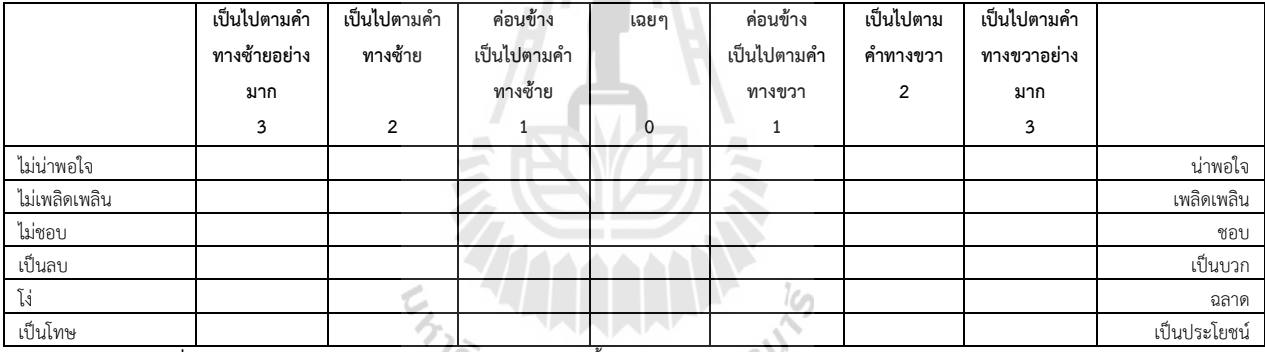

#### **2) Saturn Book เวลาเริ่มดูสินค้า (HH:MM):\_\_\_\_\_\_\_\_\_\_\_\_\_\_\_\_\_\_\_\_\_ เวลาสิ้นสุดการดูสินค้า (HH:MM):\_\_\_\_\_\_\_\_\_\_\_\_\_\_\_\_\_\_\_\_\_\_\_\_\_**

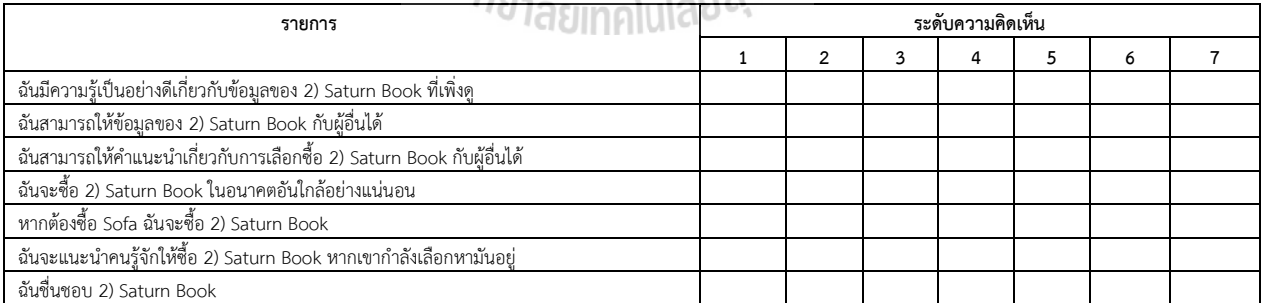

#### **ท่านมีทัศนคติอย่างไรกับ 2) Saturn Book**

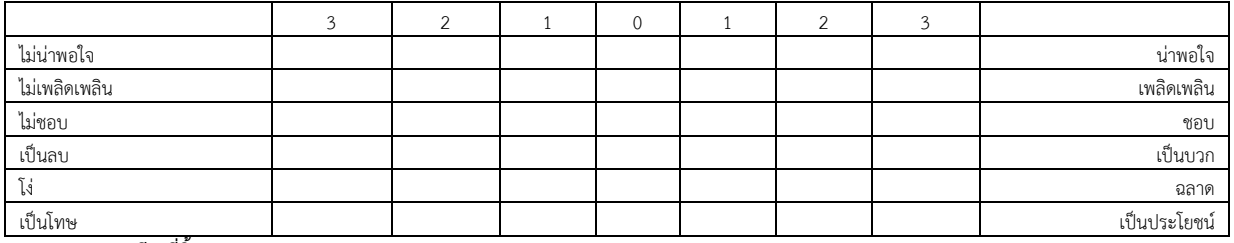

**2) Saturn Book มีจอกี่นิ้ว\_\_\_\_\_\_\_\_\_\_\_\_\_\_\_\_\_\_\_\_\_\_\_**

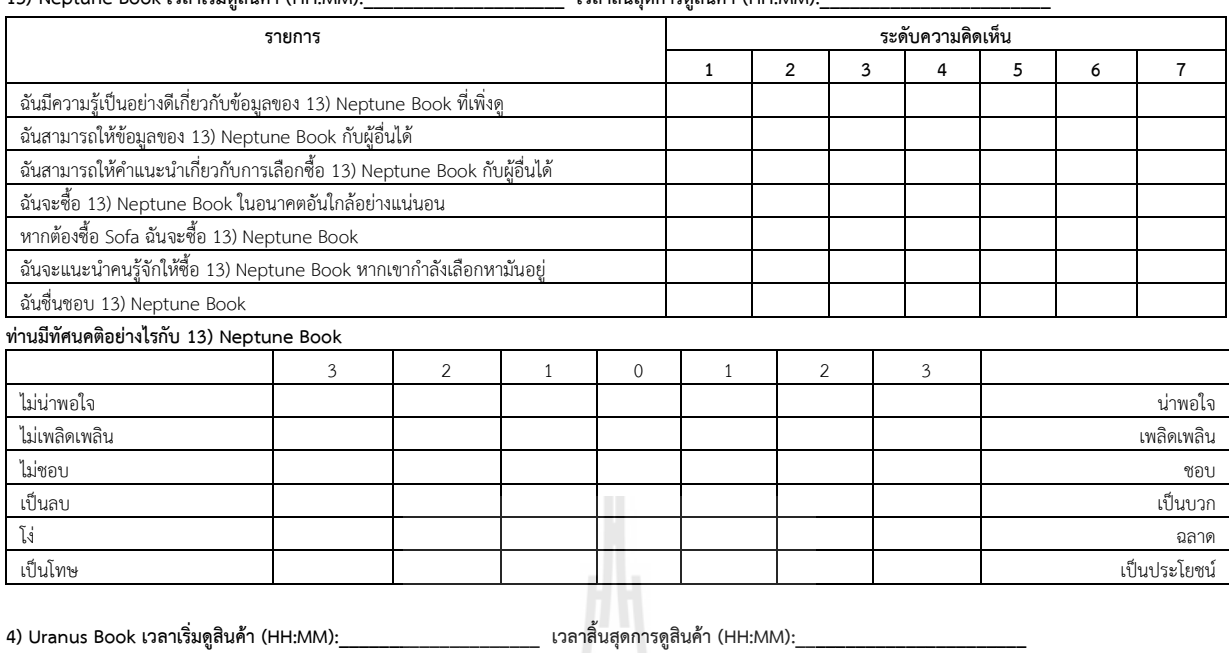

#### **13) Neptune Book เวลาเริ่มดูสินค้า (HH:MM):\_\_\_\_\_\_\_\_\_\_\_\_\_\_\_\_\_\_\_\_ เวลาสิ้นสุดการดูสินค้า (HH:MM):\_\_\_\_\_\_\_\_\_\_\_\_\_\_\_\_\_\_\_\_\_\_\_**

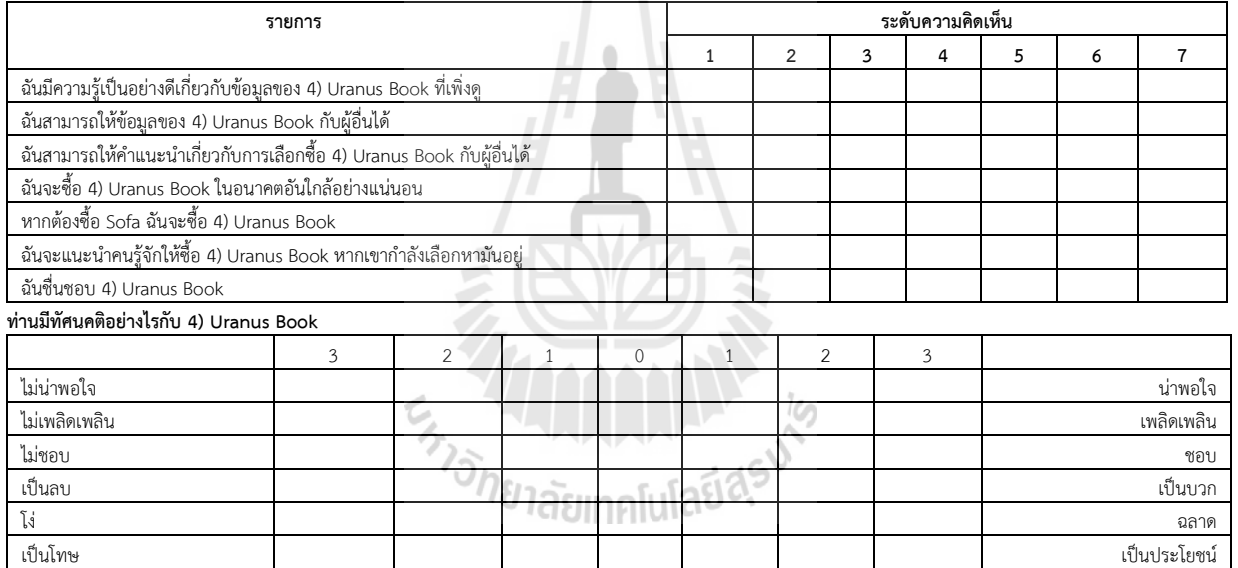

**4) Uranus Book สีอะไร\_\_\_\_\_\_\_\_\_\_\_\_\_\_\_\_\_\_\_\_\_\_\_**

ท่านมีความคิดเห็นอย่างไรต่อการแสดงสินค้าแบบ 3 มิติประกอบภาพพื้นหลังที่อัพโหลดเอง 1 คือระดับไม่เห็นด้วยอย่างมากและ 7 คือมีระดับเห็นด้วยอย่างมาก

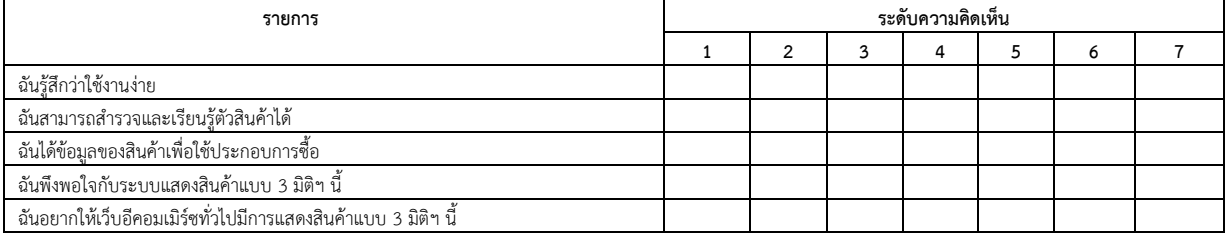

**รหัสนักศึกษาผู้ตรวจ**.....................................................

**ภาคผนวก ง**

**ตัวอย่างแบบสอบถามความคิดเห็นเพื่อประเมินการใช้งาน OTOP360 ของผู้ขาย**

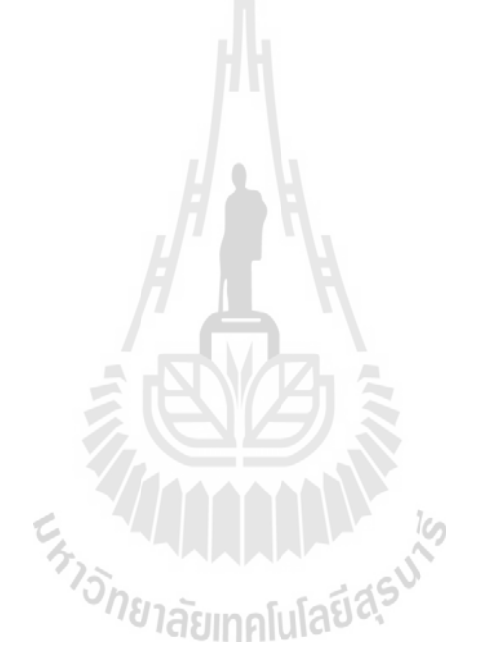

# **OTOP360**

แบบสอบถามความคิดเห็นระบบร้านค้าออนไลน์ความจริงเสมือน OTOP360

\* Required

## ข้อมูลส่วนตัว

โปรดตอบศาถามต่อไปนี้

#### รหัสนักศึกษา

อายุ (ปี) \*

ใช้คอมพิวเตอร์มาแล้ว (ปี) \*

#### ใช้คอมพิวเตอร์เป็นเวลาวันละเท่าใด (ชั่วโมง)

#### ท่านเคยขายสินค้าออนใลน์หรือใม่ \*

่ เคย

◯ ใม่เคย

#### ท่านซื้อสินค้าออนใลน์บ่อยเพียงใด

- ⊝ ใม่เคยชื้อ
- 
- 
- ั้ง แอบางไม่ชื่อบ้าง (เดือนละ 1 ครั้งเป็นอย่างห้อย)<br>○ ชื่อเป็นประจำ (สัปดาห์ละ 1 ครั้งเป็นอย่างน้อย) 1สิยทาคโปโสยี่ สี จี๋ ซื้อทุกวัน
- 

#### แบบสอบถาม

Powered by

Google Forms

โปรดเลือกระดับความคิดเห็นต่อระบบร้าน OTOP360 โดย 1) ไม่เห็นด้วยอย่างมาก 2) ไม่เห็นด้วย 3) ไม่ค่อยเห็น ด้วย 4) เฉยๆ 5) ค่อนข้างเห็นด้วย 6) เห็นด้วย 7) เห็นด้วยอย่างมาก

#### 1) ระบบมีความสามารถและเครื่องมือในการสร้างร้านค้าออนใลน์เต็มรูปแบบ \*

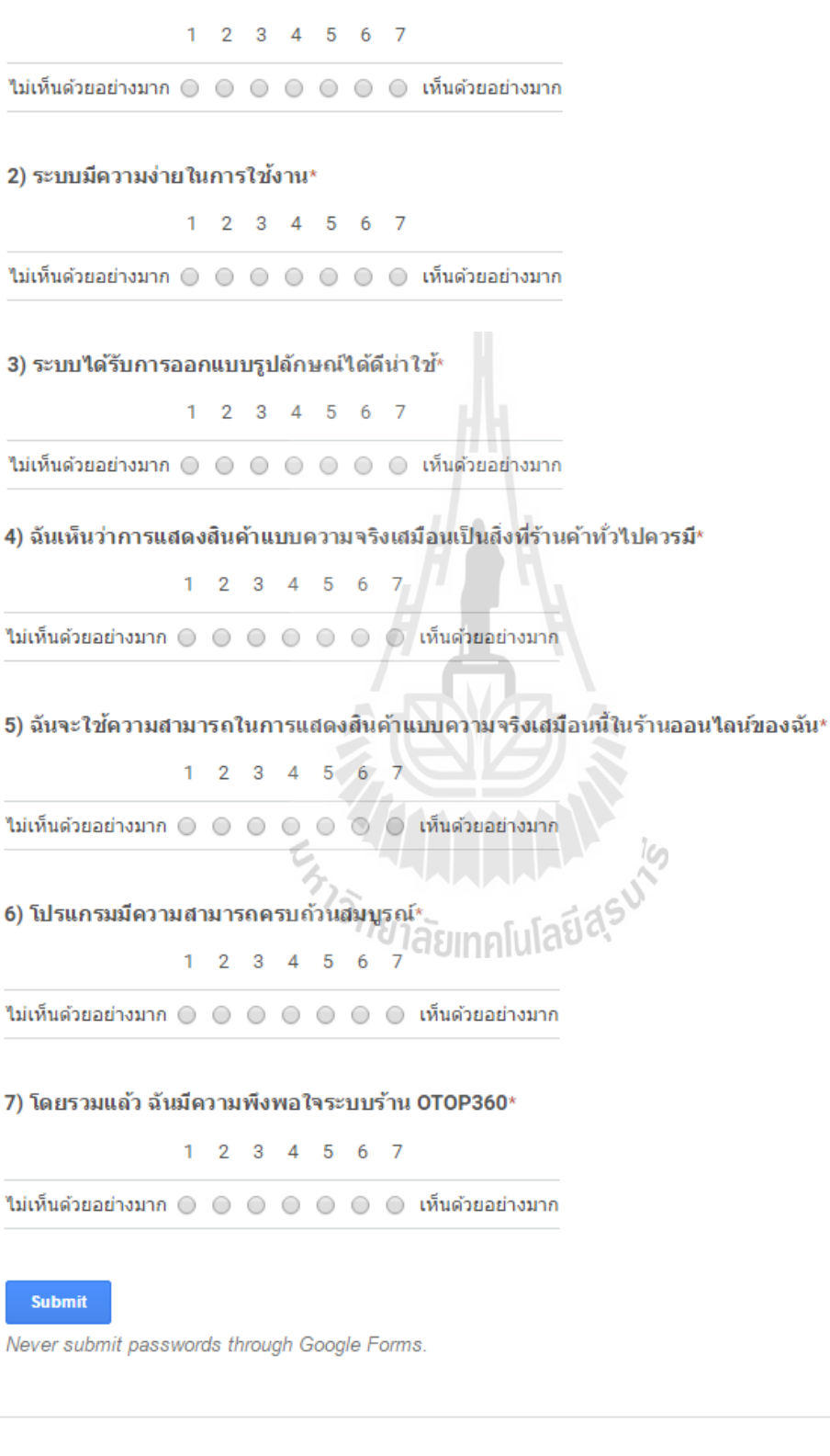

This content is neither created nor endorsed by Google. Report Abuse - Terms of Service - Additional Terms

#### **ภาคผนวก ง**

**คู่มือการติดตั้งระบบ OTOP360 คู่มือการใช้งานส าหรับผู้ขาย OTOP360 คู่มือการใช้งานส าหรับผู้ซื้อ OTOP360**

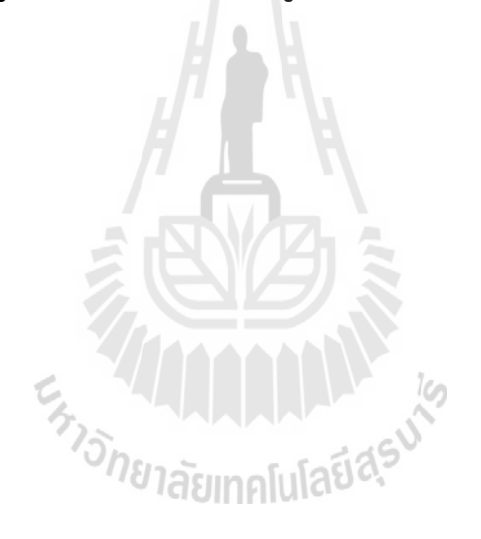

คู่มือการติดตั้ง

# ระบบ OTOP360

เวอร์ชั่น 1.0 1 ตุลาคม 2558

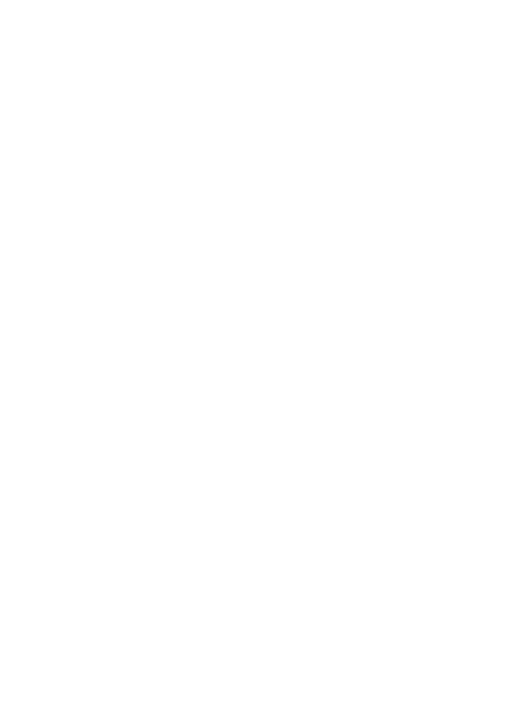

## สารบัญ

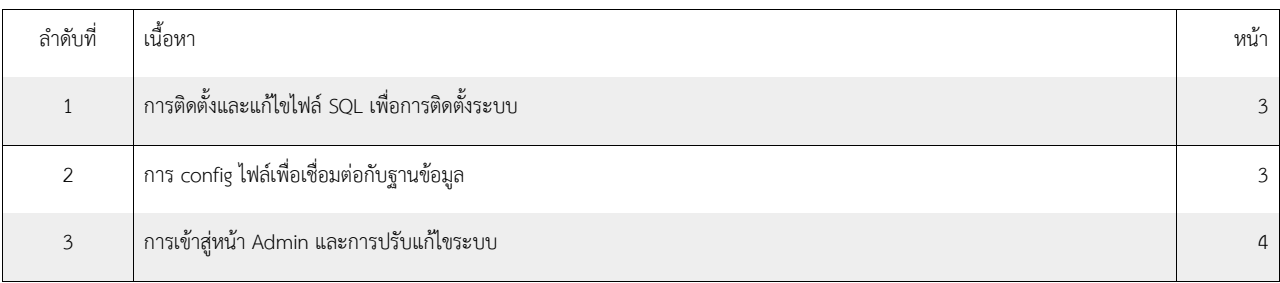

## 1. การติดตั้งและแก้ไขไฟล์ SQL เพื่อการติดตั้งระบบ

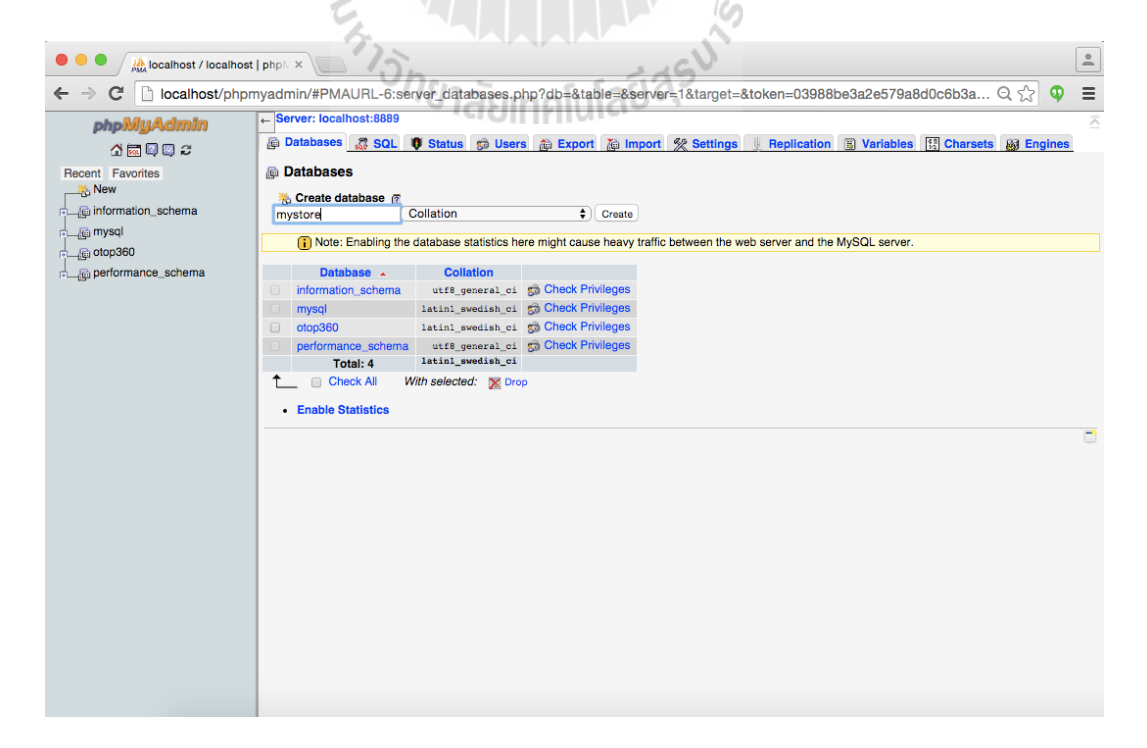

1.1) สร้างฐานข้อมูล MySQL ตามที่กำหนด (ตามตัวอย่างนี้ใช้ชื่อว่า mystore)

1.2) นำตัวระบบ (อาจอยู่ในรูปแบบไฟล์ ZIP) นำมา extract และ/หรือ นำมาจัดวางระบบไฟล์ตามที่กำหนดใน Server

1.3) หลังจากได้ path file ที่กำหนด และรู้ว่า URL ของตัวระบบจะชื่อว่าอะไร ให้แทนที่ด้วย URL นั้น โดยแก้ไขส่วนนี้ที่ไฟล์ฐานข้อมูล SQL (.sql) ที่จะนำมา import เข้าฐานข้อมูลที่สร้างไว้ในข้อ 1.1)

ยกตัวอย่างเช่น หากพัฒนาอยู่ใช้URL ชื่อ localhost:8888/ ให้แก้ทั้งหมดนั้นเป็น [mystrore.com/](http://mystrore.com/) หากว่านั่นชื่อ URL ของตัวระบบ ที่จะนำไปวางไว้ (สมมุติ URL ชื่อ [mystore.com\)](http://mystore.com/)

หลังจากแก้ไขแล้วให้ทำการ Import เข้าไปในฐานข้อมูลที่สร้างไว้ในข้อ 1.1)

## 2. การ config ไฟล์เพื่อเชื่อมต่อกับฐานข้อมูล

การแก้ไขไฟล์config ให้ตรงกับฐานข้อมูล โดยการใส่ชื่อ username, password และชื่อฐานข้อมูลให้ตรงกับที่สร้างตามข้อ 1. โดยไฟล์นั้นจะอยู่ที่ <project>/config/settings.inc.php

โดยเข้าไปแก้ไข

\_DB\_NAME\_ หรือ ชื่อฐานข้อมูล \_DB\_USER\_ หรือ ชื่อผู้ใช้ฐานข้อมูล \_DB\_PASSWORD\_ หรือ รหัสผ่านผู้ใช้ฐานข้อมูล

ให้ถูกต้องตามที่กำหนด

หมายเหตุ: อาจต้องแก้ไขอย่างอื่นเพิ่มหากมีการกำหนดส่วนอื่นมากกว่านั้น ซึ่งแล้วแต่ข้อกำหนดของ Server และการกำหนดของผู้ดูแลระบบ

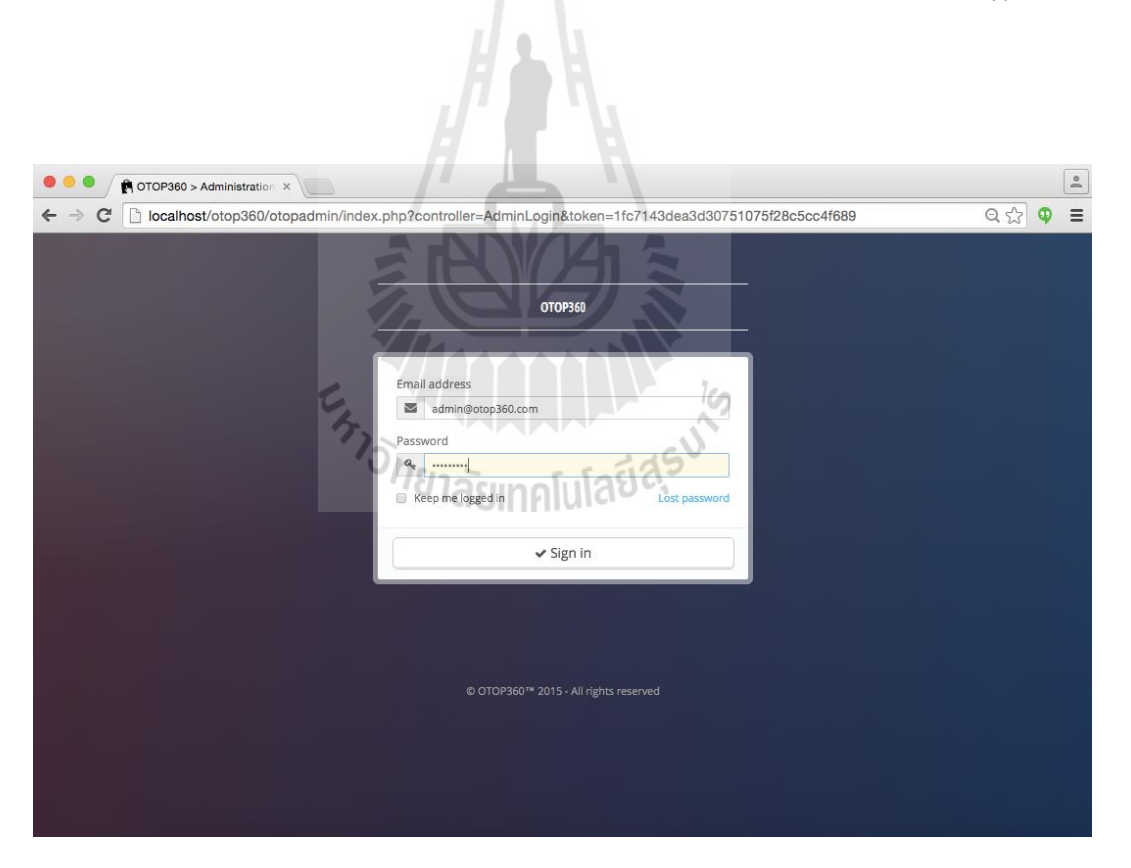

3. การเข้าสู่หน้า Admin และการปรับแก้ไขระบบ

ผู้ดูแลระบบสามารถเข้าสู่หน้า Admin ได้ด้วยเข้าไปที่ URL <Project URL>/otopadmin จะพบฟอร์มสำหรับการเข้าสู่ระบบ หลังจากกรอกข้อมูลและ Sign in จะพบกับเมนู Preferences และ Advanced Parameters ที่แถบเมนูด้านซ้าย ในเมนูย่อยนั้นจะมีเรื่อง Performance, SEO และอื่นๆที่สำคัญสำหรับการจัดการระบบอยู่ สำหรับผู้จัดการระบบนำไปตั้งค่าให้เหมาะสมต่อไป

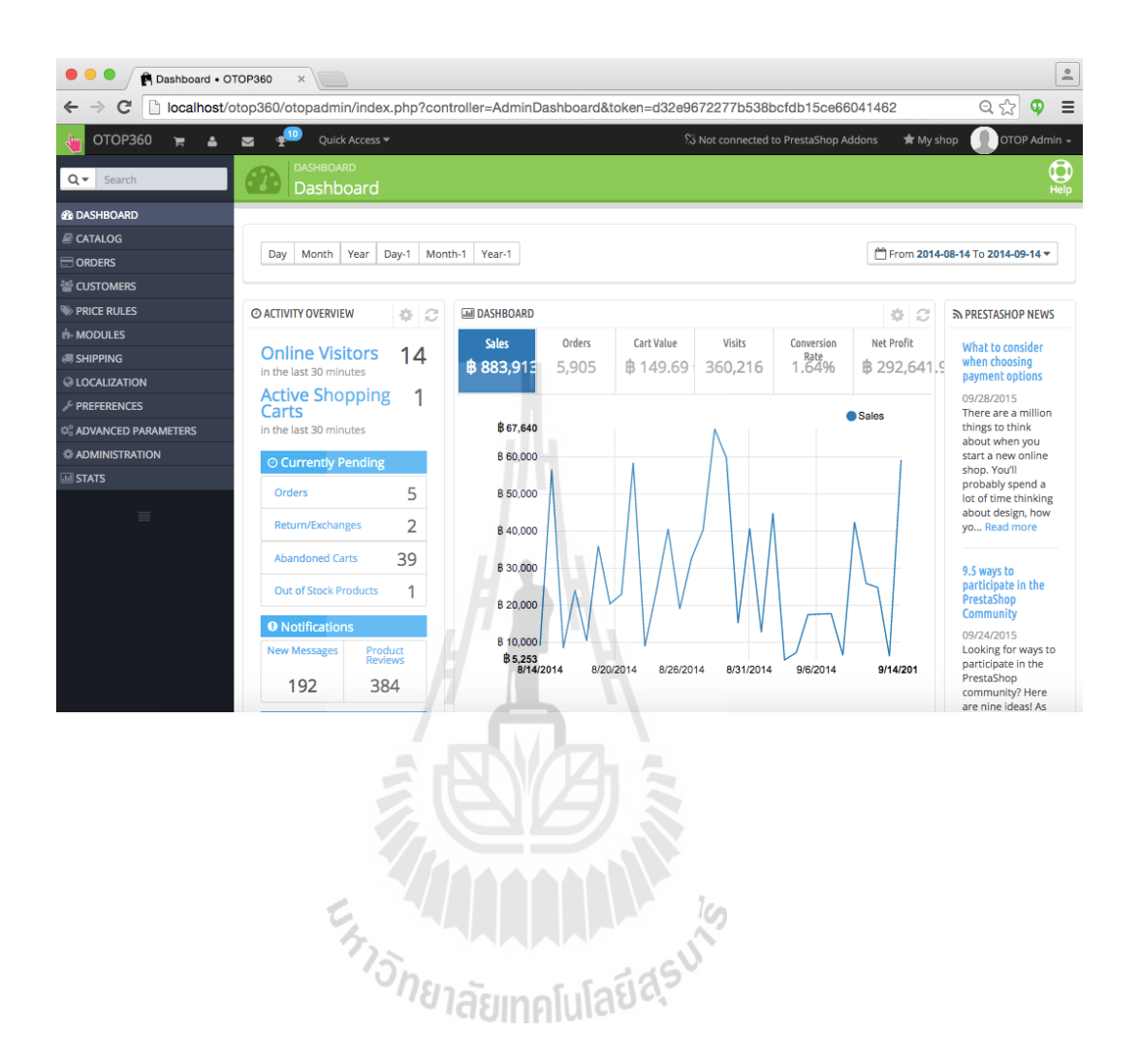

# คู่มือการใช้งานสำหรับผู้ขาย

# ระบบ OTOP360

เวอร์ชั่น 1.0 1 ตุลาคม 2558

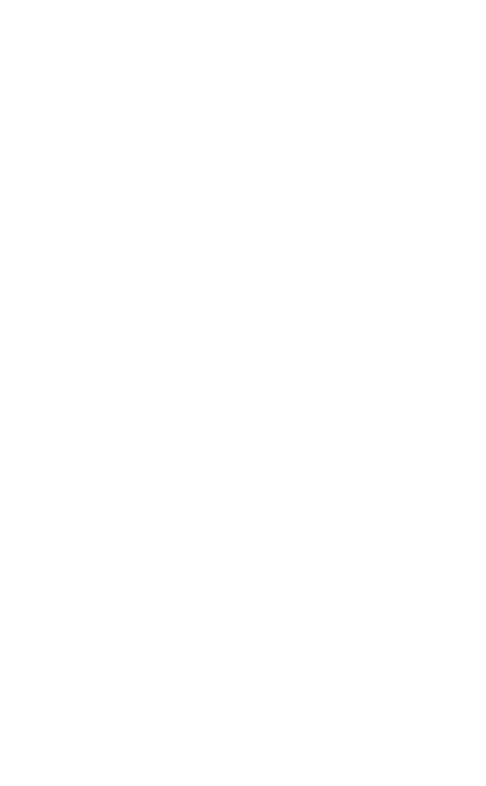
สารบัญ

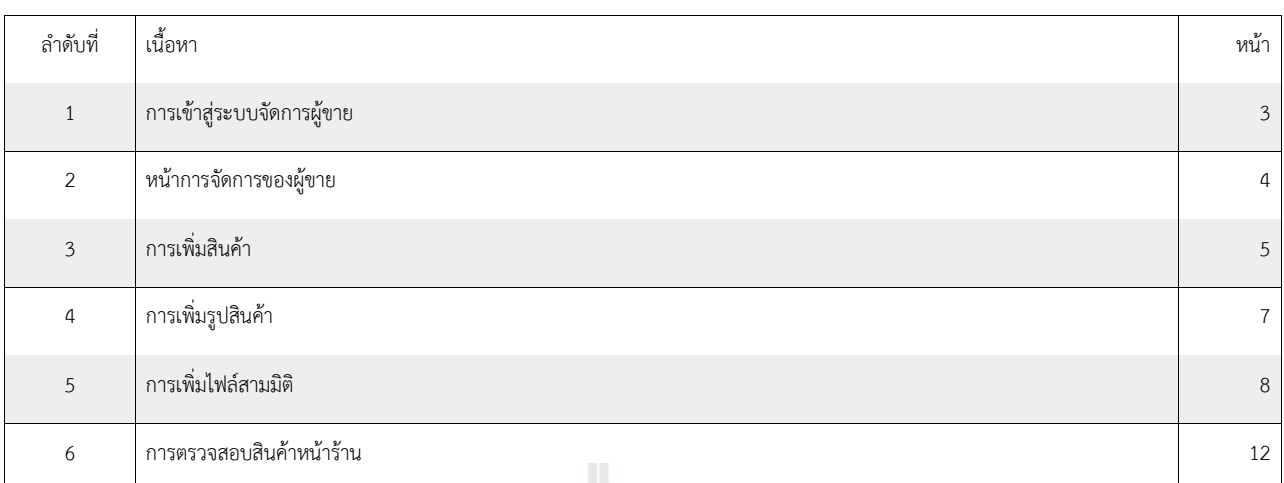

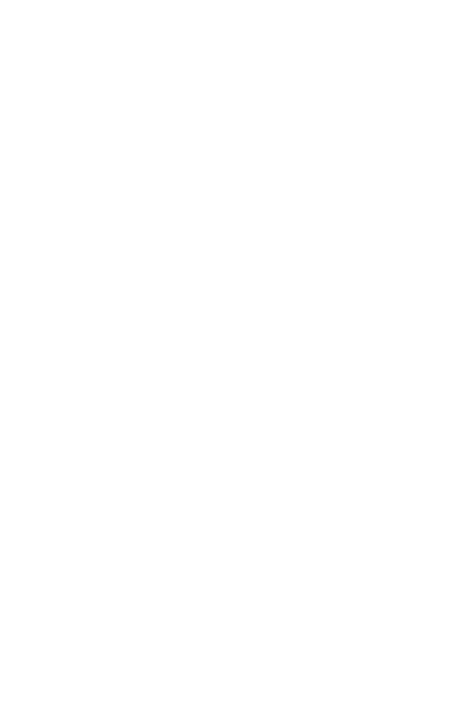

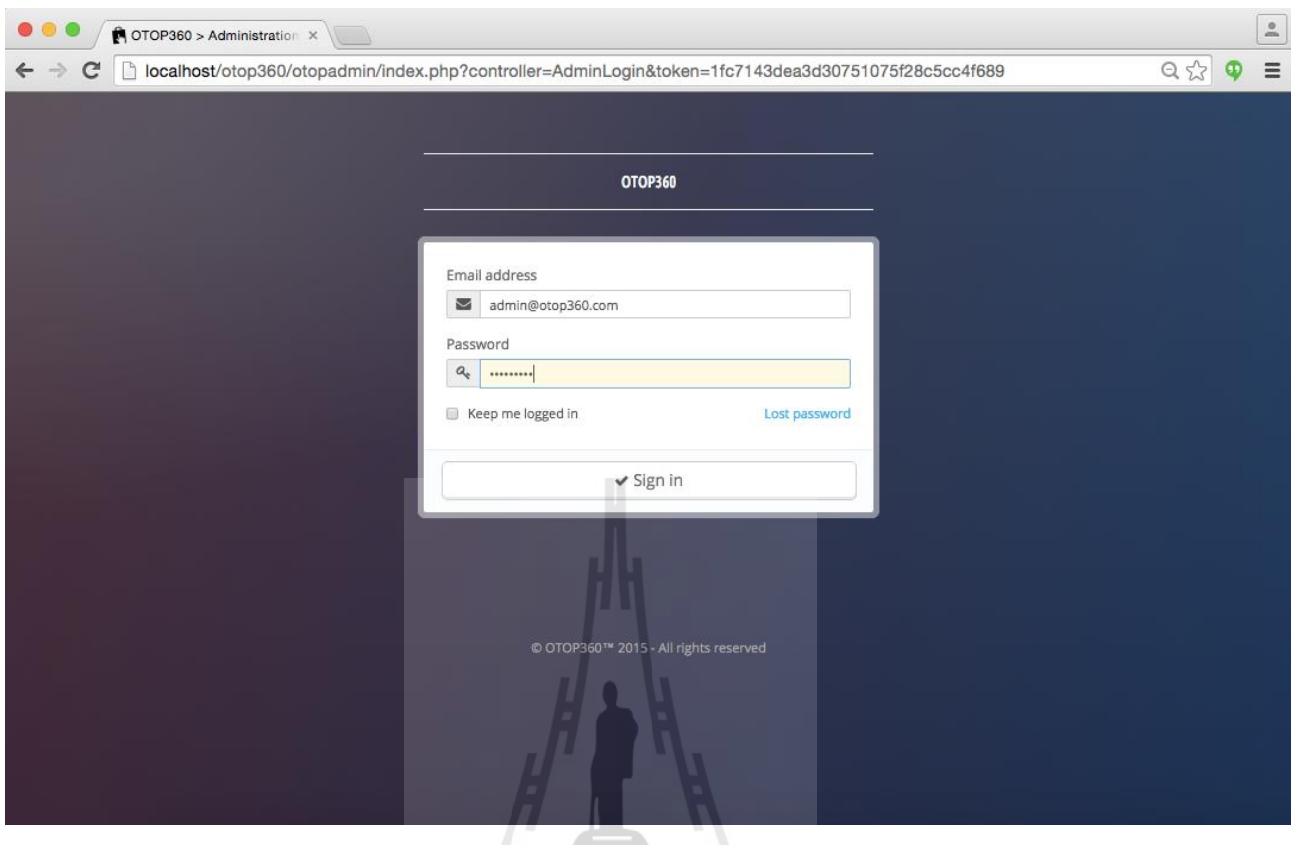

## 1. การเข้าสู่ระบบจัดการของผู้ขาย

1.1) เข้าสู่ URL <domain name>/otopadmin และกรอกข้อมูล

1.1.1) ชื่ออีเมล์ที่ได้รับจากผู้ดูแลระบบ<br>1.1.2) กรอกรหัสผ่าน<br>1.1.3) กดปุ่ม Sign in *อีกยาลัย*ทุกโปโลยี่ สุร<sup>ีป</sub>่าจ</sup>

1.1.2) กรอกรหัสผ่าน

1.1.3) กดปุ่ม Sign in

#### 2. หน้าการจัดการของผู้ขาย

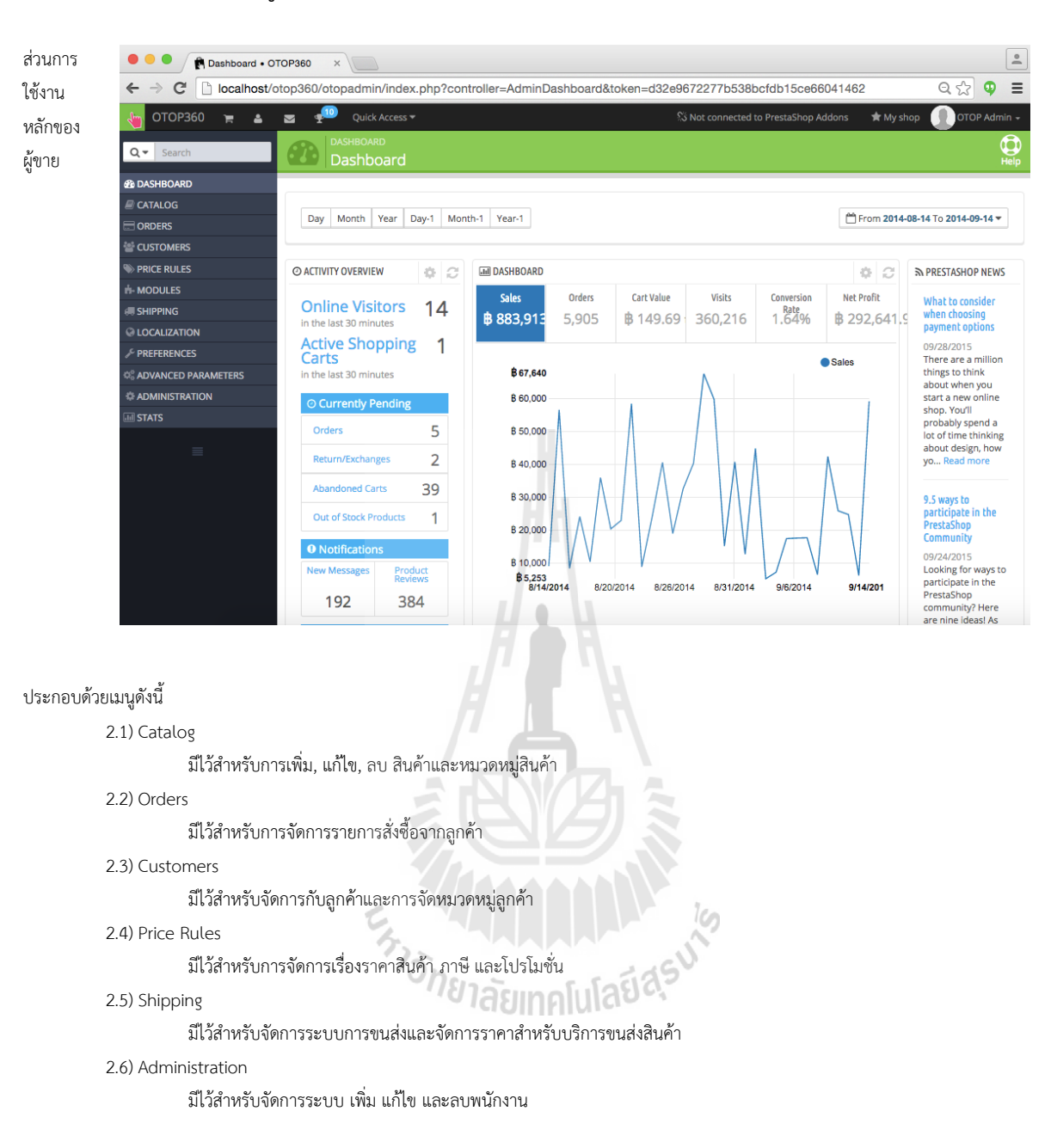

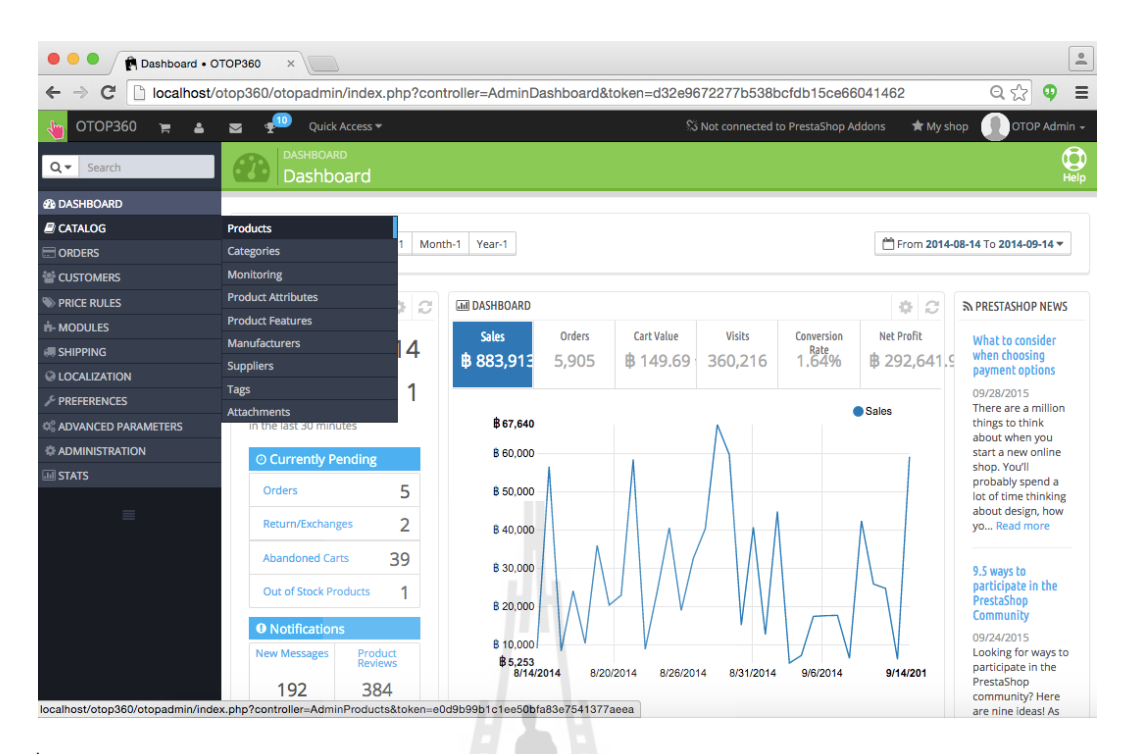

3. การเพิ่มสินค้า

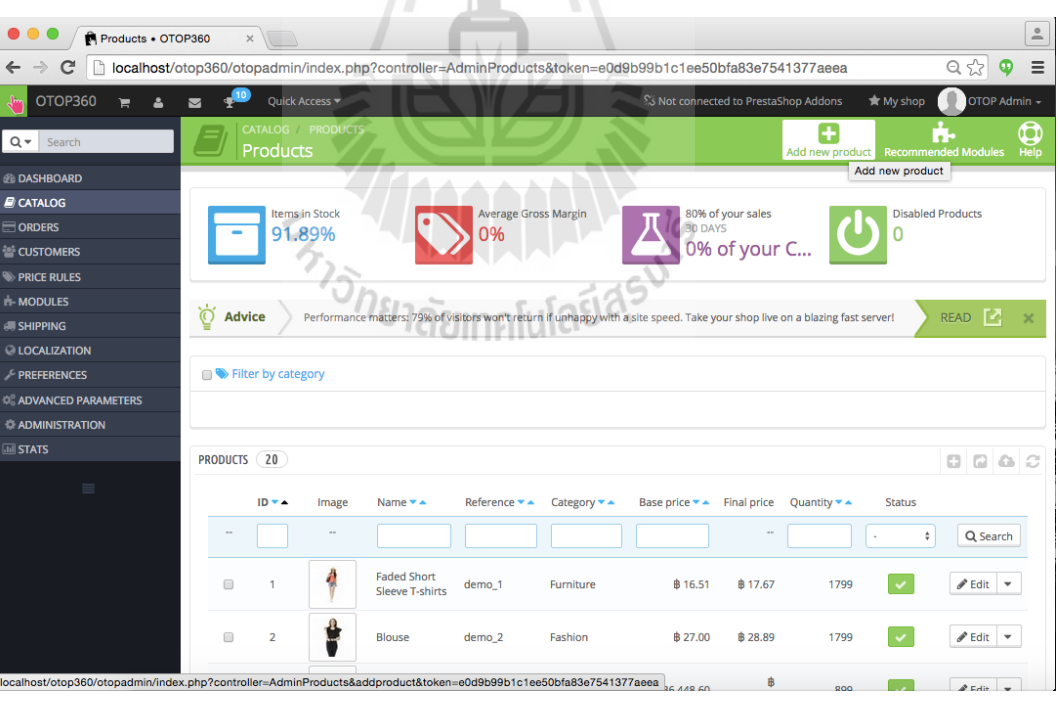

3.1) เลือกเมนู Catalog -> Products

3.2) หลังจากเข้าเมนู Products มาแล้ว ให้กดปุ่ม Add new product ที่อยู่บริเวณมุมบนขวา

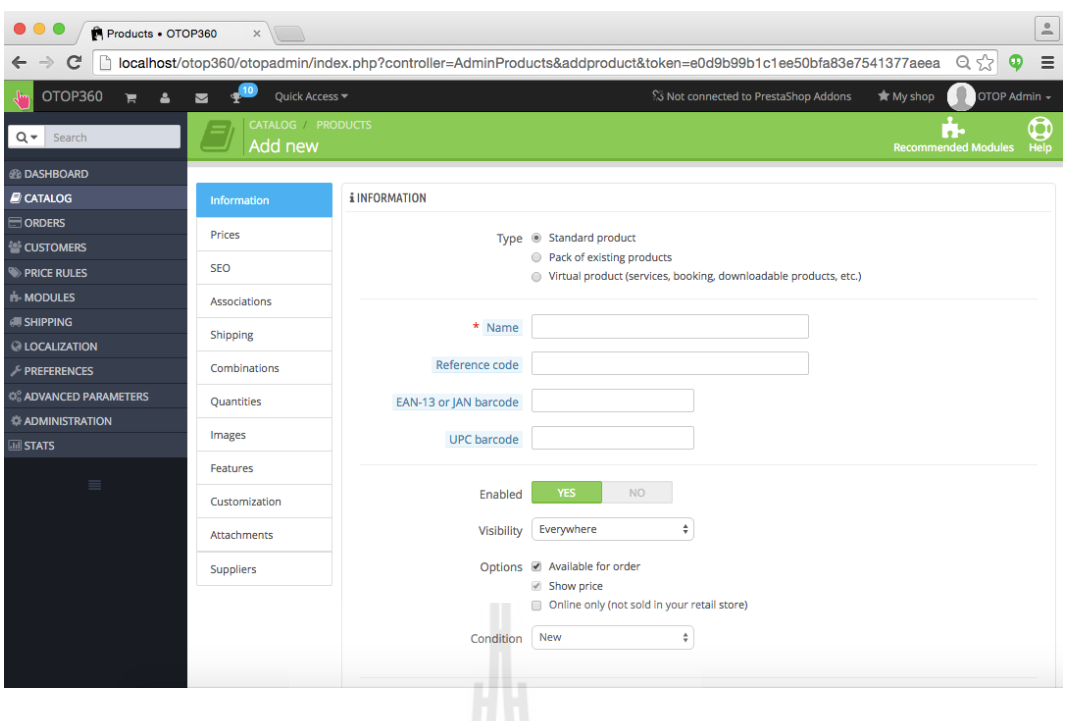

3.3) หลังจากกดปุ่ม Add new product ก็จะเข้าสู่ขั้นตอนการใส่ข้อมูลให้กับสินค้า โดยแต่ละข้อมูลที่มีเครื่องหลาย \* สีแดงหน้าช่องใส่ข้อมูลนั้น เป็นส่วนที่จำเป็นต้องใส่ข้อมูล ดังเช่นภาพนี้คือ Name หรือชื่อสินค้า

ในส่วนนี้จะมีการเพิ่มข้อมูลที่ส าคัญคือ

3.3.1) ชื่อสินค้า

3.3.2) ค าอธิบายรายละเอียดสินค้า ทั้งแบบย่อและแบบยาว

โดยหากต้องการให้สินค้าแสดงให้เห็นในหน้าร้าน ให้เลือกในส่วน Enabled ว่า YES (ให้เป็นสีเขียวดังภาพ) หากไม่ต้องการแสดงให้กดปุ่ม NO ี สำหรับวิธีการใช้ง่ายที่สะดวกขึ้น ระหว่างการกรอกข้อมูลในแต่ละส่วน ส่วนล่างสุดจะมีปุ่มที่ชื่อว่า Save and stay หากเพิ่มหรือแก้ไขข้อมูลแล้ว เสร็จในแต่ละส่วน ให้กดปุ่มนี้เพื่อบันทึกข้อมูลในแต่ละขั้นตอนเพื่อลดโอกาสในการต้องกรอกข้อมูลซ้ำ

3.4) นอกเหนือจากนี้ จะมีส่วนอื่นๆที่ต้องกำหนด ดังนี้

3.4.1) ส่วนของการกำหนดราคาที่เมนู Prices<br>.

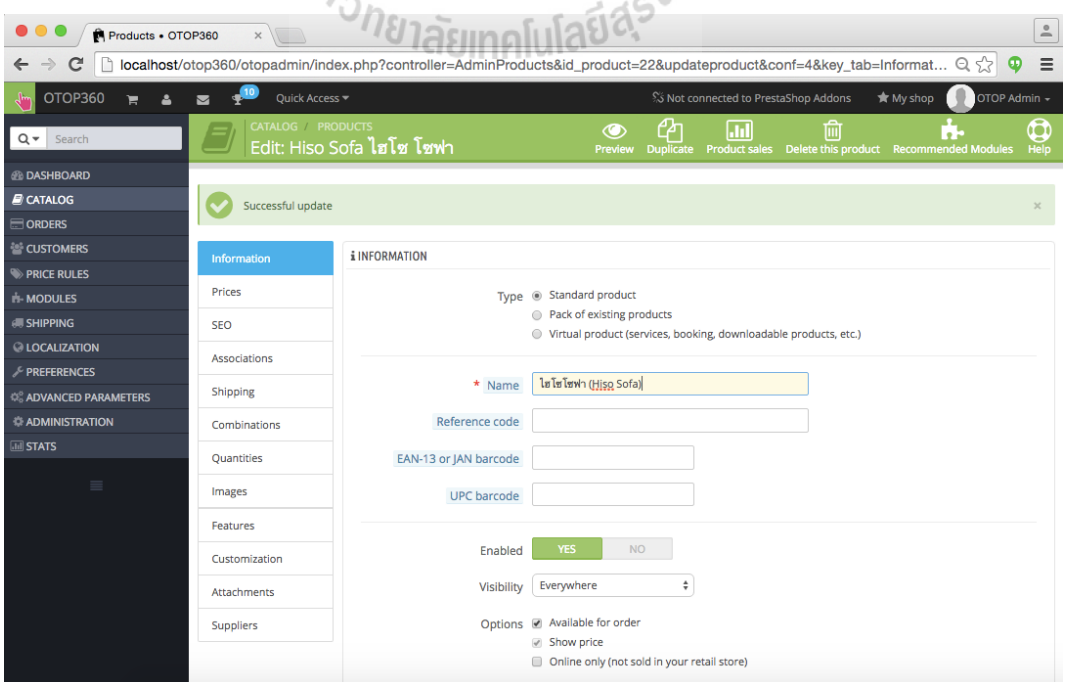

3.4.2) ส่วนของการกำหนดจำนวนที่ Quantities

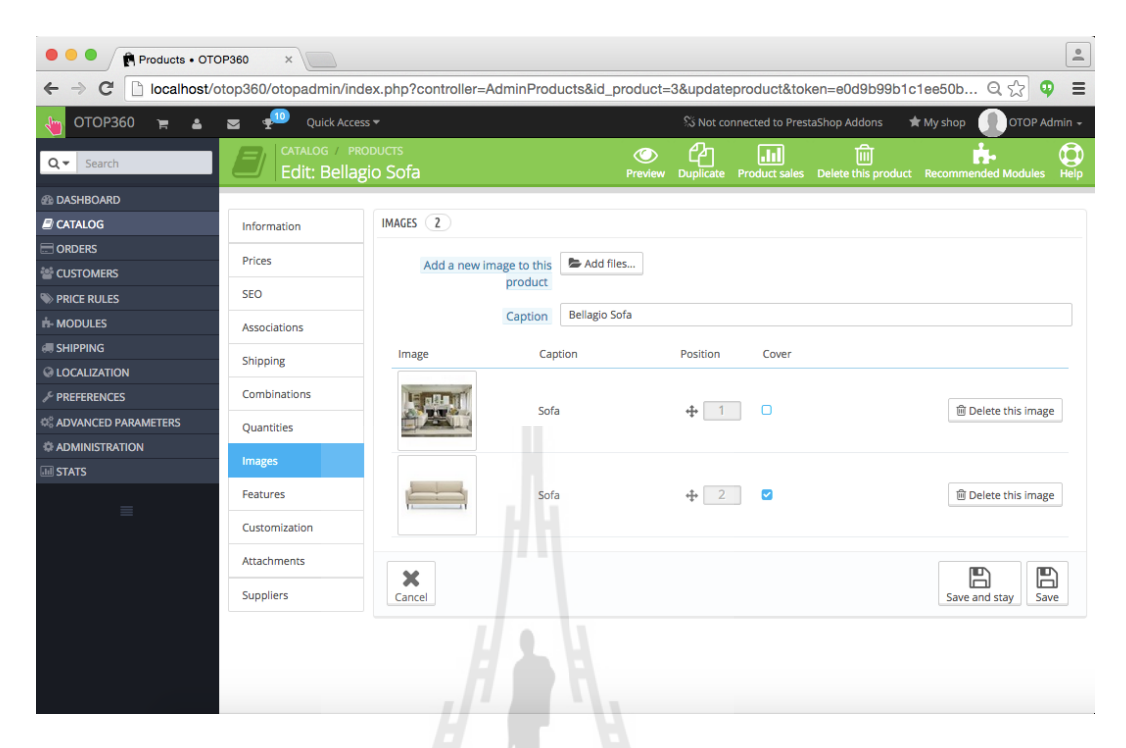

4. การเพิ่มรูปสินค้า

4.1) มาที่ส่วนการเพิ่มรูปภาพ โดยการกดปุ่มเมนูที่ชื่อว่า Images Note: สำหรับขั้นตอนนี้ การเพิ่มรูปแต่ละครั้งควรกดปุ่ม Save and stay หลังจากเพิ่มรูปแล้วเสร็จด้วย

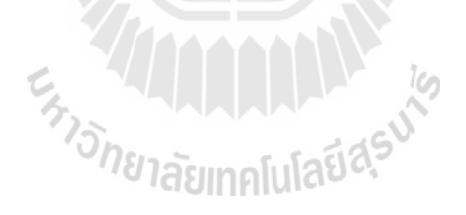

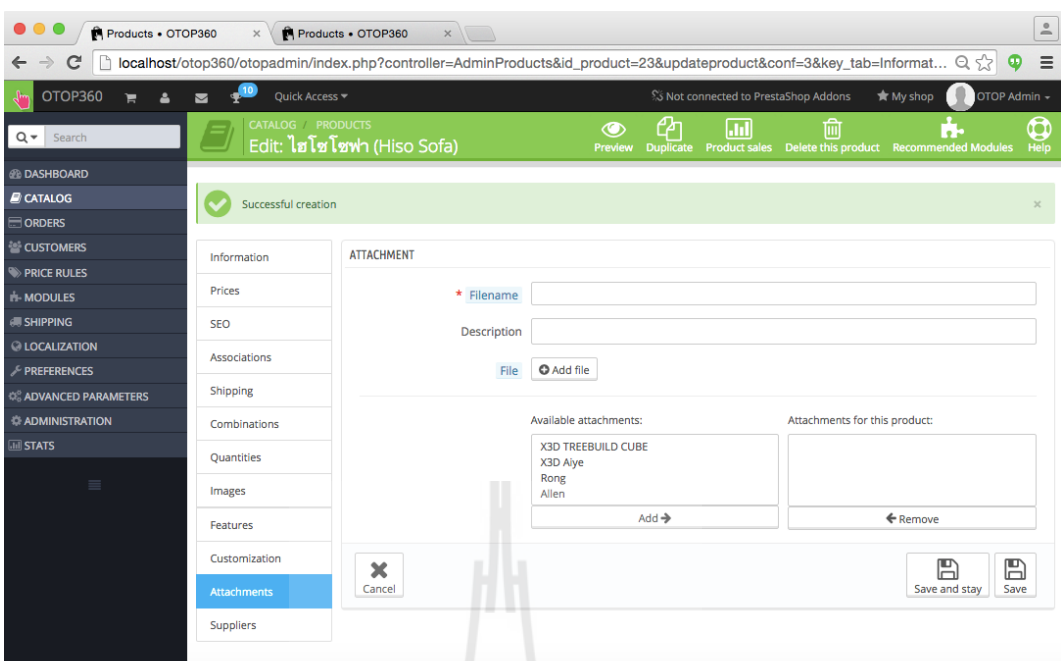

localhost/otop360/otopadmin/index.php?controller=AdminProducts&token=e0d9b99b1c1ee50bfa83e7541377aeea&id\_product=23&action=Attachments&updateproduct

# 5. การเพิ่มไฟล์สามมิติ

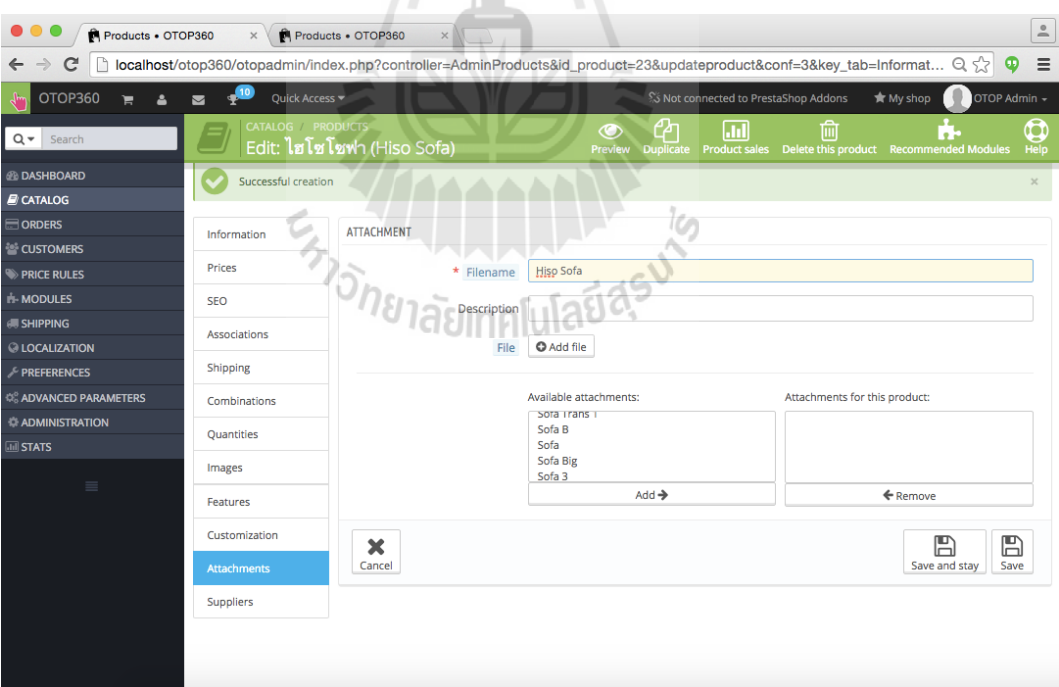

5.1) เลื่อนมาที่เมนู Attachments 5.2) ใส่ชื่อไฟล์ที่เราจะเพิ่มเข้าไปที่ Filename

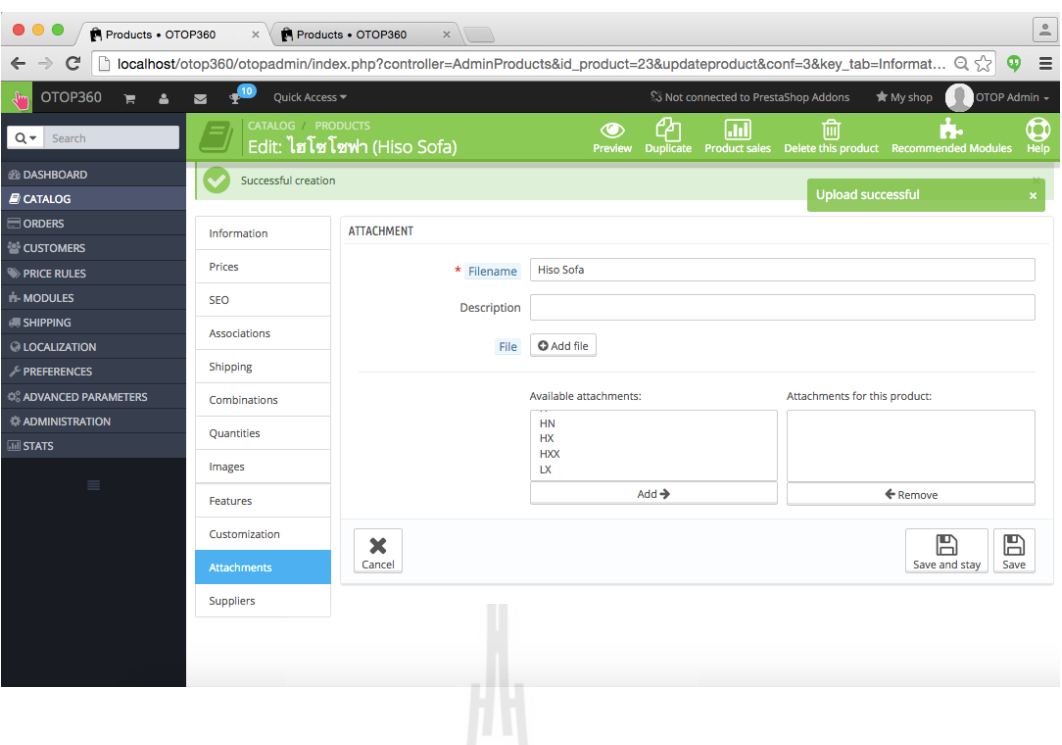

5.3) เพิ่มไฟล์สามมิติเข้าไปในระบบ โดยกำหนดไฟล์สามมิตินั้นต้องเป็นไฟล์ X3D (.x3d) โดยกดปุ่ม Add file แล้วเลือกไฟล์ หลังจากเลือกแล้ว ระบบจะทำการอัพโหลดไฟล์ขึ้นระบบอัตโนมัติ หลังจากอัพโหลดเสร็จสิ้น จะขึ้นข้อมูลแจ้งที่มุมบนขวาของหน้าจอว่า Upload successful และกดปุ่ม Save

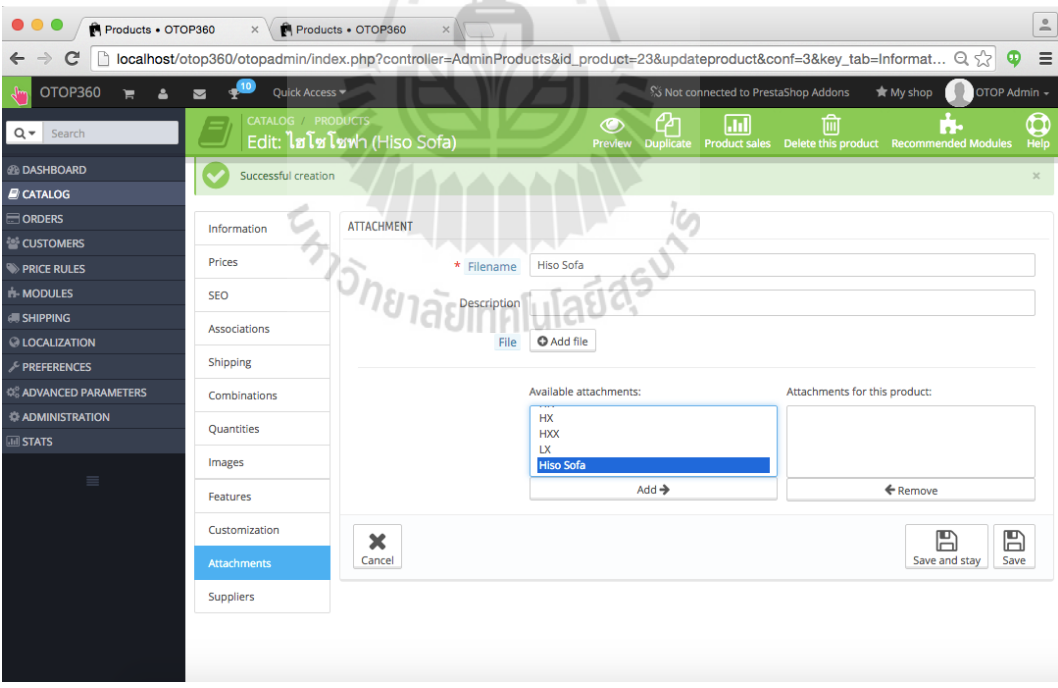

and stay ที่ด้านล่างขวา

5.4) หลังจากอัพโหลดไฟล์เสร็จแล้ว ไฟล์ตามชื่อไฟล์ที่เรากรอกเข้าไปในขั้นตอนที่ 5.2) จะปรากฏที่ส่วน Available attachments

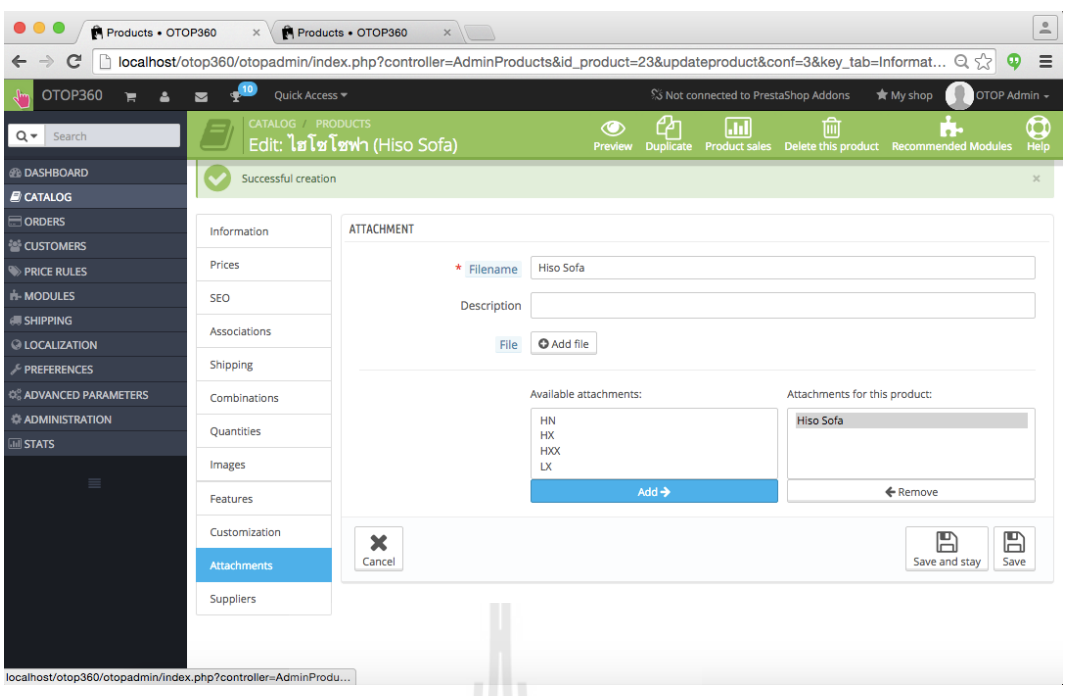

5.5) เลือกไฟล์ที่ต้องการในส่วน Available attachments แล้วกดปุ่ม Add หากท าถูกต้องไฟล์ที่ถูกเลือกจะย้ายไปยังส่วน attachments for this product จากนั้นกดปุ่ม Save and stay  $\mathcal{H}$ 

5.6) กดปุ่ม Preview เพื่อดูหน้าสินค้าจริงที่เราเพิ่มข้อมูลไป

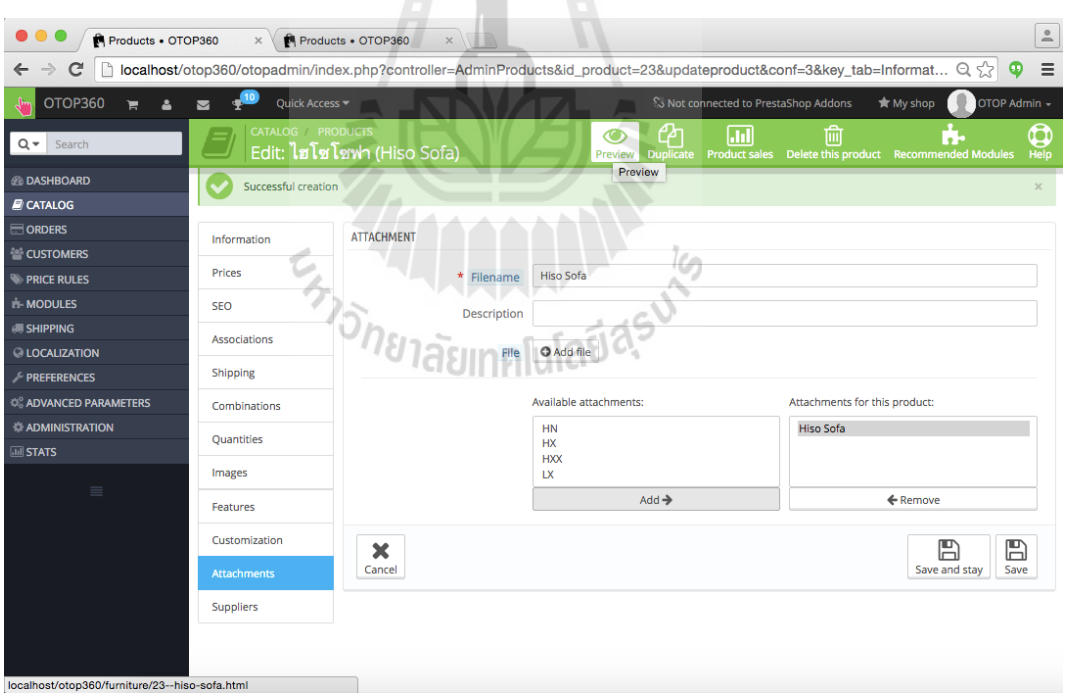

5.7) หาก Preview แล้วขึ้นหน้าสินค้าที่เพิ่มไปถูกต้อง แสดงว่าการเพิ่มสินค้าเสร็จสิ้นแล้ว

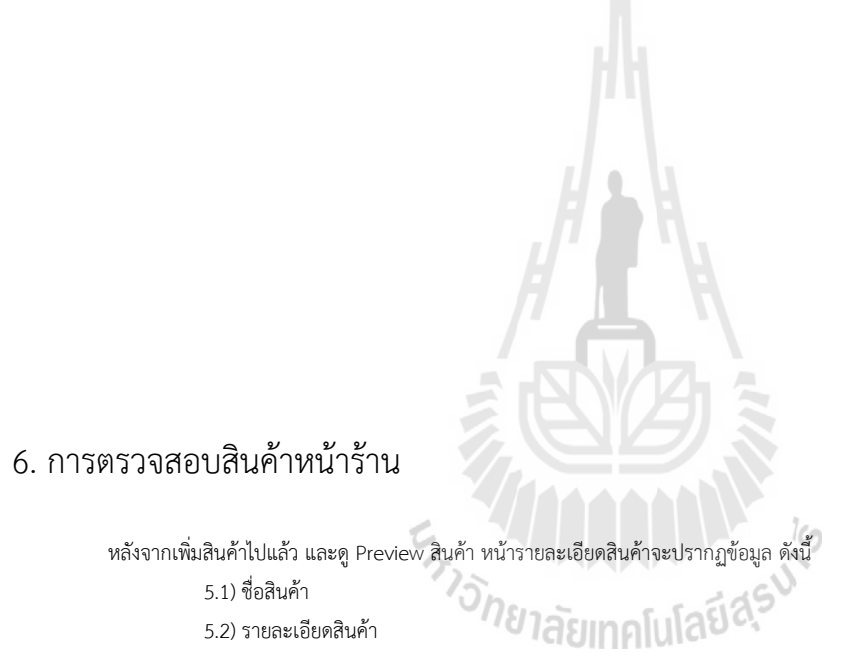

5.3) รูปสินค้า (อาจจะ 1 หรือมากกว่า ตามจำนวนที่ใส่เข้าไป)

5.4) ราคาสินค้า

5.5) หากมีไฟล์สามมิติจะมีปุ่ม 3D View ปรากฏอยู่ใต้ส่วนรูปภาพ ซึ่งสามารถกดดูจะเปลี่ยนไปโหมด 3D View

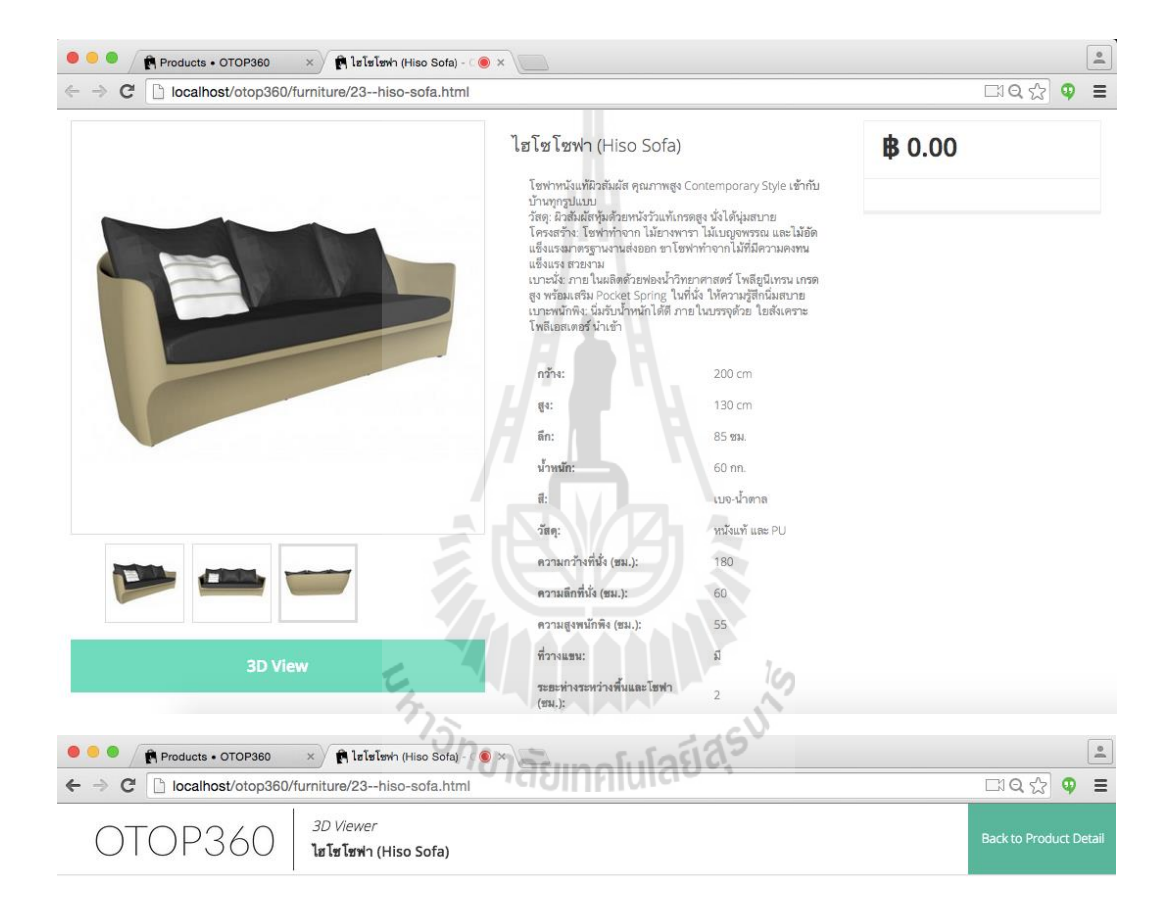

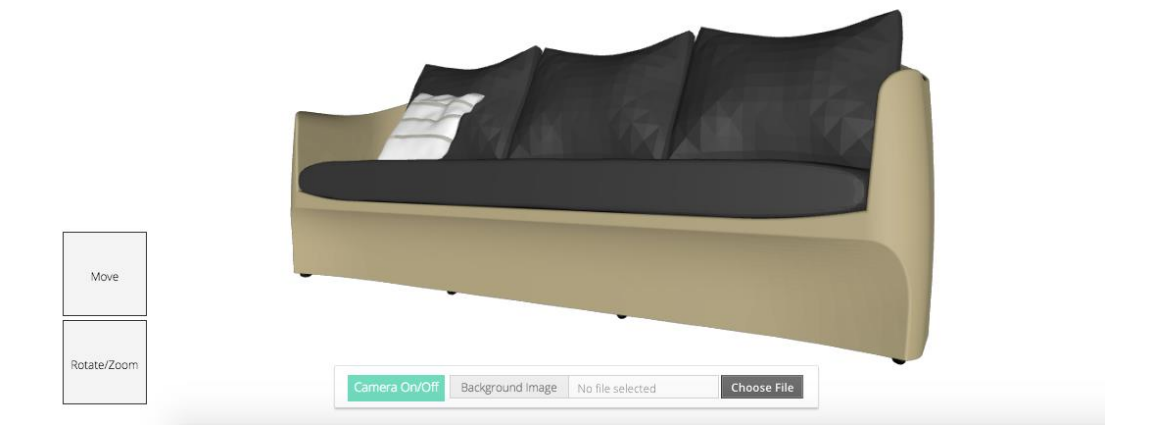

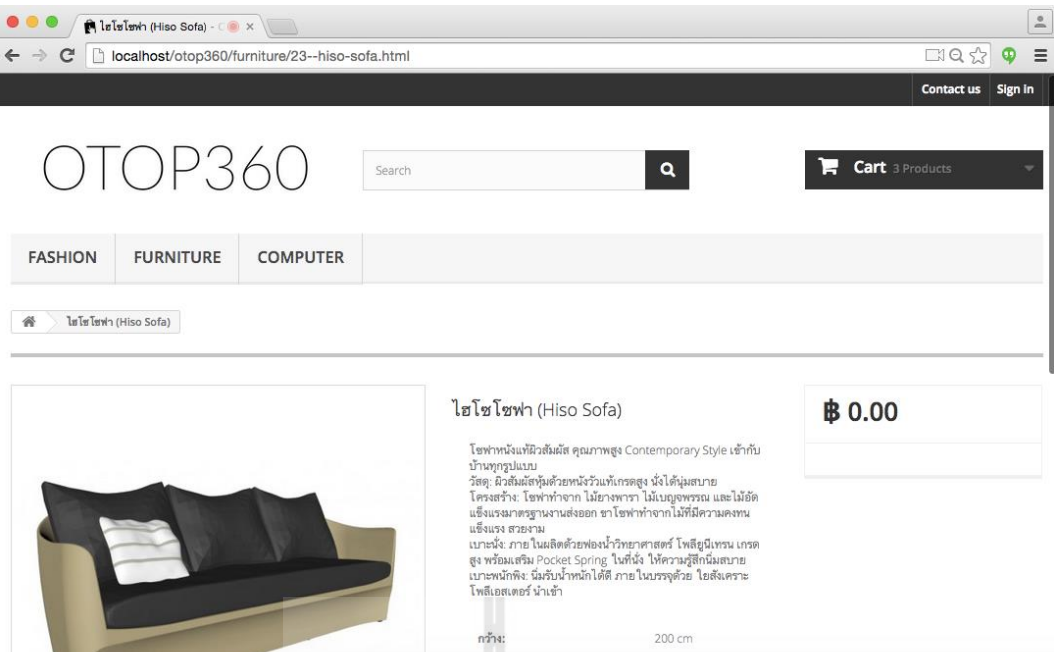

5.6) เมื่อกดปุ่ม 3D View จะปรากฏโมเดลสามมิติของสินค้า สามารถหมุนไดเ 360 องศา

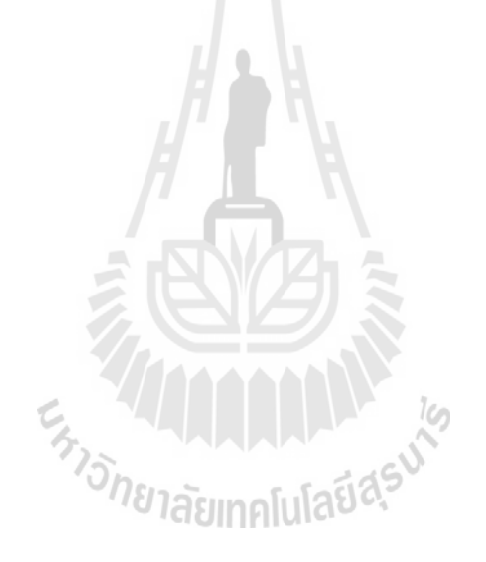

คู่มือการใช้งานสำหรับผู้ซื้อ ระบบ OTOP360

> เวอร์ชั่น 1.0 1 ตุลาคม 2558

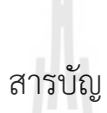

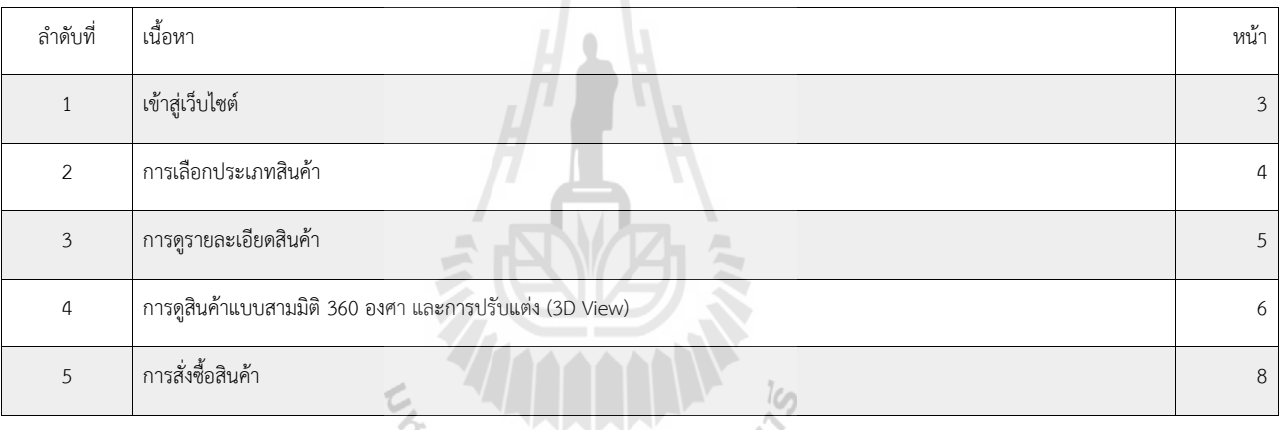

373781ลัยเทคโนโลยีสุร<sup>ิง</sup>

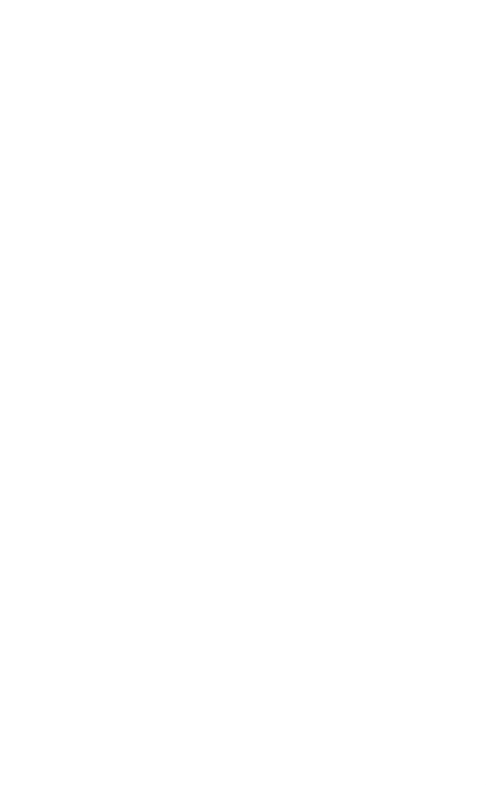

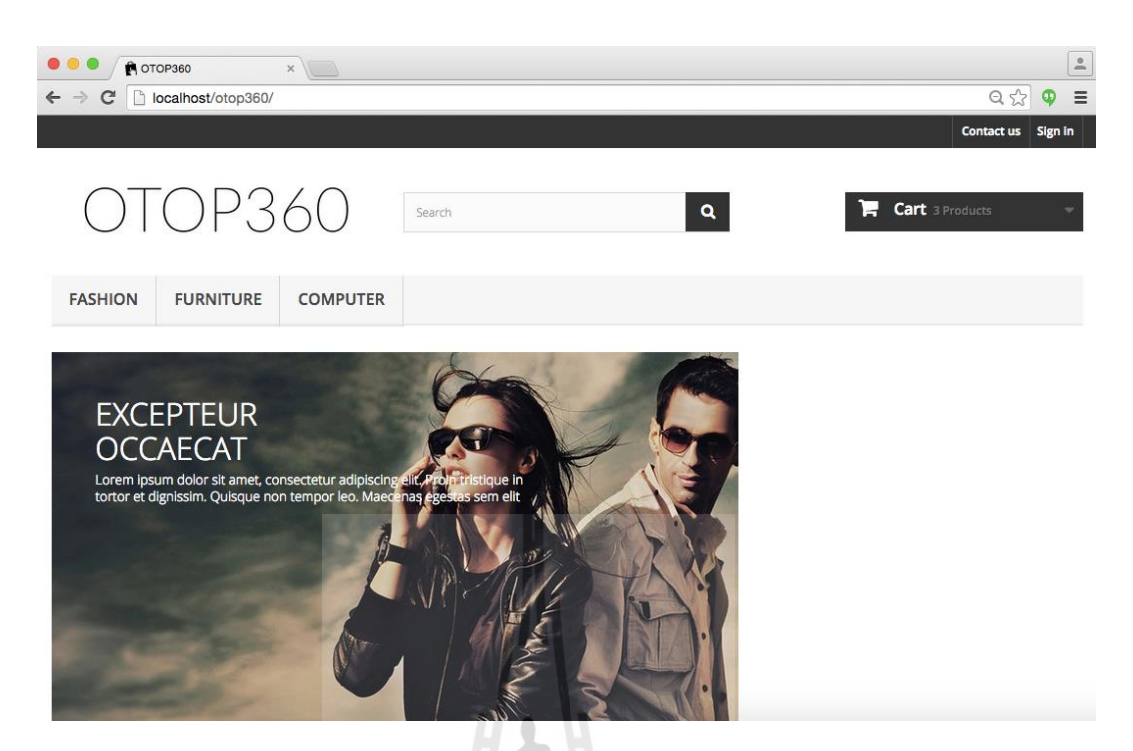

### 1. การเข้าสู่เว็บไซต์

เข้าสู่เว็บไซต์ในหน้าแรกจะพบกับ แถบเมนูประเภทสินค้าด้านบน slideshow รูปภาพ และส่วนล่างจะเป็นส่วนสินค้าที่ได้รับความนินม

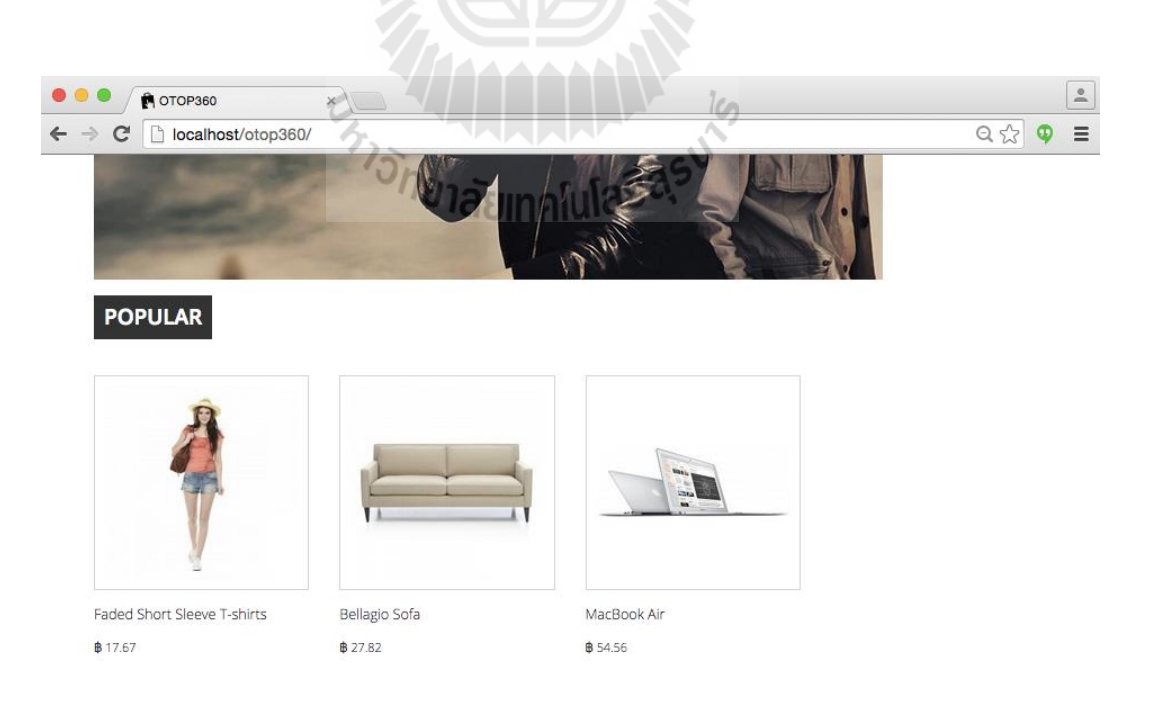

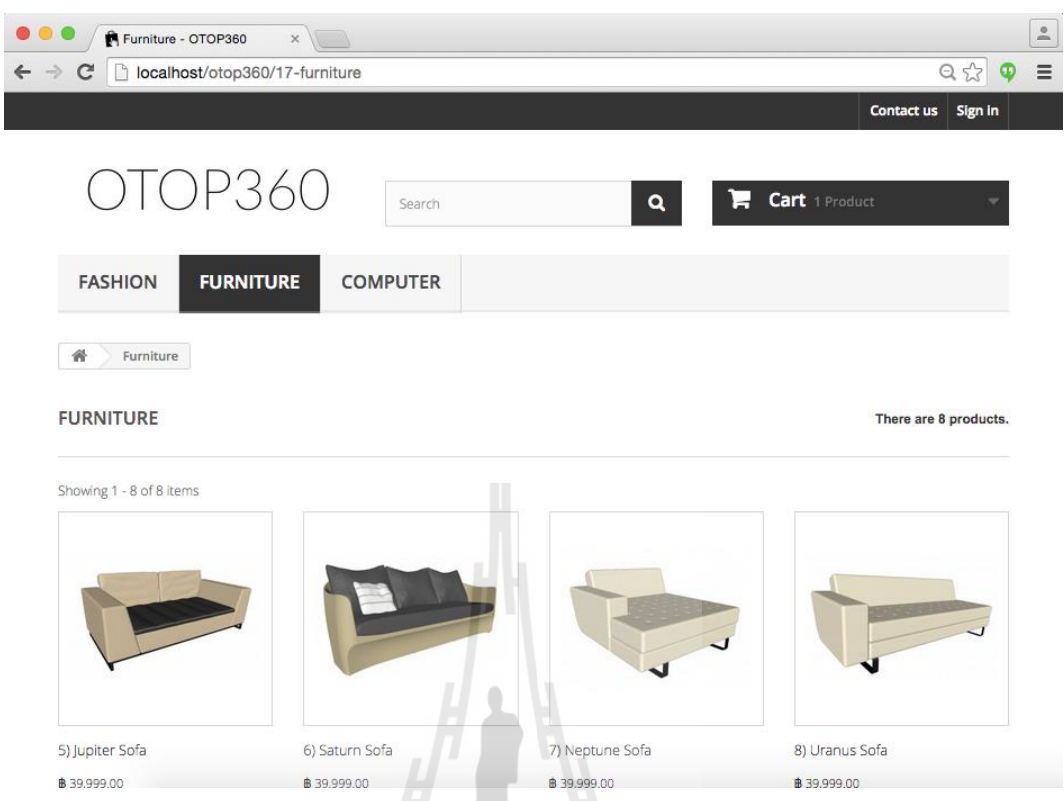

#### 2. การเลือกประเภทสินค้า

การเลือกประเภทสินค้า สามารถท าได้โดยการเลือกเมนูด้านบน ซึ่งประกอบไปด้วย Fashion, Furniture และ Computer โดยแต่ละประเภทก็จะมี รายการสินค้าในประเภทนั้นๆอยู่ เพื่อให้สามารถกดเข้าไปดูรายละเอียดของสินค้านั้นๆได้ต่อไป

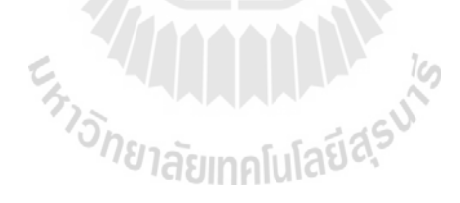

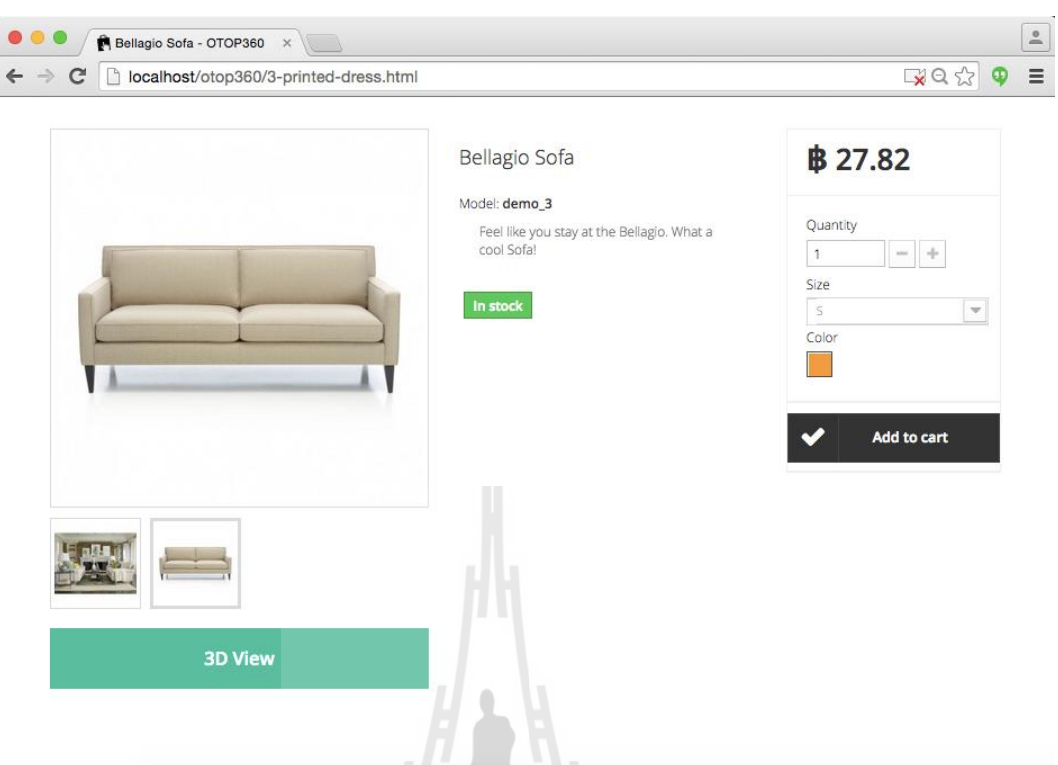

### 3. การดูรายละเอียดสินค้า

จากส่วนรายการสินค้า ผู้ใช้สามารถกดเลือกสินค้าเพื่อเข้ามาดูรายละเอียดสินค้าซึ่งจะมีรายละเอียดดังภาพคือ

3.1) ชื่อสินค้า 3.2) รายละเอียดสินค้า 3.3) ราคาสินค้า 3.4) สถานะสินค้า 3.5) รูปสินค้า 3.6) 3D View

โดย 3.5) ส่วนของรูปสินค้า ผู้ใช้สามารถใช้cursor ไปวางบนพื้นที่รูปและสามาถรูปดูรายละเอียดของรูปภาพได้และ 3.6) ผู้ใช้สามารถกด 3D View เพื่อเข้าสู่โหมดการดูสินค้าแบบสามมิติได้

asu<sup>ics</sup>

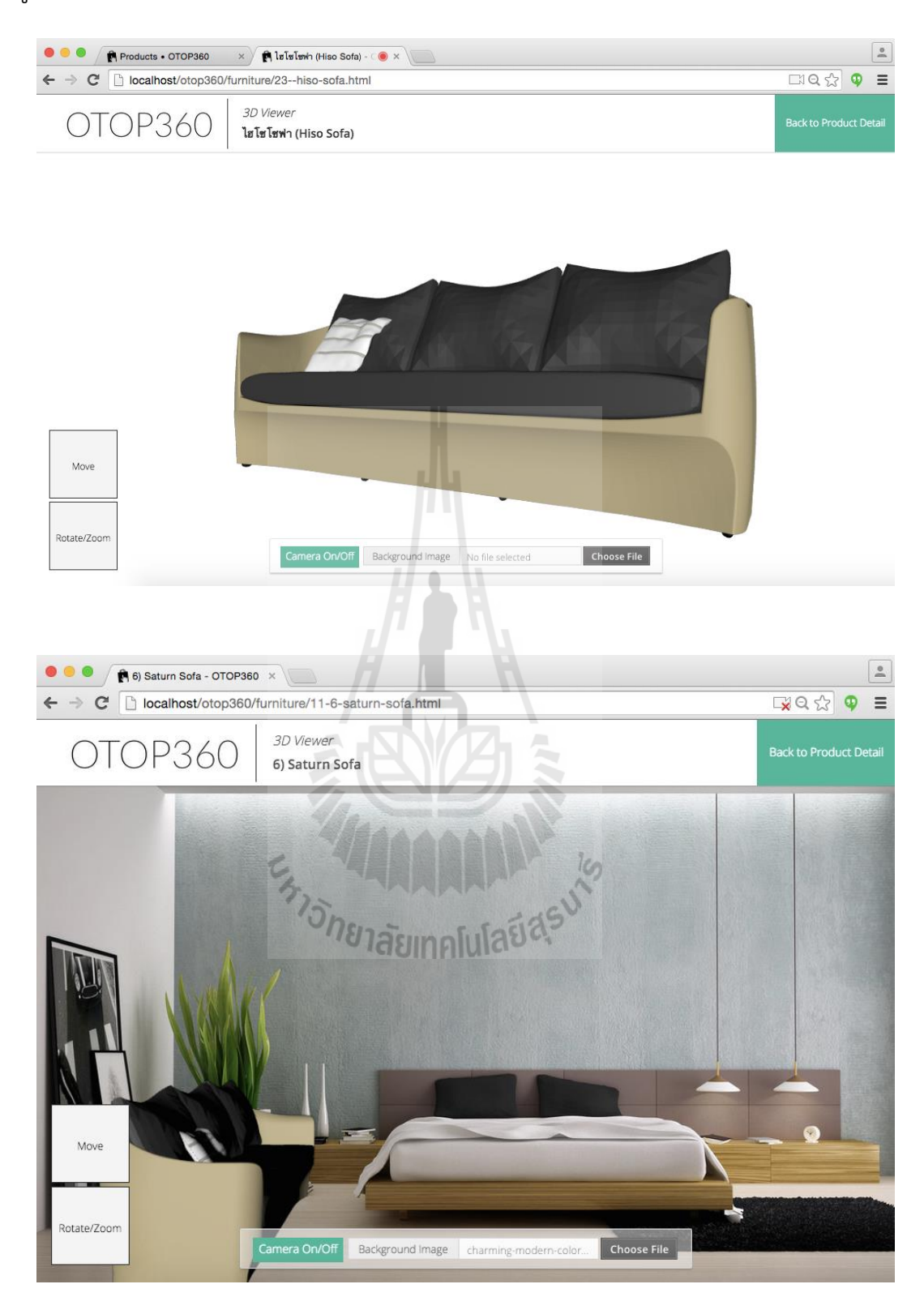

4. การดูสินค้าแบบสามมิติ360 องศา และการปรับแต่ง (3D View)

4.1) การดูสินค้าแบบสามมิติผู้ใช้สามารถจะหมุนโมเดลสินค้าได้รอบ 360 องศา และสามารถซูมเข้า/ออก เพื่อดูรายละเอียดสินค้าได้ 4.2) ผู้ใข้สามารถเปลี่ยนพื้นหลังของฉาก 3D View ได้โดยการกดปุ่น Choose File และเลือกรูปภาพที่มีมาเป็นพื้นหลังของฉากได้

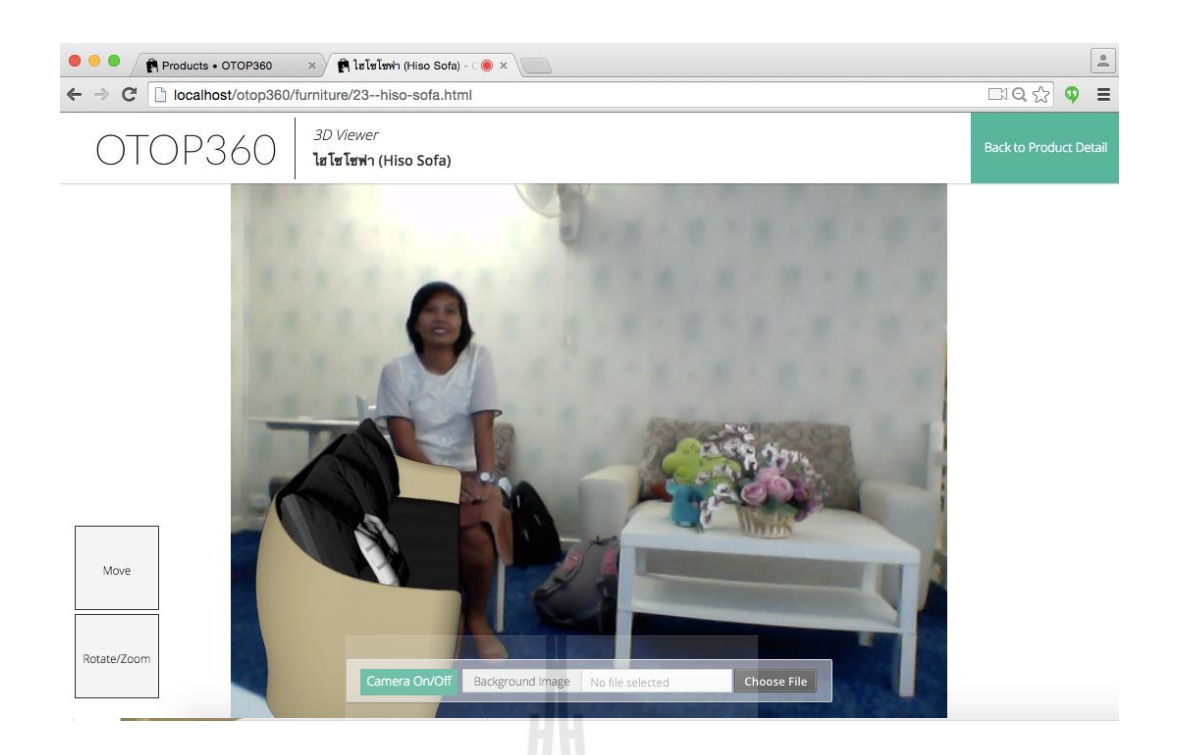

4.3) ผู้ใช้สามารถเปิดกล้องแล้วใช้ภาพ real-time จากกล้องมาเป็นภาพพื้นหลังของฉาก 3D View ได้ด้วย เพื่อสร้างการจำลองสิ่งของกับฉากจริงได้ โดยการเปิดกล้องนั้นจำเป็นต้องได้รับ permission ก่อน โดนการกด Allow ยอมรับการเปิดกล้องจากตัวเบราว์เซอร์ หากเบราว์เซอร์ที่ใช้งานมีการ Block กล้อง อยู่ สามารถทำการเปิดได้จากรูปไอคอนที่มีกากบาทถูก Block ให้เข้าไปเปลี่ยน option เป็น Allow

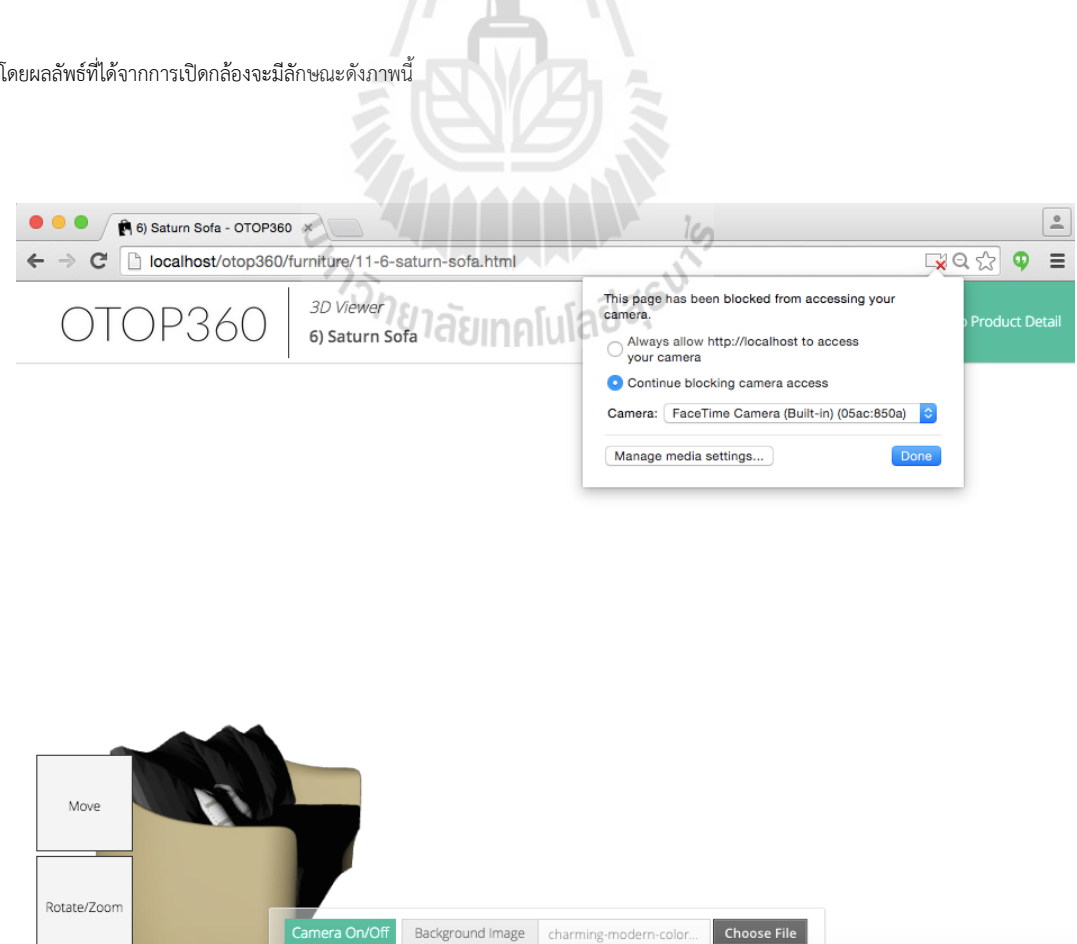

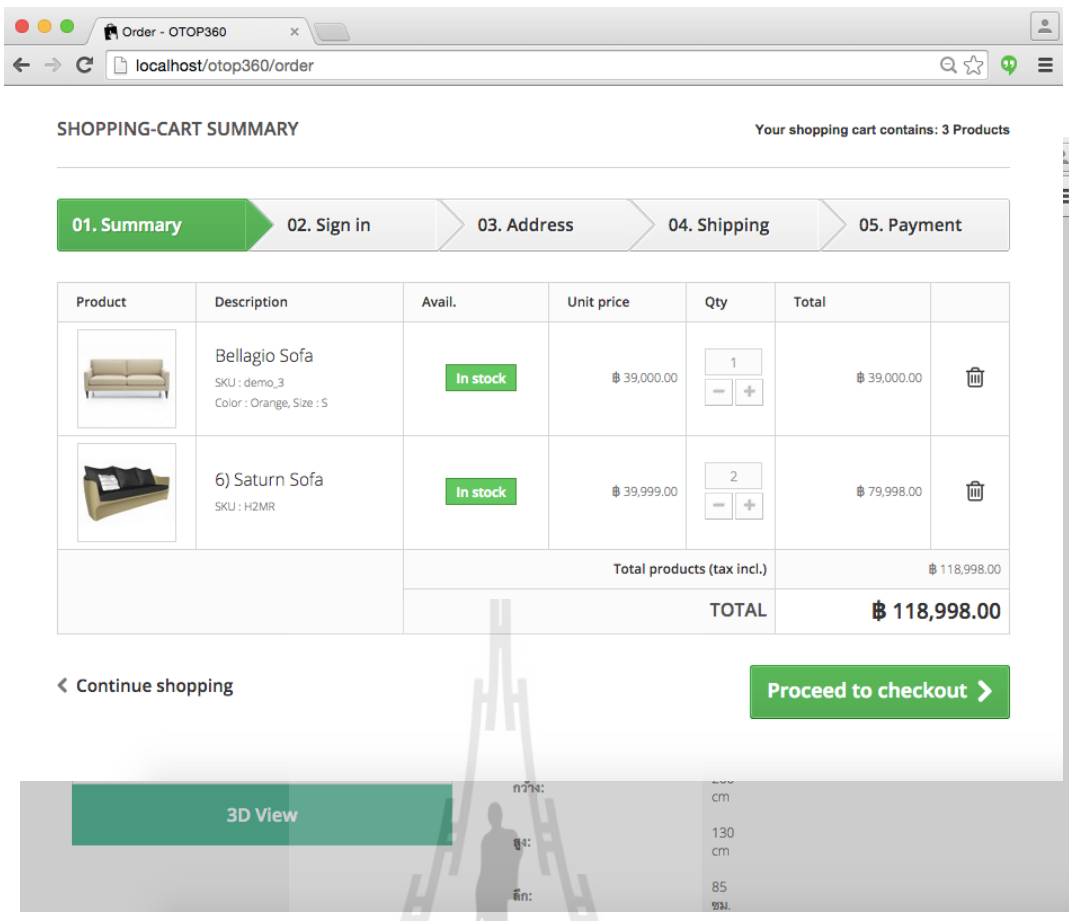

## 5. การสั่งซื้อสินค้า

5.1) การสั่งซื้อสินค้าสามารถกด Add to cart จากหน้ารายละเอียดสินค้าได้ หลังจากกดปุ่มแล้ว จะมีข้อมูลสรุปสินค้าในรถเข็นดังภาะ และมี ตัวเลือกให้เลือกว่าจะ Checkout เลยหรือต้องการจะเลือกซื้อสินค้าต่อ

5.2) หากเลือก Checkout ระบบจะน าผู้ใช้มาสู่หน้า Summary ของสินค้า การเข้าสู่ระบบหรือหากยังไม่ได้เป็นสมาชิกคือสมัครสมาชิก กรอกข้อมูล ู่ ที่อยู่ ระบุที่จัดส่ง และจ่ายเงิน ตามลำดับ เป็นการสิ้นสุดการซื้อ

#### **<sup>7</sup>ประวัติผู้วิจัย**

#### **1. ชื่อ (ภาษาไทย) นายสถิตย์โชค โพธิ์สอาด (ภาษาอังกฤษ) Mr. Satidchoke Phosaard**

2. ตำแหน่งปัจจุบัน

อาจารย์ประจ าสาขาวิชาเทคโนโลยีสารสนเทศ ส านักวิชาเทคโนโลยีสังคม มหาวิทยาลัยเทคโนโลยีสุรนารี

- 3. หน่วยงานที่อยู่ที่ติดต่อได้พร้อมโทรศัพท์และโทรสาร สาขาวิชาเทคโนโลยีสารสนเทศ สำนักวิชาเทคโนโลยีสังคม มหาวิทยาลัยเทคโนโลยีสุรนารี 111 ถนนมหาวิทยาลัย ตำบลสุรนารี อำเภอเมือง จังหวัดนครราชสีมา 30000 โทรศัพท์0-4422-4369 โทรสาร 0-4422-4205
- 4. ประวัติการศึกษา

2544-2546 Carnegie Mellon University, Pittsburgh, USA Master of Information System Management (Highest Distinction)

2538-2542 มหาวิทยาลัยเทคโนโลยีสุรนารี จังหวัดนครราชสีมา วิศวกรรมศาสตร์บัณฑิต (วิศวกรรมคอมพิวเตอร์)

- 5. สาขาวิชาการที่มีความชำนาญพิเศษ (แตกต่างจากวุฒิการศึกษา) ระบุสาขาวิชาการ เทคโนโลยีสารสนเทศและนิเทศศาสตร์
- 6. ประสบการณ์ที่เกี่ยวข้องกับการบริหารงานวิจัยทั้งภายในและภายนอกประเทศ:ระบุ สถานภาพในการทำการวิจัยว่าเป็นผู้อำนวยการแผนงานวิจัย หัวหน้าโครงการวิจัย หรือผู้ร่วมวิจัย ในแต่ละข้อเสนอโครงการวิจัย เป็นต้น
	- $6.1$  ผู้อำนวยการแผนงานวิจัย : -
	- 6.2 หัวหน้าโครงการวิจัย :
		- 6.2.1 การพัฒนาต้นแบบส่วนติดต่อกับผู้ใช้แบบสามมิติของระบบปฏิบัติการ, โดยได้รับ ทุนสนับสนุนจากสถาบันวิจัยและพัฒนามหาวิทยาลัยเทคโนโลยีสุรนารี, 2547- 2550
- 6.2.2 การพัฒนาเกมแอนิเมชั่นให้ความรู้ด้านความปลอดภัยของอาหาร, โดยไดรับทุน สนับสนุนจากกองทุนนวัตกรรมสมเด็นพระเทพรัตนราชสุดาฯ มหาวิทยาลัยเทค โลยีสุรนารี, 2548
- 6.2.3 การพัฒนาต้นแบบตัวจัดการหน้าต่างแบบสามมิติ, โดยได้รับทุนสนับสนุนจาก สถาบันวิจัยและพัฒนามหาวิทยาลัยเทคโนโลยีสุรนารี, 2548-2550
- 6.2.4 การพัฒนาระบบจัดการเรียนออนไลน์ "อีเรือจ้าง" สำหรับระดับมัธยมศึกษาที่ รองรับสื่อประสม, โดยได้รับทนวิจัยจากสำนักงานส่งเสริมวิทยาศาสตร์และ เทคโนโลยีแห่งชาติ, 2548-2550
- $6.3$  งานวิจัยที่ทำเสร็จแล้ว : งานวิจัยในข้อ 6.2 แล้วเสร็จทั้งหมด และ
	- 6.3.1 ผู้เชี่ยวชาญด้านฐานข้อมูล: โครงการประเมินโครงการออกแบบและพัฒนา ฐานข้อมูลการพัฒนาชุมชนและท้องถิ่นเพื่อการบริหาร, ทบวงมหาวิทยาลัย, 2545-2546
	- 6.3.2 ผู้ช่วยนักวิจัย โครงการ JAVELIN: โครงการพัฒนาระบบถามตอบด้วย ภาษาธรรมชาติความถูกต้องสูง Carnegie Mellon University, Pittsburgh, USA โครงการยังอยู่ในระหว่างดำเนินการแต่ไม่มีส่วนร่วมในโครงการแล้ว เนื่องจากสำเร็จการศึกษา
- $6.4$  งานวิจัยที่กำลังทำ :
- 7. สิ่งตีพิมพ์

-

Manote Sutheerawattananonda, Chanwitaya Kaewkasi, Satidchoke Phosaard, Piyada Thipyapong and Bancherd Chongapiratanakul, (2006). **The Development of Food Safety Software Prototype.** Suranaree J.Sci.Technol. 13(1): 101-111 (in Thai).

Satidchoke Phosaard and Jessada Tanthanuch, (2007). Pak Pao 3D: **The Design and Implementation of a Three-Dimensional User Interface for an Operating System Using a Game Engine.** Proceedings of International Conference of Computer Science and Engineering, World Congress of Engineering 2007. (Publising).